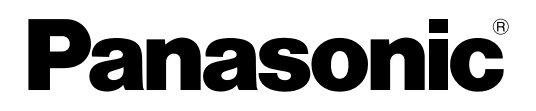

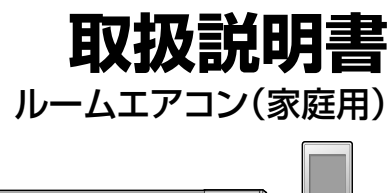

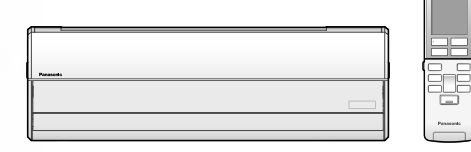

### 室内ユニット品番

**使**

<u>い</u>

**こ**

**な**

**ガし**

**イ**

<u>ト</u>

目

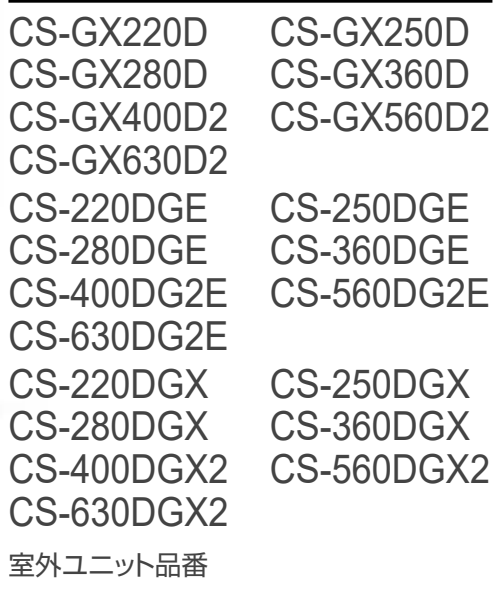

CU-GXシリーズ CU-DGEシリーズ CU-DGXシリーズ

保証書・据付工事説明書 別添付

このたびは、パナソニック製品をお買い上げい ただき、まことにありがとうございます。

- 取扱説明書をよくお読みのうえ、正しく安全 にお使いください。
- ご使用前に「安全上のご注意」(P.4~6)を 必ずお読みください。
- 保証書は「お買い上げ日·販売店名」などの 記入を確かめ、取扱説明書、据付工事説明書 とともに大切に保管してください。
- 商品の品番は、本体の品番表示(P.8) と仕様(P.49)でご確認ください。

パナソニックの会員サイト **ICLUB PanasonicJ**で **「ご愛用者登録」**をお願いします 詳しくは裏表紙をご覧ください

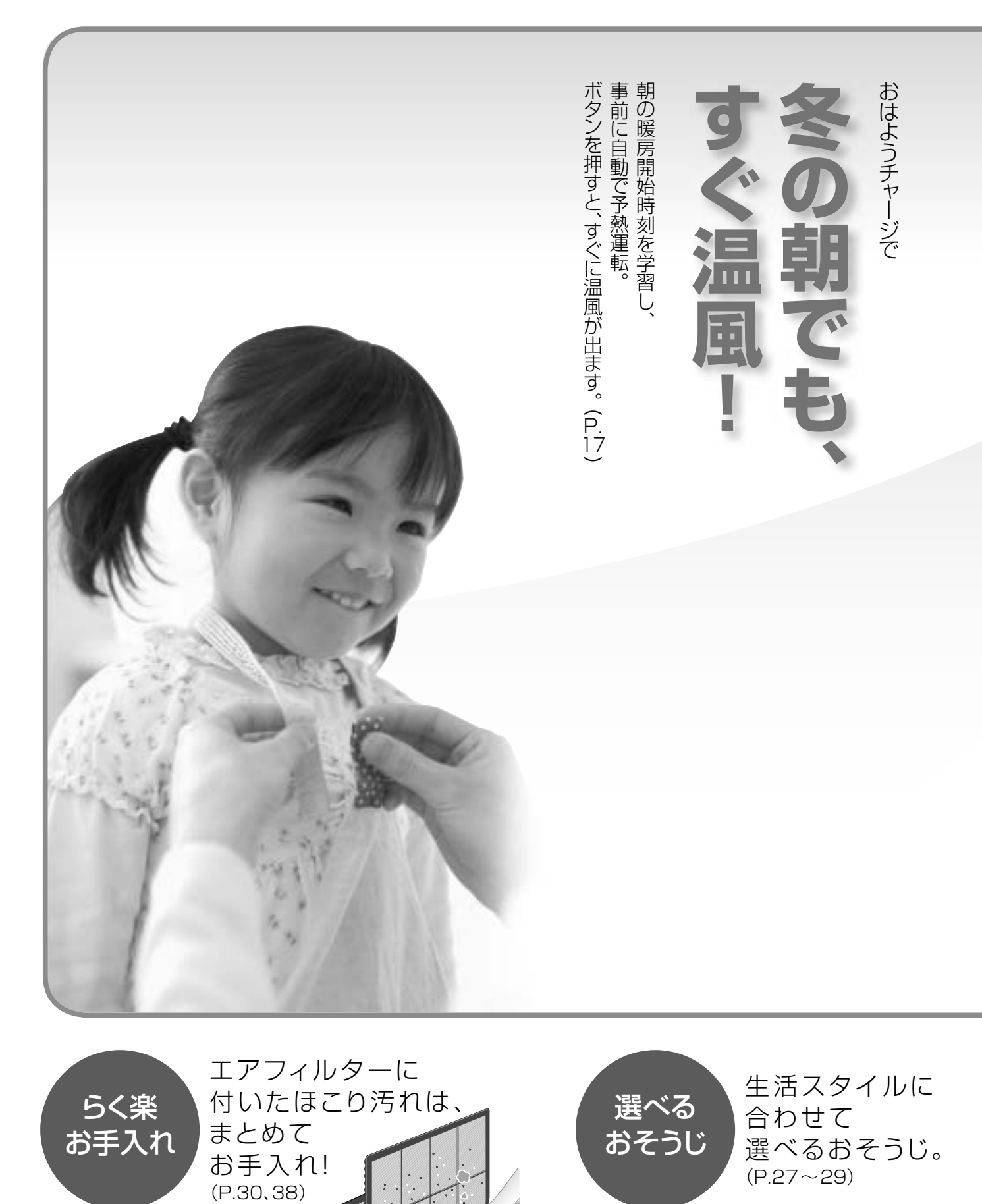

 $\mathcal{L}$ 

● おそうじタイマー

- 手動おそうじ運転
- おでかけクリーン

●カビみはり

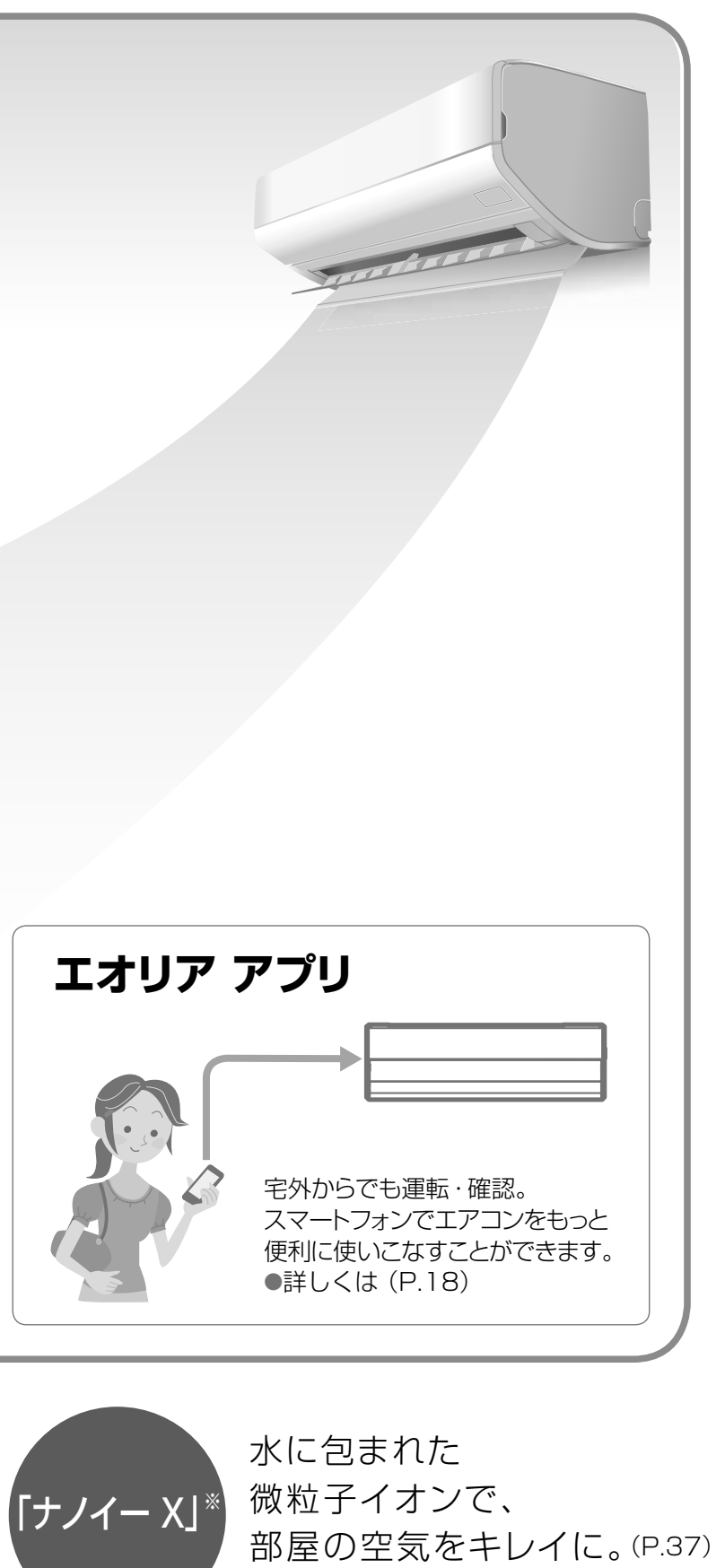

●冷暖房のいらない季節には 「ナノイー X」送風がおすすめです。(P.11)

※「ナノイー X」は、「ナノイー」の10倍以上の量のOHラジカル を含む微粒子イオンです。

### もくじ

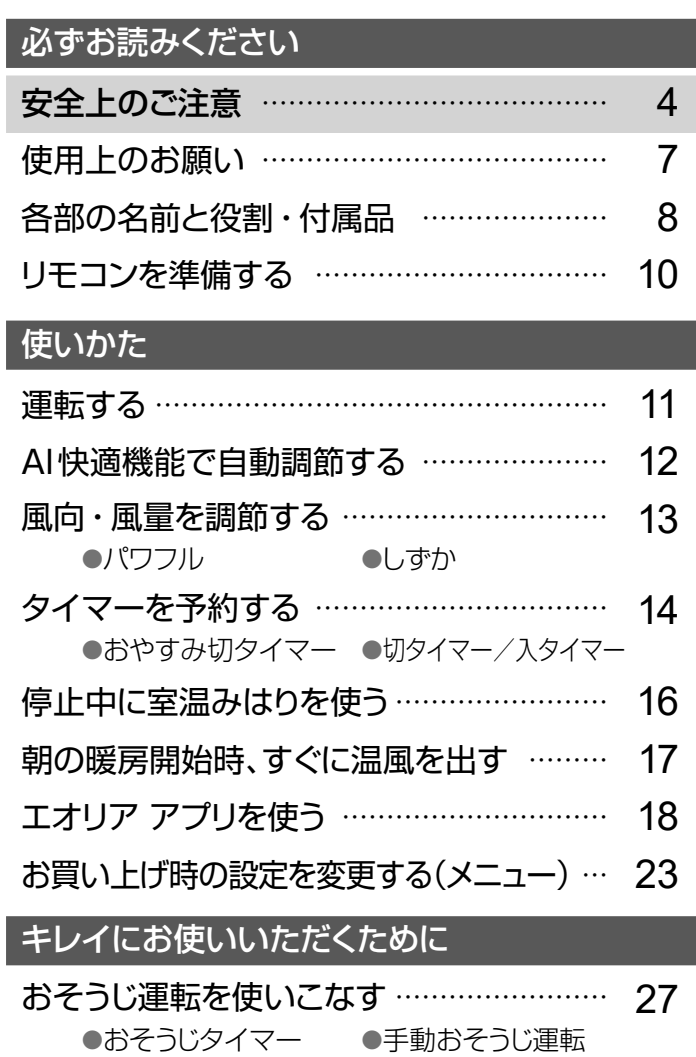

ページ

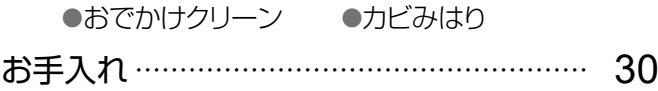

### もっと詳しく知りたいとき

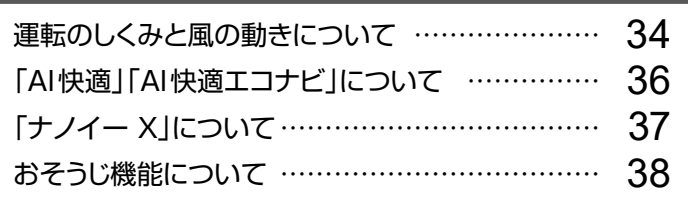

必要なとき

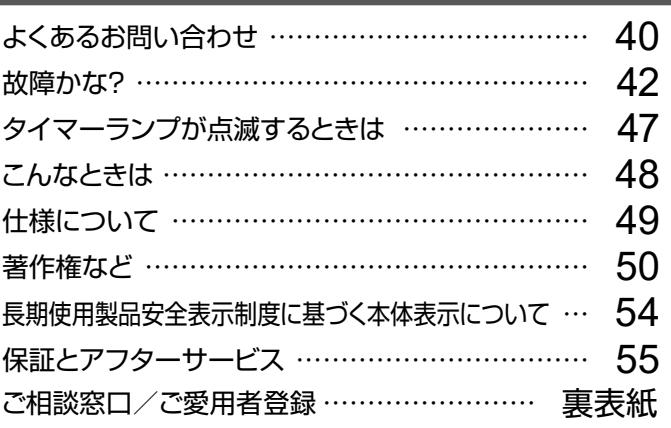

# 安全上のご注意(1) 必ずお守りください

人への危害、財産の損害を防止するため、必ずお守りいただくことを説明しています。

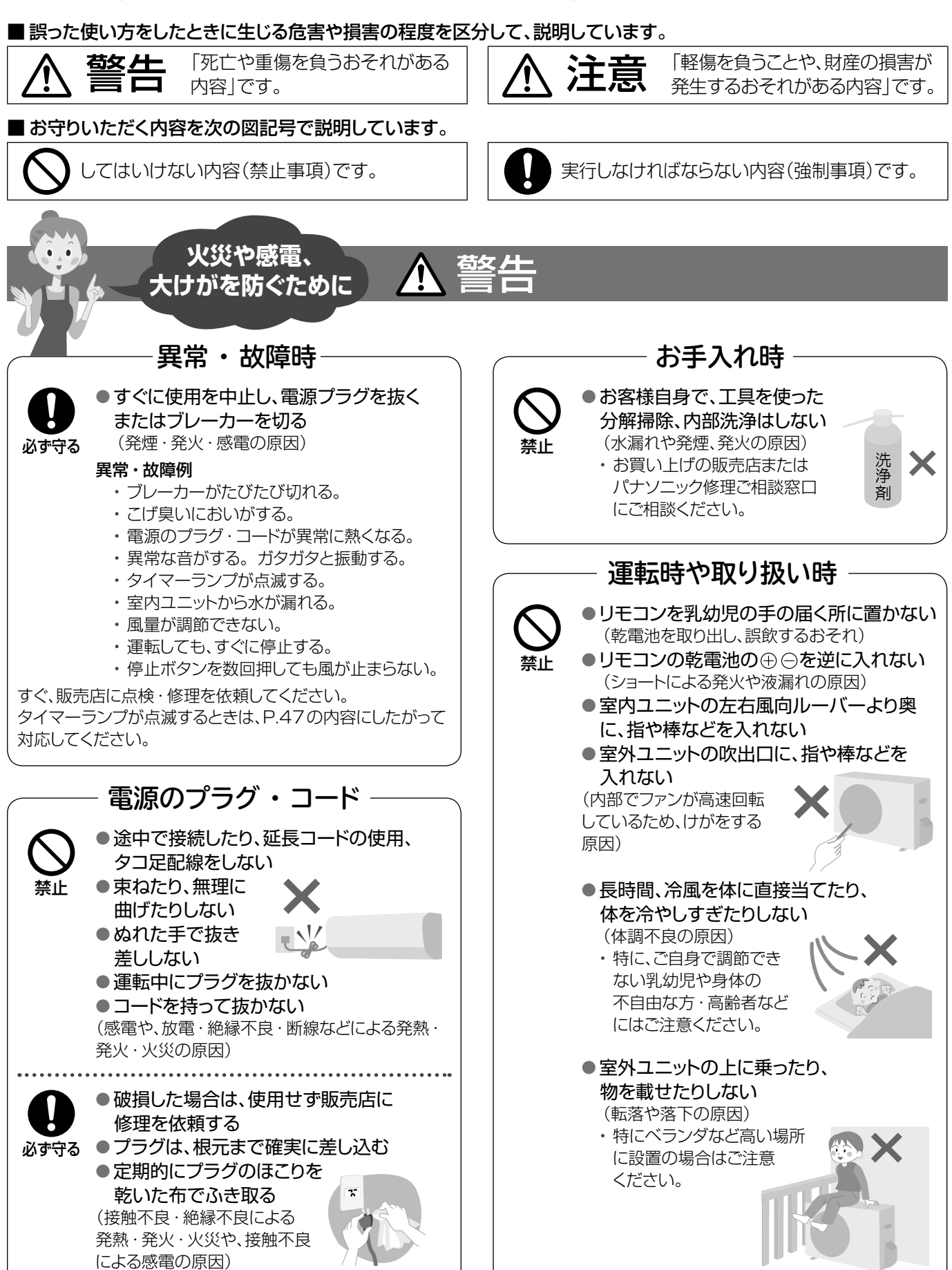

 $\boldsymbol{\varDelta}$ 

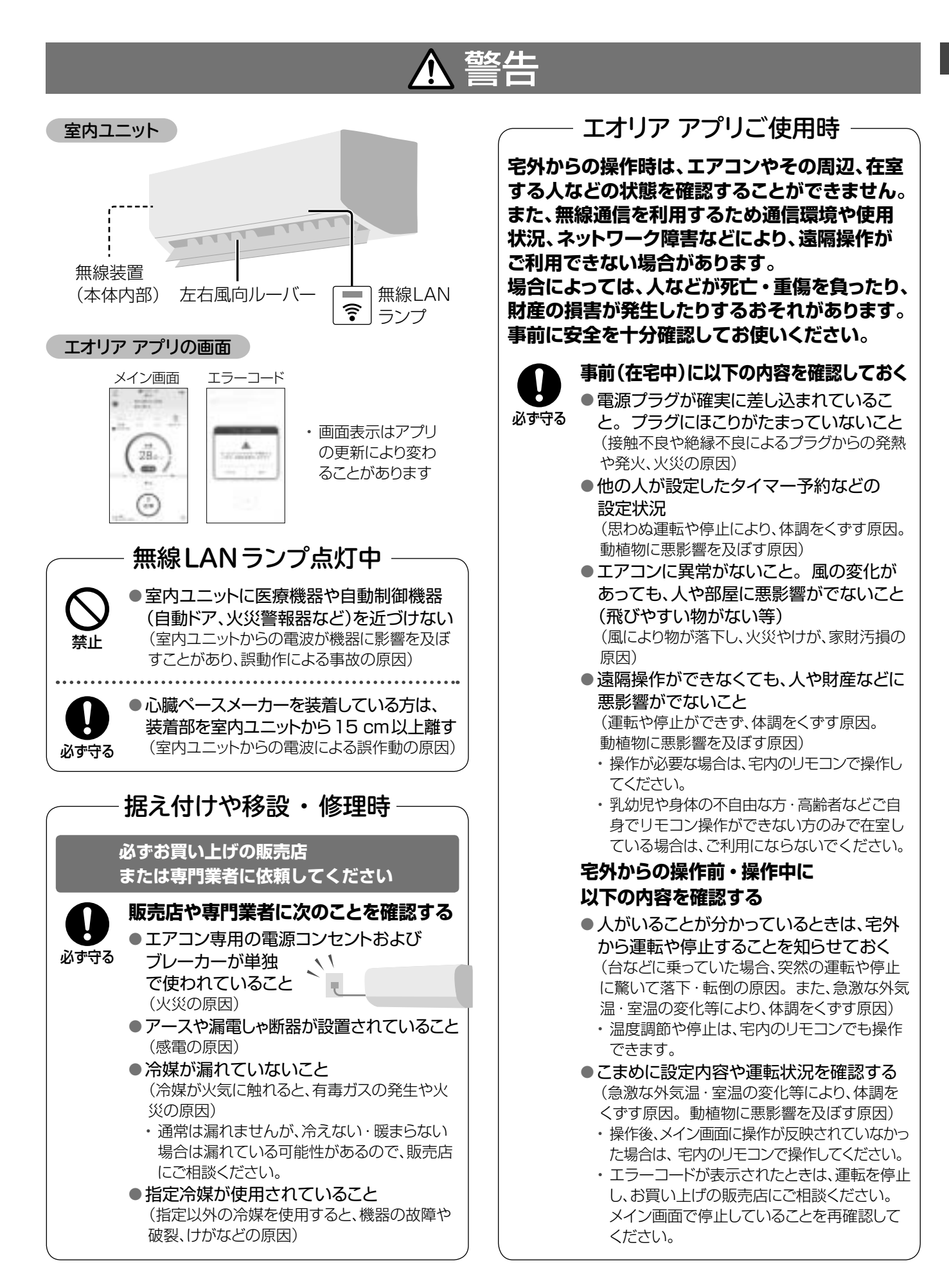

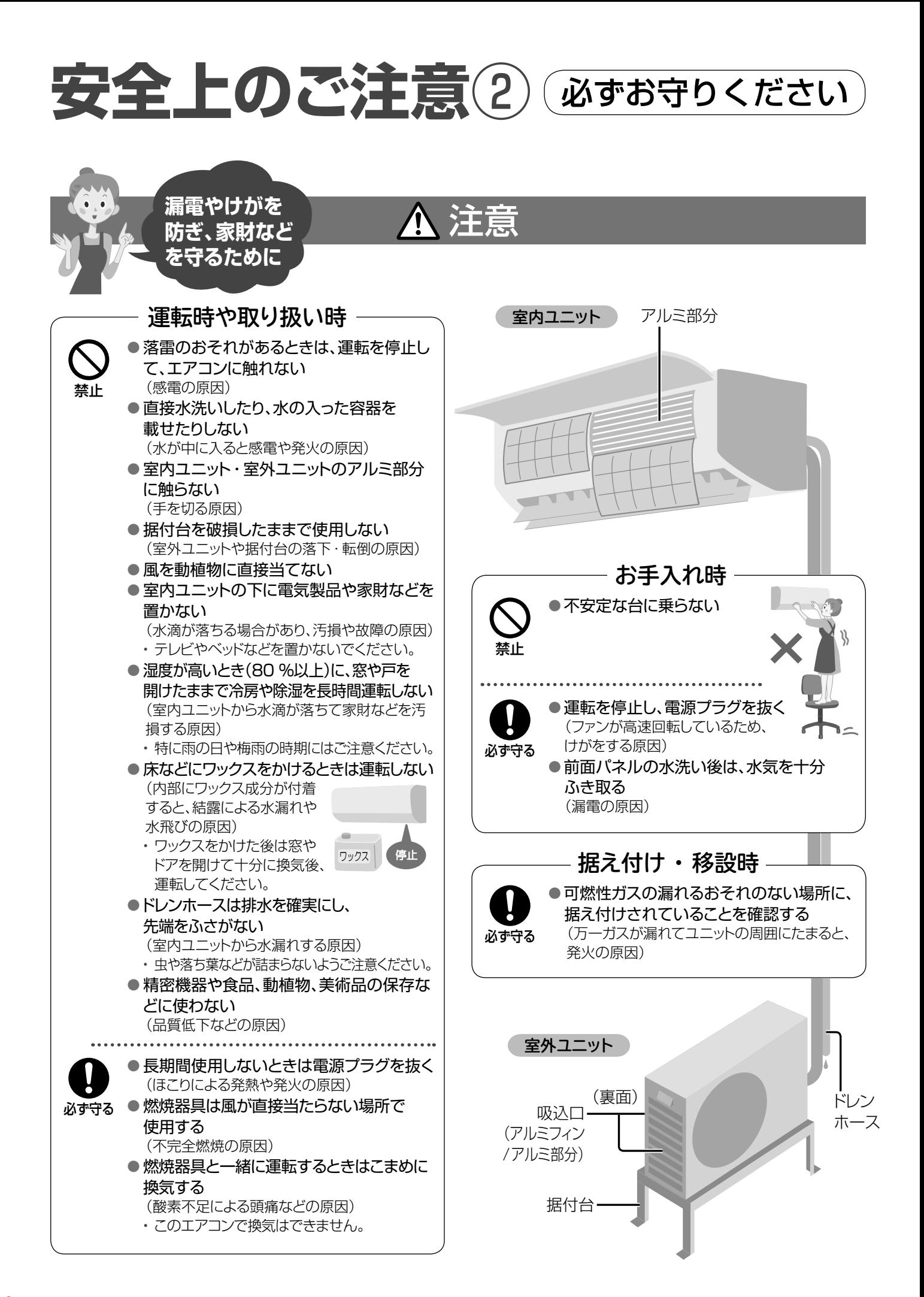

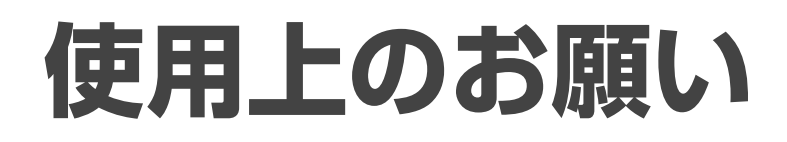

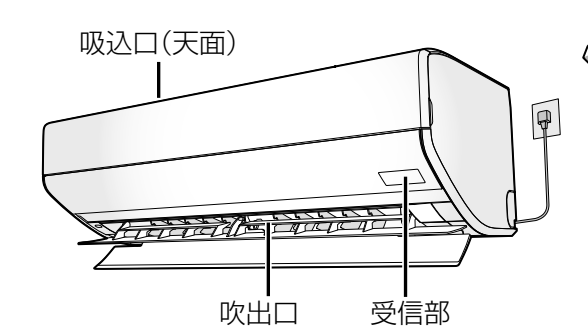

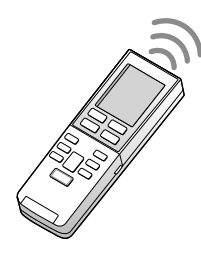

**リモコンは 室内ユニットの 受信部に向けて!**

操作は、室内ユニット正面から 7 m以内で行ってください。

●受信は音でお知らせします。

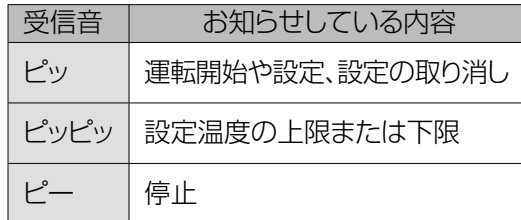

### ●リモコンホルダー (付属品)

リモコンを壁などに取り付けることがで きます。

取り付け場所で、リモコンの運転開始ボタ ンを押し、受信できることを確認してから 取り付けてください。 取り付け後、部屋 の環境変化などによって、受信しないこと があります。

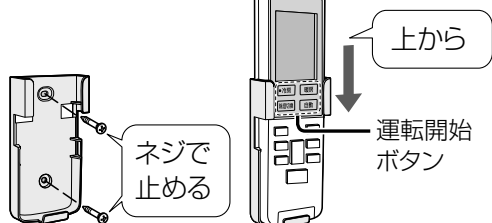

### まず、室内・室外ユニット周辺の確認を!

### 〈室内ユニット〉

- □吸込口・吹出口付近が、タンスなどでふさがれていませんか?
- □火災警報器は、吹出口から1.5 m以上離れていますか?
- □ テレビやラジオは、1 m以上離れていますか? (映像の乱れ、雑音の原因)

### 〈リモコン〉

□他のリモコンのボタンが押されていませんか? (リモコンラックなどに当たって押されていると、 混信して受信できない原因)

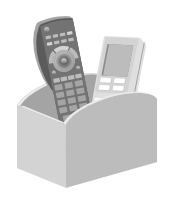

安全上のご注意使用上のお願い

□ 複数台のエアコンを使うときは、混信を防ぐ 設定にできます。(P.24)

### 〈室外ユニット〉

□ 吸込口や吹出口が積雪や植木鉢などでふさがれていませんか?

- □ ドレンホースの先端(排水口)がふさがれていませんか?
- □吹出口からの風が、周囲の迷惑になったり 動植物に直接当たったりしませんか?
- ドレンホース テレビやラジオは、2 m以上 吸认口 離れていますか? 5 cm以上※ 10 cm (映像の乱れ、雑音の原因) 以上※  $\leftarrow$ 吹出口 20 cm以上※ ※スペースを確保してください。
- ●油煙の多い場所への設置は避けてください。 (調理場や機械工場など)
- ●積雪の多い地域では、防雪対策をおすすめします。 お買い上げの販売店へご相談ください。

### リモコンの乾電池について

### ■乾雷池は

- ●寿命は約1年です。
- 消耗すると、受信しにくくなったり、リモコンの 表示が薄くなったりします。
- ●長期間使わないときは、取り出してください。 (液漏れ防止のため)
- ●乾電池が切れたときは、本体で応急運転が できます。(P.48)

### ■乾電池を交換するときは

- ●単4形アルカリ乾雷池(LR03タイプ)を2本同時に交換して ください。(マンガン乾電池では、使用期間が短くなります) ●充電式電池(Ni-Cd、ニッケル水素など)は使わないでくだ
- さい。(サイズ、形、性能の一部が異なるため)
- ●交換後、時刻を合わせてください。(P.10)

# **各部の名前と役割・付属品**

### 室内ユニット

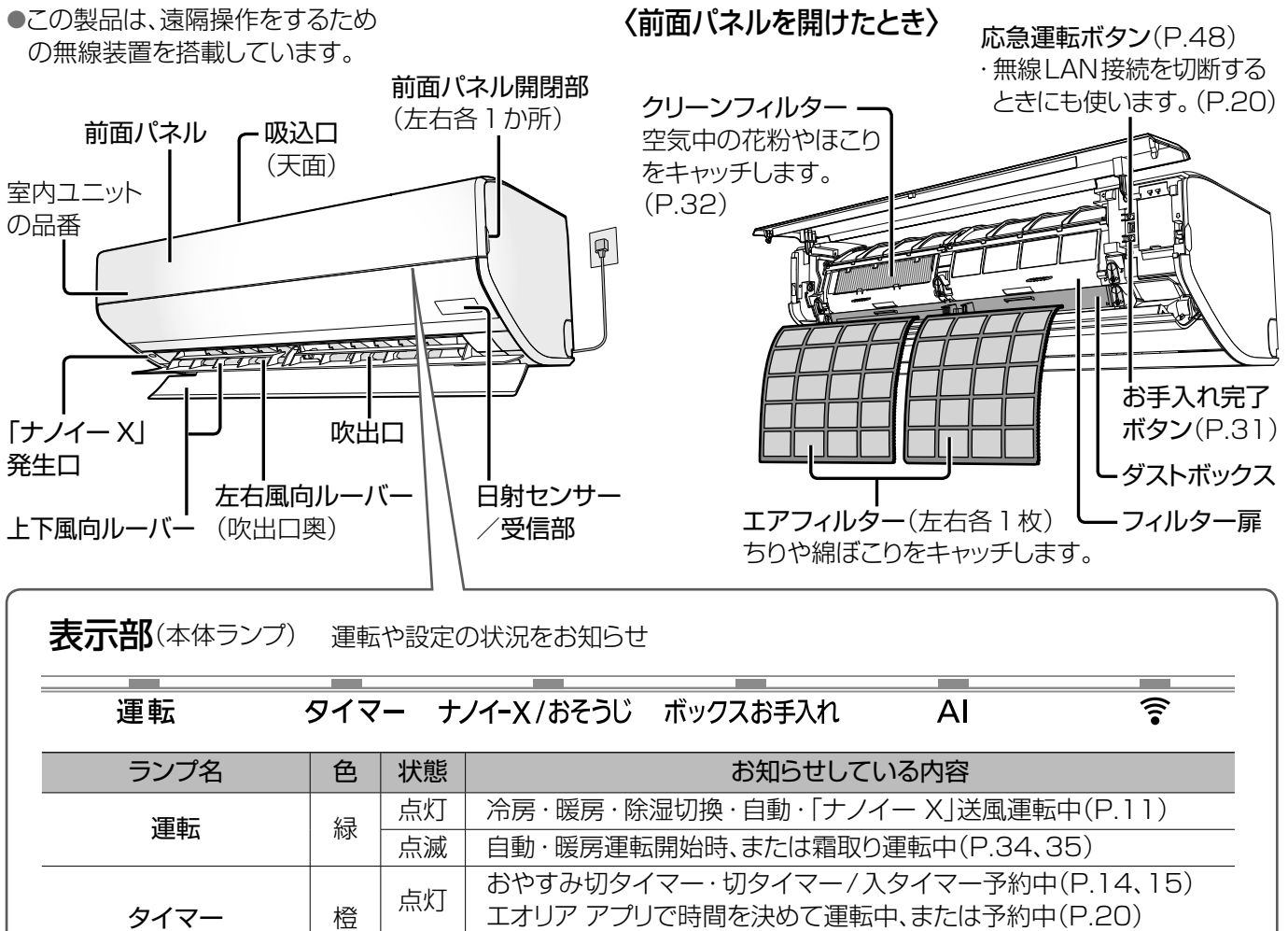

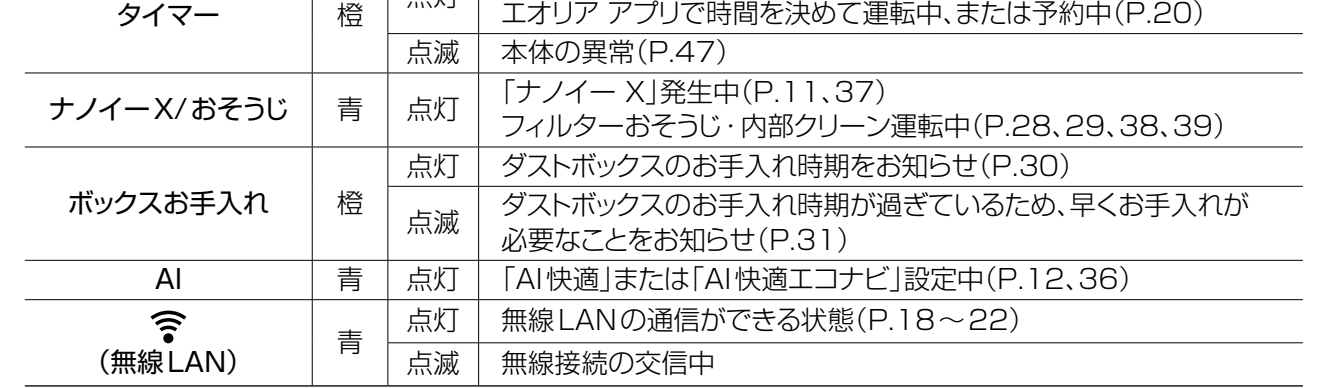

### 室外ユニット さんしょう しょうしょう け属品

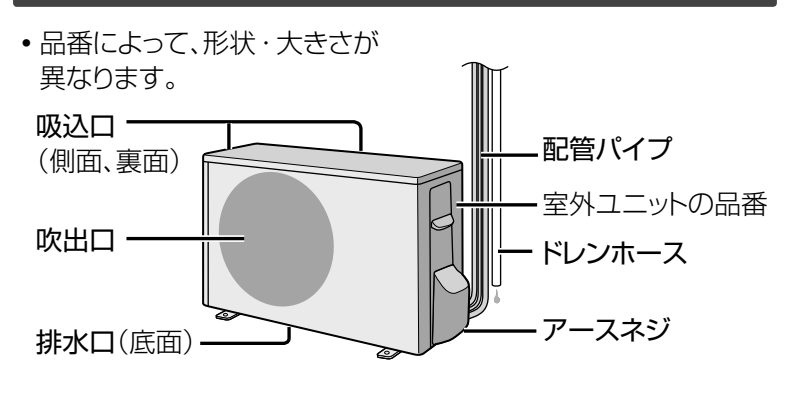

- ・ リモコン
- … 表示部の保護シート(傷付き防止用)を はがしてからご使用ください。
- ・ 単4形アルカリ乾電池(2本) … 1年未満で消耗することがあります。 (最初に使用するために付属しています)
- ・ リモコンホルダー
	- ・ リモコンホルダー 取付用ネジ(2本)

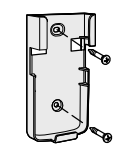

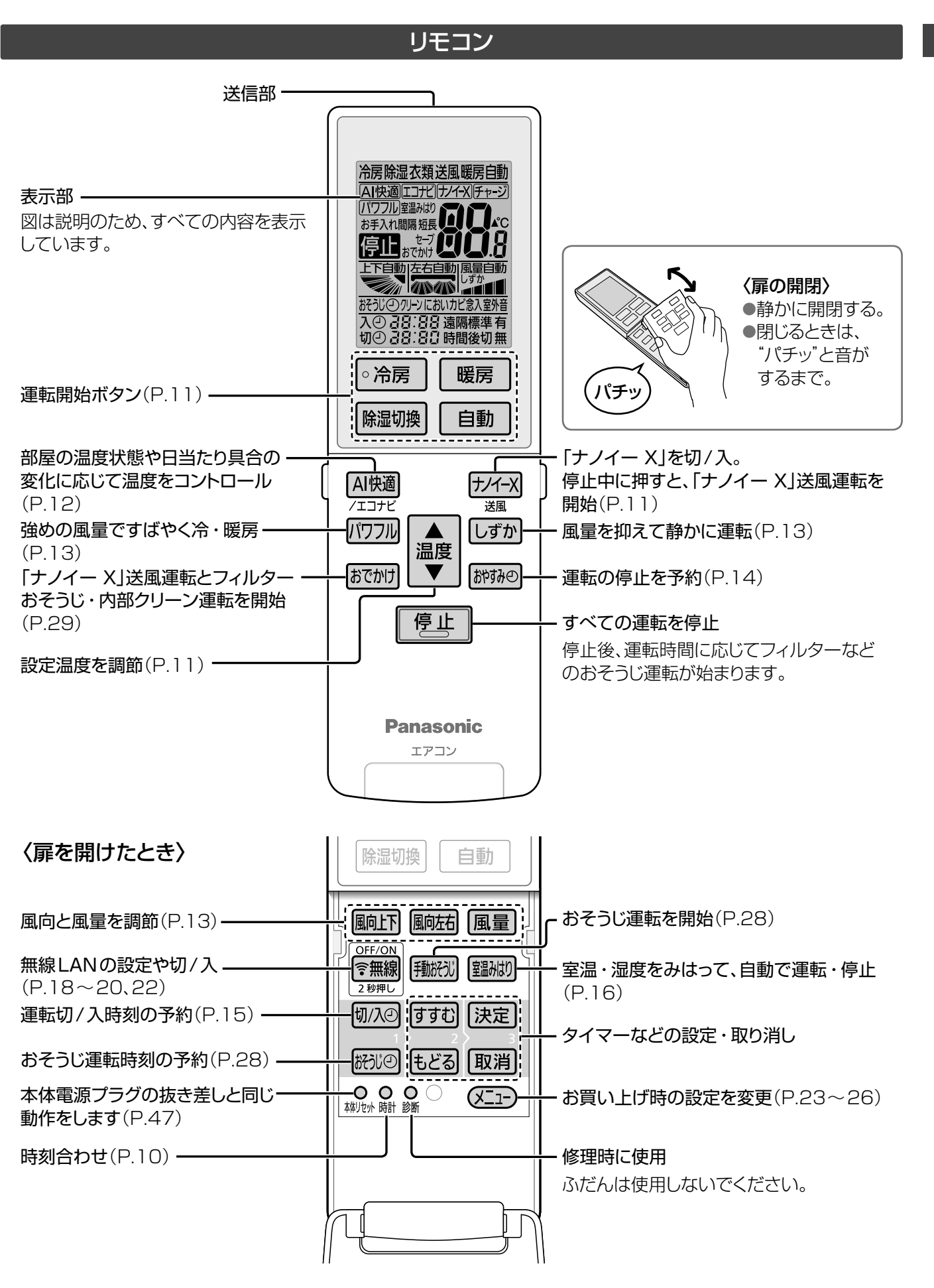

# **リモコンを準備する**

### リモコンに乾電池を入れる 1 裏ぶたを開ける リモコン表示部 乾電池を入れる ● 表示が出ないときは、 <u>2</u> 乾電池を入れ直す。 停止  $\bigoplus \text{BMO}$  3 3 裏ぶたを閉める  $\sqrt{1}$ हिःवर्ष् 点滅 1

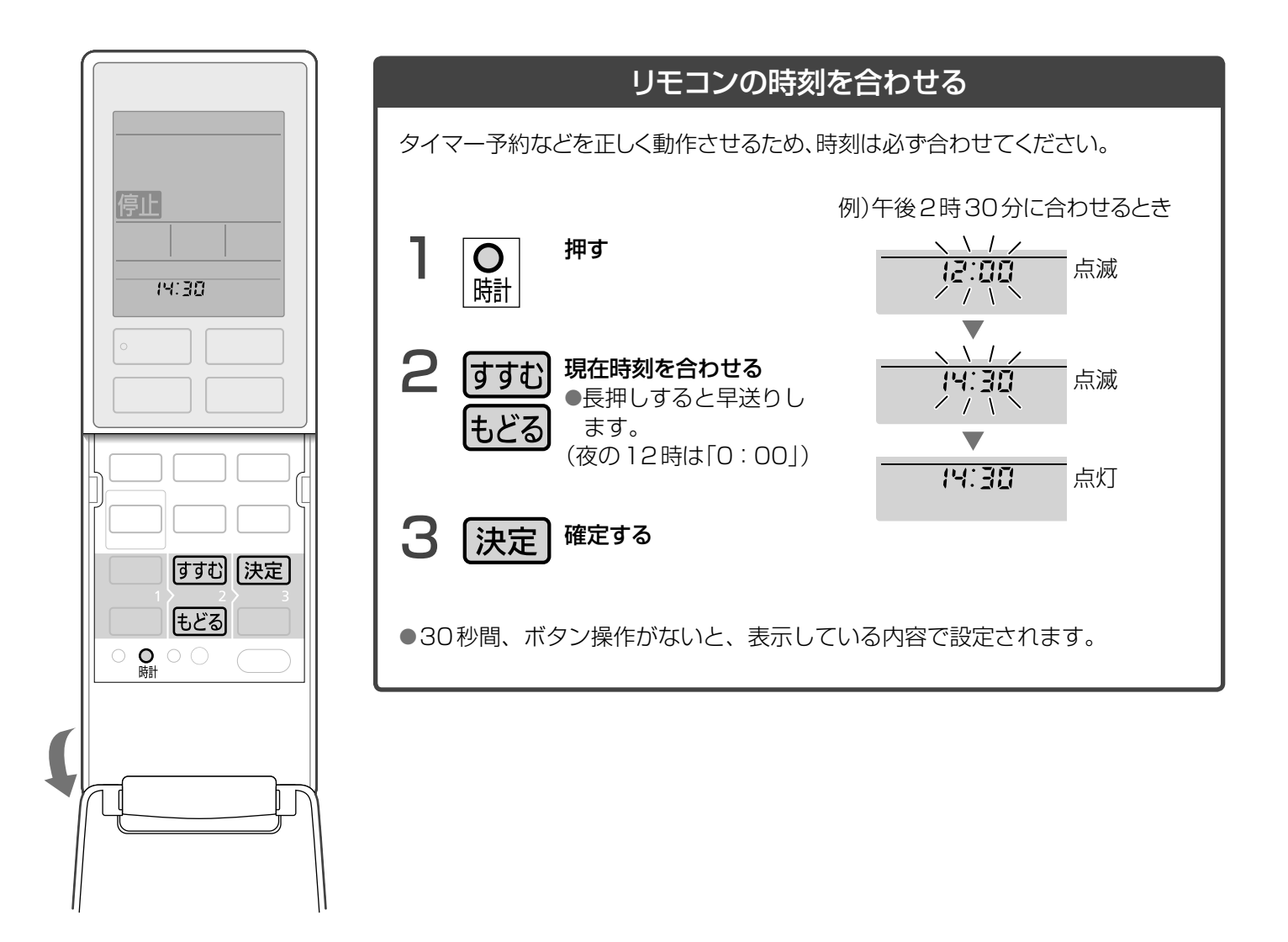

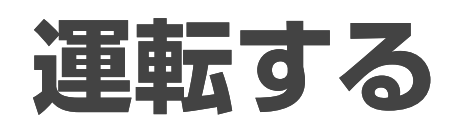

### 詳しくは ▶ P.34、35、37

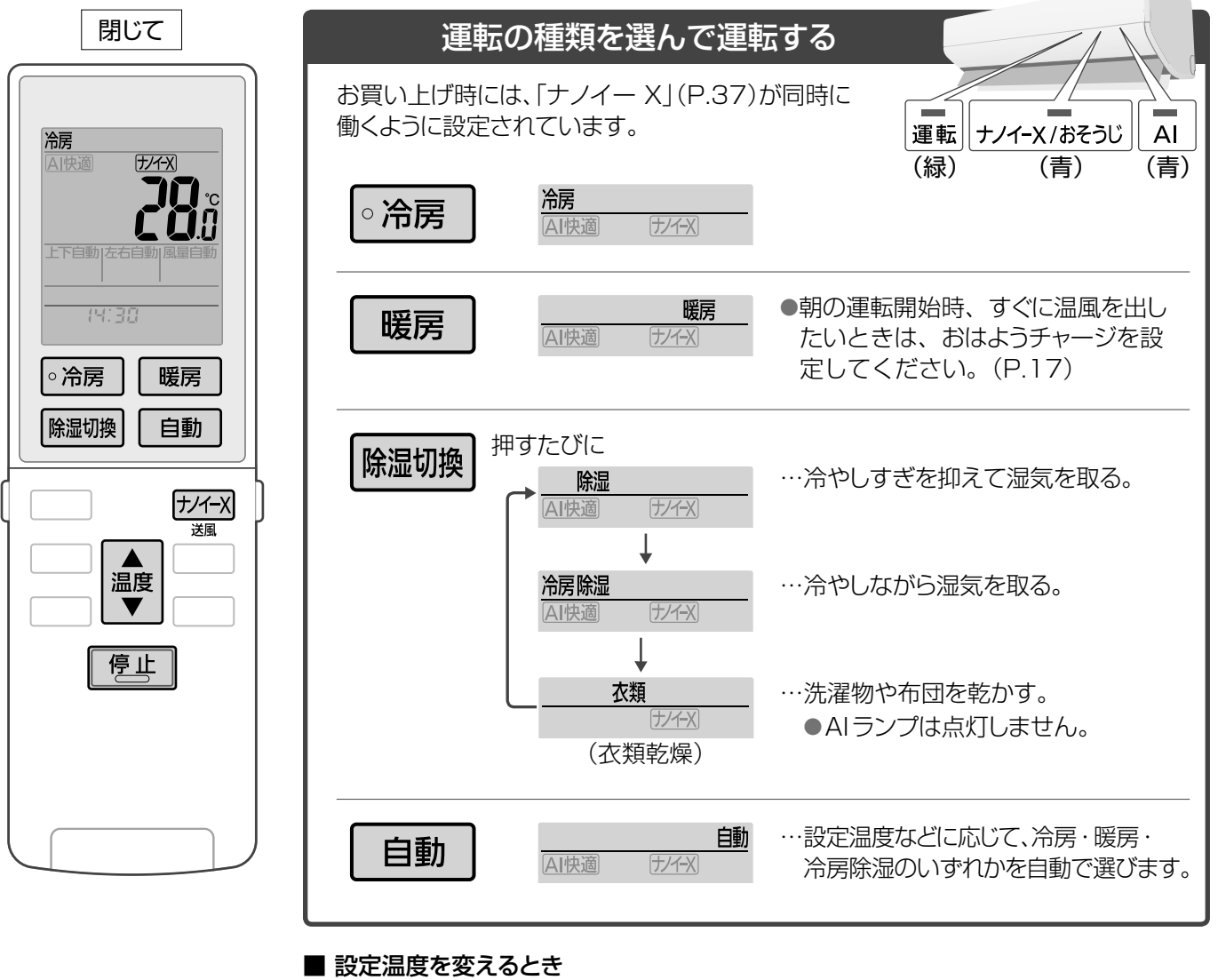

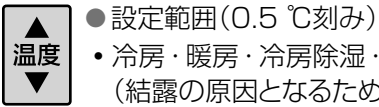

■ 運転を止めるとき

停止

停止

- ・ 冷房・暖房・冷房除湿・自動:16.0 ℃~30.0 ℃
- (結露の原因となるため、冷房は20 ℃以上で調節してください) •除湿:「標準<sup>※</sup>」+1 ℃~「標準1-3 ℃
	- ※「標準」温度(快適と感じる温・ 湿度)まで自動調節します。
- 衣類乾燥時は調節できません。

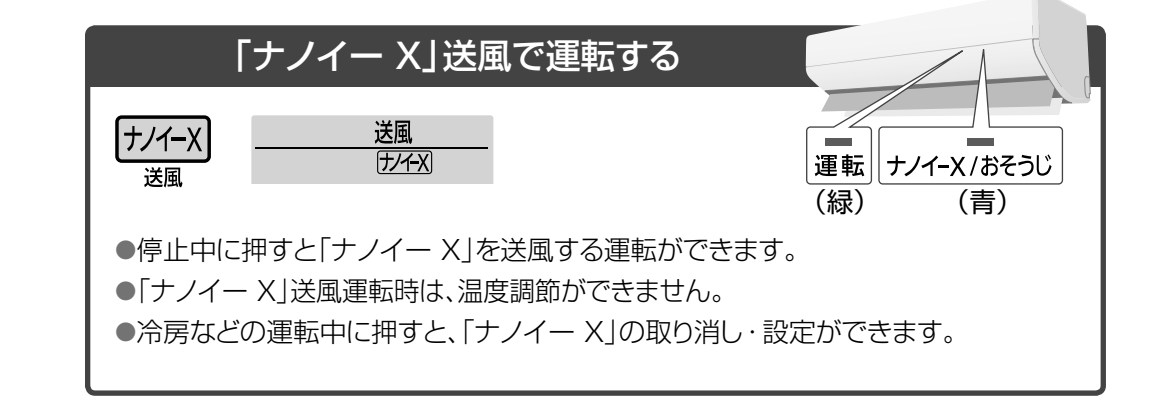

11

リモコンを準備する運転する

運転する

リモコンを準備する

# **AI快適機能で自動調節する**

**詳しくは ▶ P.36** 

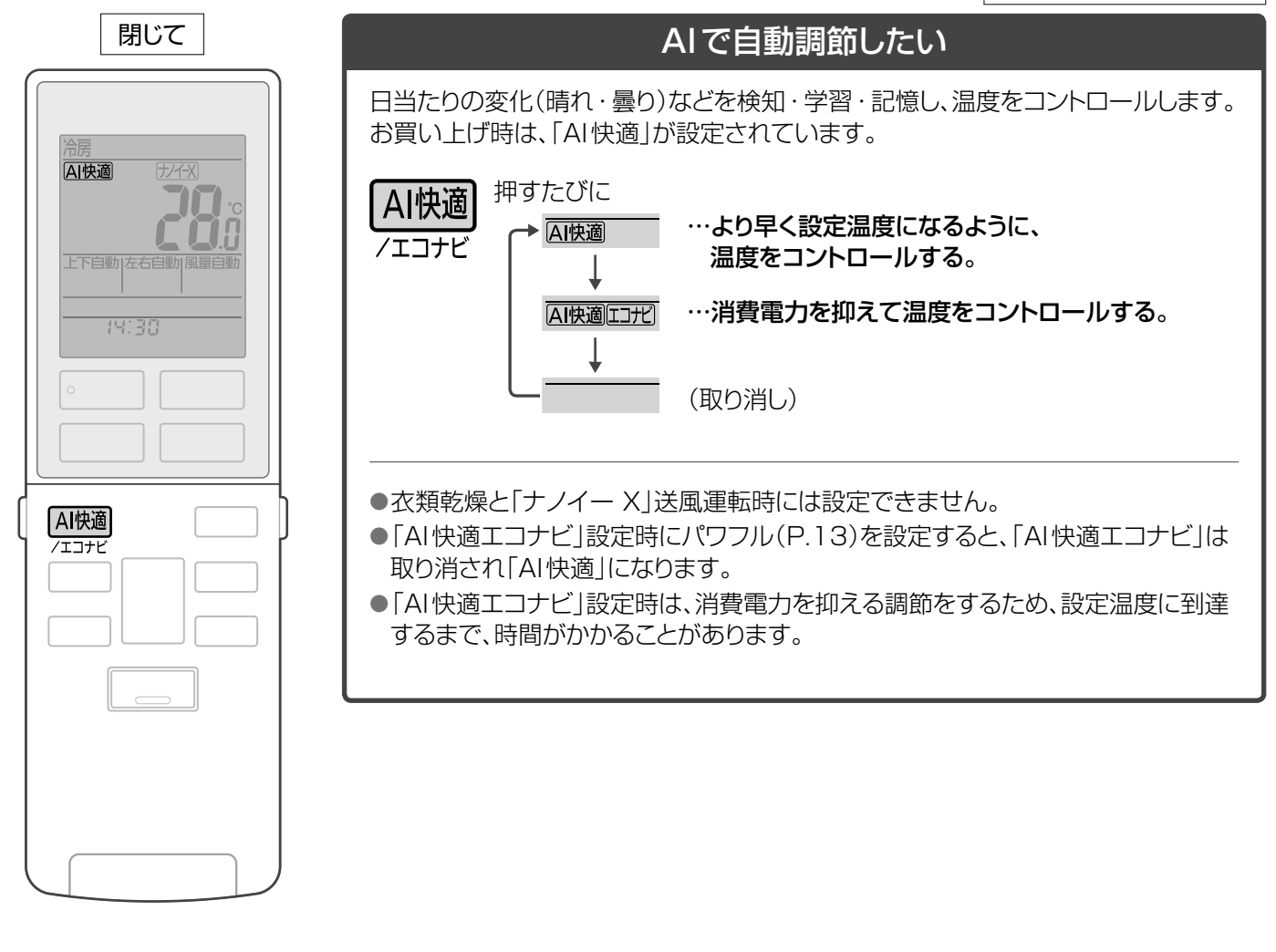

### 「AI快適」について

人が快適と感じるための情報を集めて、 運転内容を決めています。

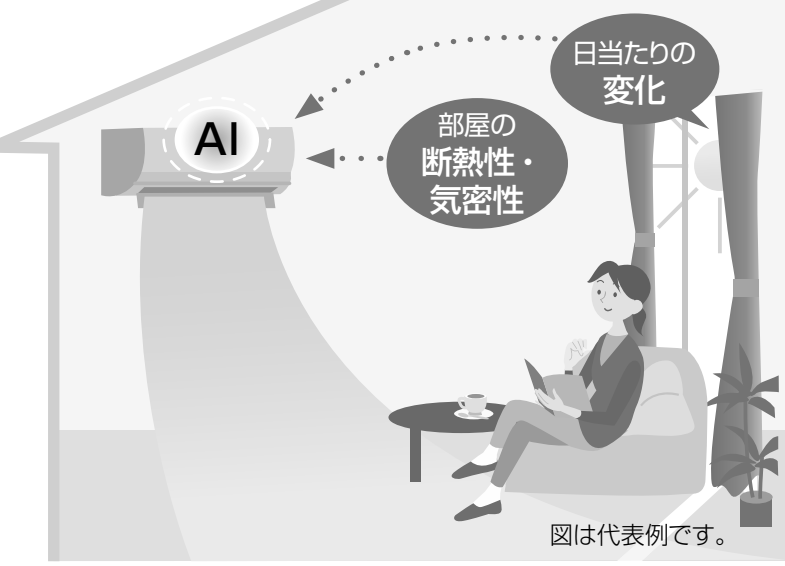

## **風向・風量を調節する**

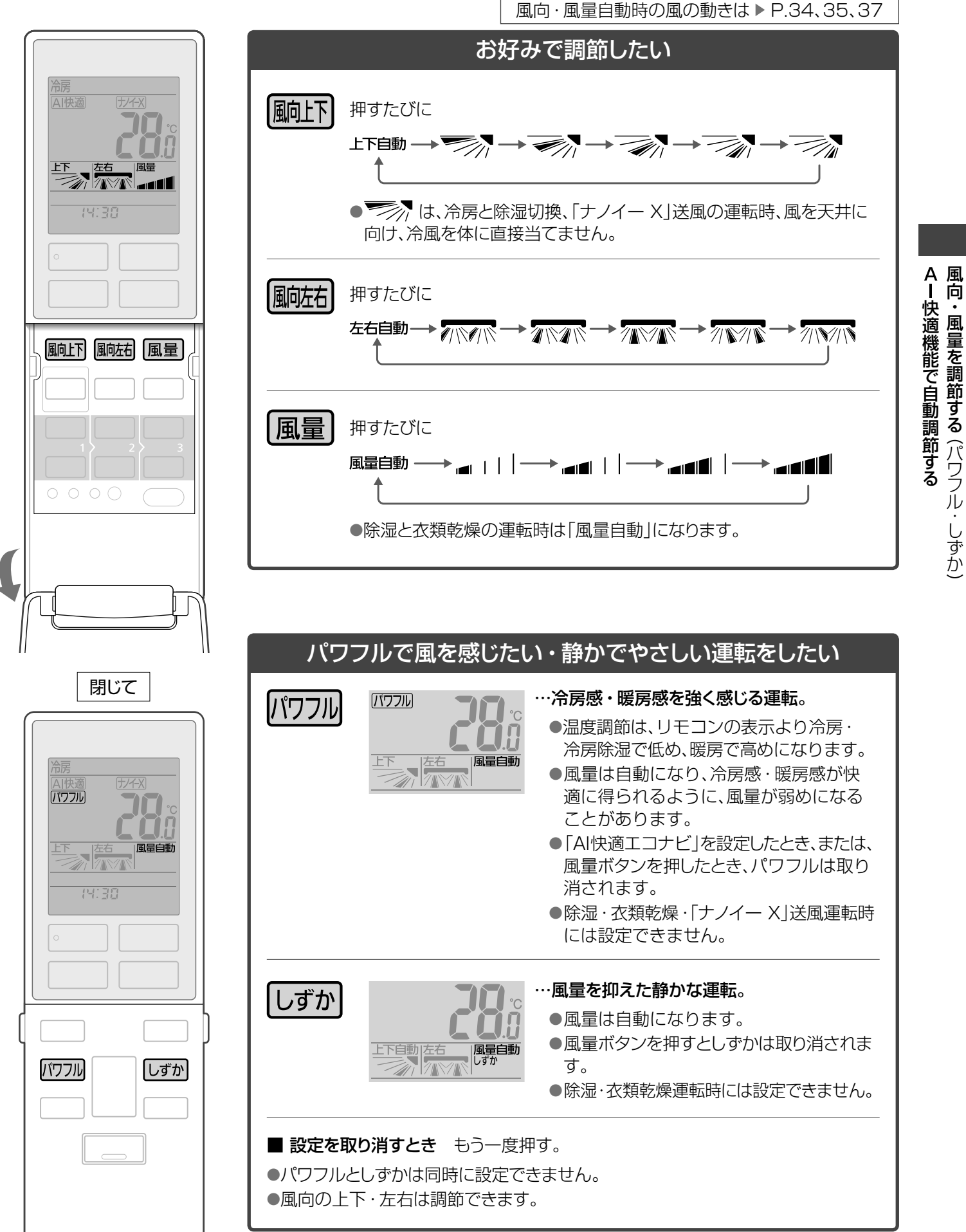

:・風量を調節する (パワフル・しずか

## **タイマーを予約する**

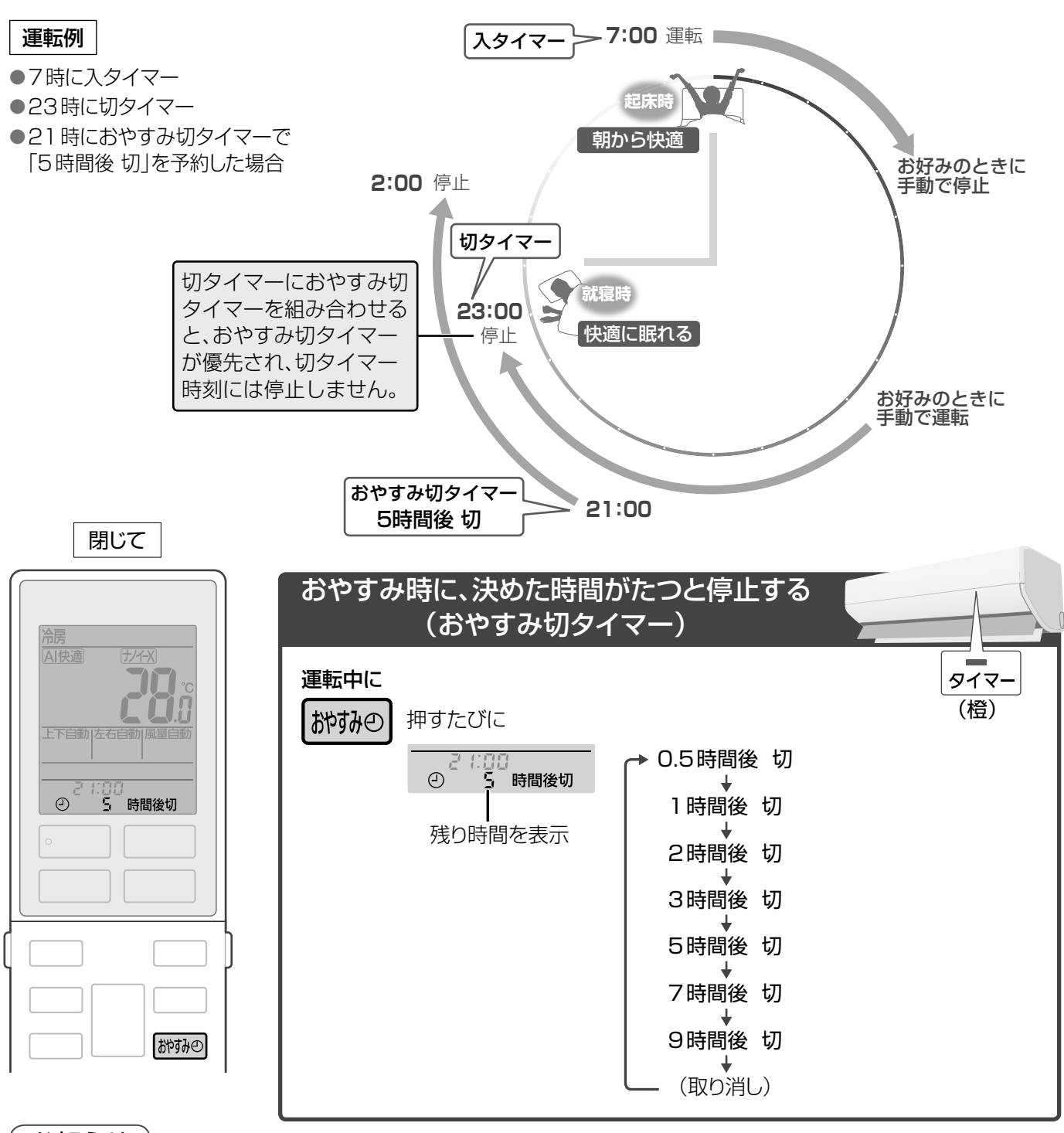

### お知らせ

- ●おやすみ切タイマーで運転している間は、冷やしすぎ、 暖めすぎを防ぐため、次のいずれかの条件になると温度や 風量、風向をリモコンの設定とは関係なく自動調節します。 〈条件〉
	- ①設定温度に近づいたとき
	- ②おやすみ切タイマー設定から1時間経過したとき

 ③「AI快適エコナビ」設定時、部屋が暗いと検知したとき 〈調節内容〉

•設定温度は冷房、冷房除湿時に約1 ℃上がり、暖房 時に約1 ℃下がります。その後、ご自身で設定温度 を変更された場合は、変更内容を学習し、次の運転時 に自動調節する温度を補正します。(設定温度を上 げた場合は、少し高めに。下げた場合は、少し低めに)

- ・ 風量は弱くなります。上下自動時は、上下風向ルー バーが水平に向くことがあります。(しずか設定中 (P.13)を除く)
- ●おやすみ切タイマーで停止した後は内部クリーン運転を行 いません。フィルターおそうじ運転は運転時間の合計が約 24時間を超えて停止したときに行います。(P.38)
- ●おやすみ切タイマーで停止した後に、フィルターおそうじ 運転をさせたくない場合は、お好みの時刻におそうじタ イマーを予約してください。(P.28)

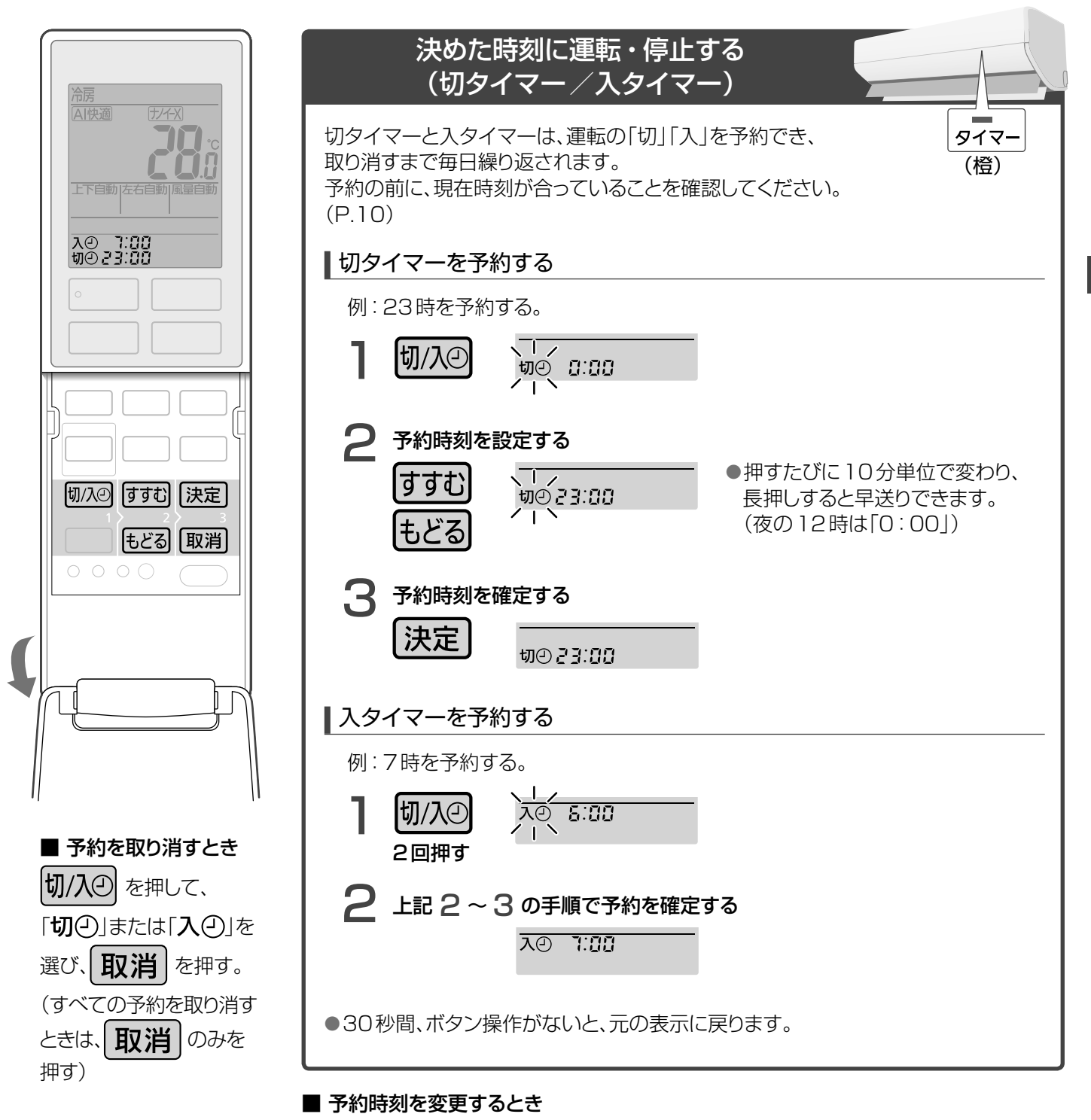

予約と同じ手順  $\overline{\phantom{a}}$  ~  $\overline{\phantom{a}}$  で変更する。

### お知らせ

- ●入タイマーは、予約時刻に設定温度近くになるよう、 早めに運転が始まります。(最長約50分前)
- ●入タイマーでの運転は、停止前に設定していた内容で 始まります。
- ●現在時刻は、予約をすると表示されません。

タイマーを予約する

(おやすみ切タイマー・切タイマー

タイマーを予約する (おやすみ切タイマー・切タイマー/入タイマー

/入タイマー)

# **停止中に室温みはりを使う**

停止中に部屋の温度などを検知し、自動で冷房または暖房(室温みはり運転)を開始したり、停止したりします。 部屋の温度が高くなりすぎたり、低くなりすぎたりするのを防ぎます。

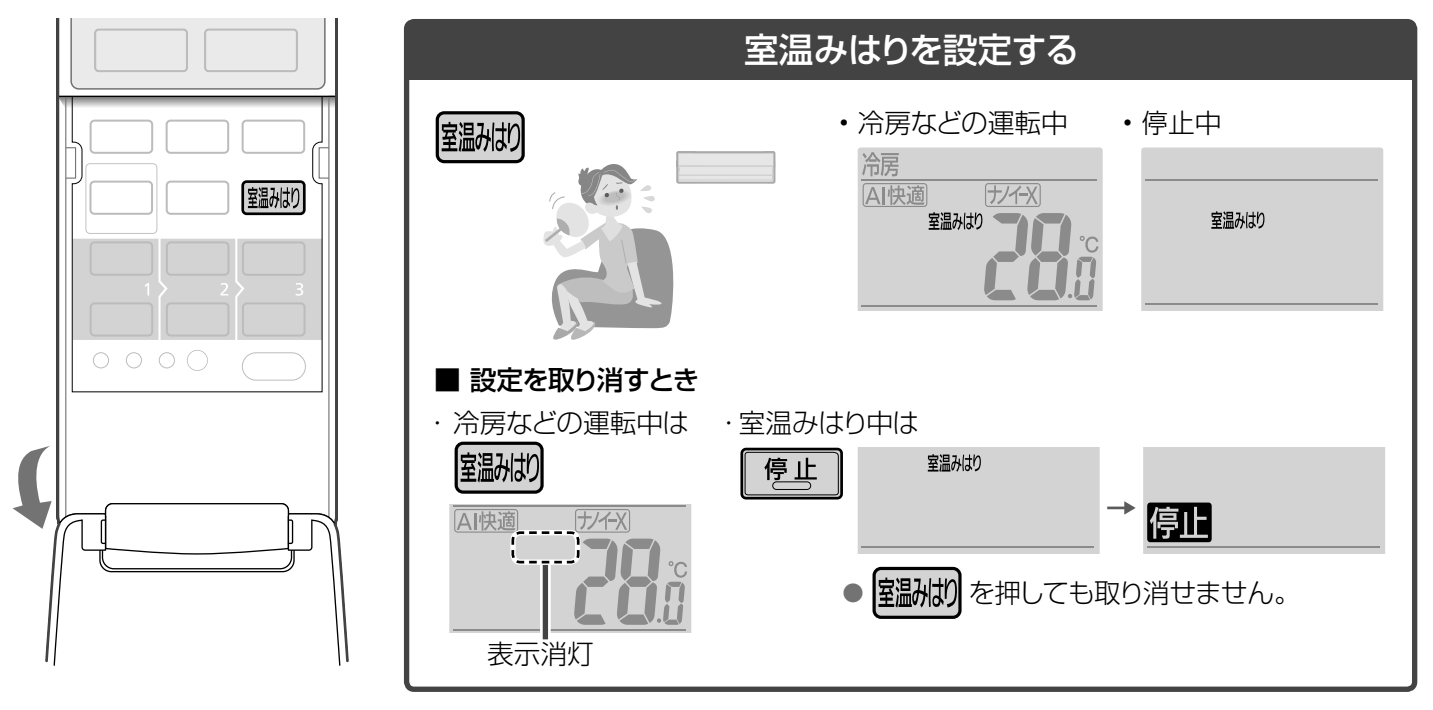

### 運転条件

・部屋の温度・湿度が高くなりすぎたとき冷房 室内ユニット天面付近の温度が31 ℃以上、 湿度が60 %以上の状態が10分間続いたとき。

・部屋の温度が低くなりすぎたとき暖房 室内ユニット天面付近の温度が15 ℃以下の 状態が10分間続いたとき。

### ■ 室温みはりの動作例

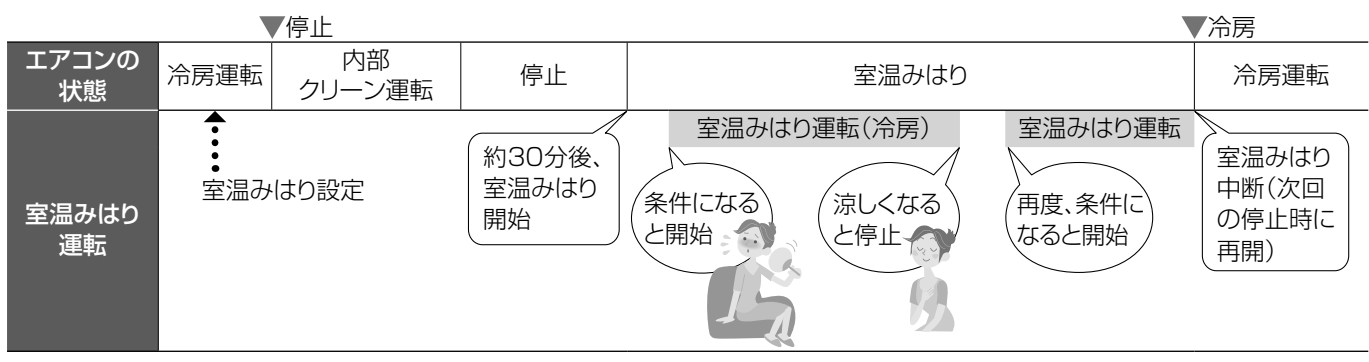

停止

### お知らせ

- ●熱中症や低体温症を防止する機能ではありません。 室内ユニットの設置位置や使用環境によっては温度 や湿度を誤検知して運転しないことがあります。 補助機能としてお使いください。
- ●運転中は運転ランプ(緑)が点灯します。 設定温度・風量・風向は自動になります。調節したい ときは、運転開始ボタンで運転後、調節してください。 「AI快適」「AI快適エコナビ」は動作しません。 「ナノイー X」を設定していたときは動作します。
- ●冷房などの停止後(おそうじ運転停止後)約30分間は、 温度・湿度の誤検知防止のため、室温みはりは動作し ません。(室温みはり運転が自動で止まった後も同様)

●室温みはりの設定も同時に取り消されます。

■ 室温みはり運転を止めるとき

室温みはり

室温みはりを続けたいときは再設定してください。

(運転ランプ消灯)

停止

- ●室温みはり運転は切タイマーで停止しません。(P.15)
- ●室温みはり運転が自動で止まった後に、おそうじ運転 をすることがあります。(P.38、39)
- ●室温みはりは運転条件になると運転するため、長時間 使用しない場合は、設定を取り消しておくことをおす すめします。

# **朝の暖房開始時、すぐに温風を出す**

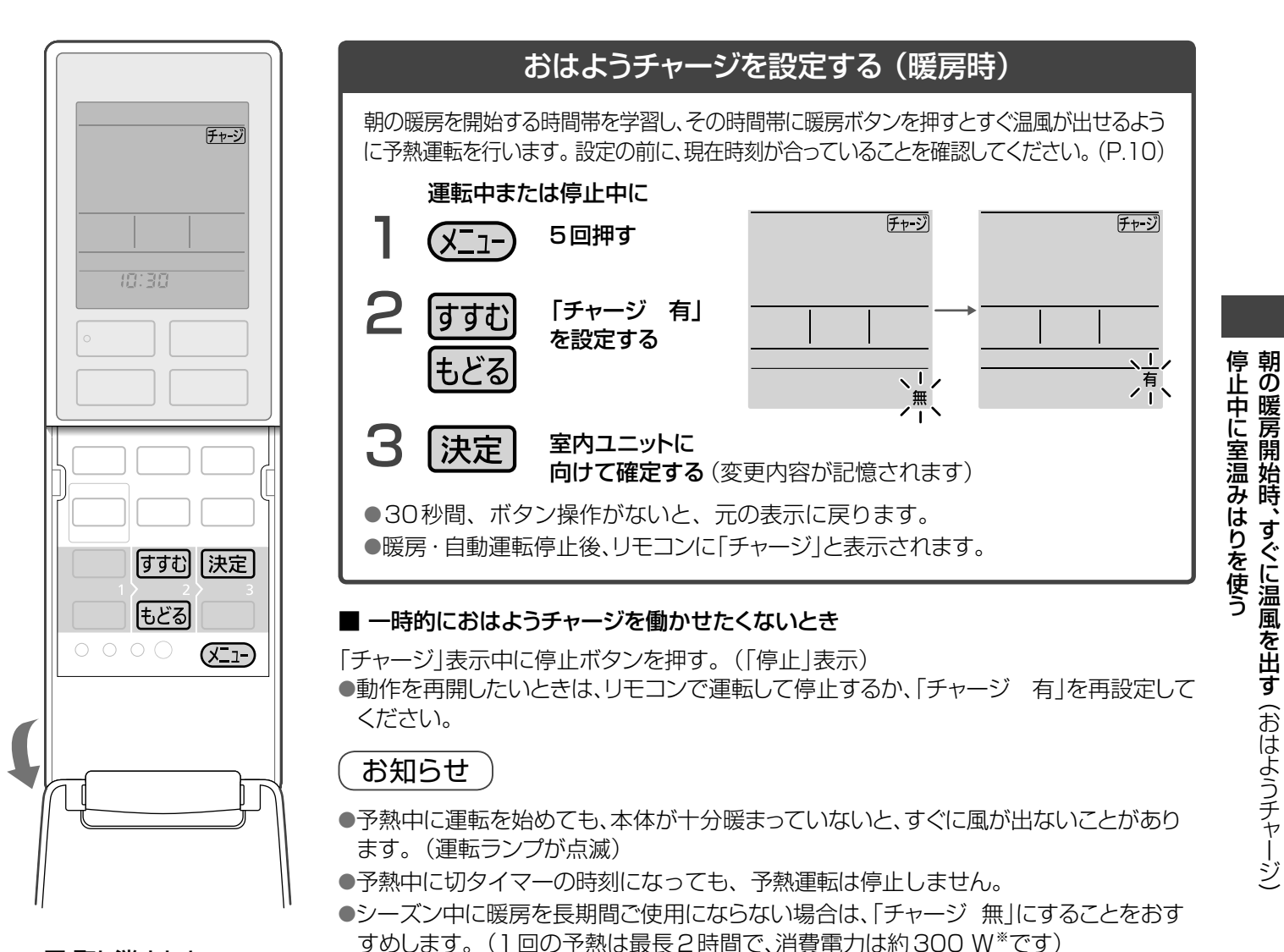

### ■ 取り消すとき

上記2の手順で 「チャージ 無」に設定する。

●予熱運転開始条件: 室温約18 ℃以下・屋外温度約10 ℃以下で、前回の運転を暖房で停止したとき。

※ CS-GX400D2、当社実験室(洋室14畳)において、屋外温度2 ℃、室温11 ℃で予熱した場合。

### おはようチャージとは?

午前3時~10時の暖房開始時刻 を学習。(よく利用される時間帯 を2つまで記憶します)

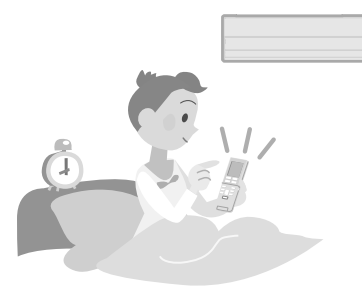

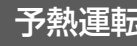

学習した時間帯の前から、予熱開始。 (最長60分前)

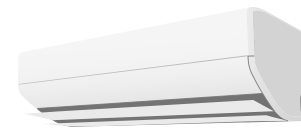

- ・ 上下風向ルーバーが開きます。 •運転ランプは点灯しません。
- ●前回の運転が暖房のときのみ、 予熱されます。
- ●1つ目の時間帯の予熱中に 暖房を始めたときは、2つ目の 時間帯には予熱されません。

学習 - - - - - - - - - - 予熱運転 - - - - - - - - - - すぐ暖房!

暖房ボタンを押すと、すぐに温風が 出ます。

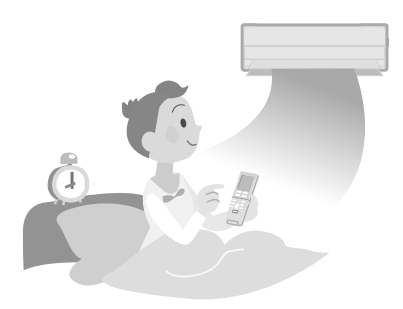

●暖房ボタンを押さなかったとき は、学習した時間帯後、約60分 で予熱運転が終了します。

# **エオリア アプリを使う**①

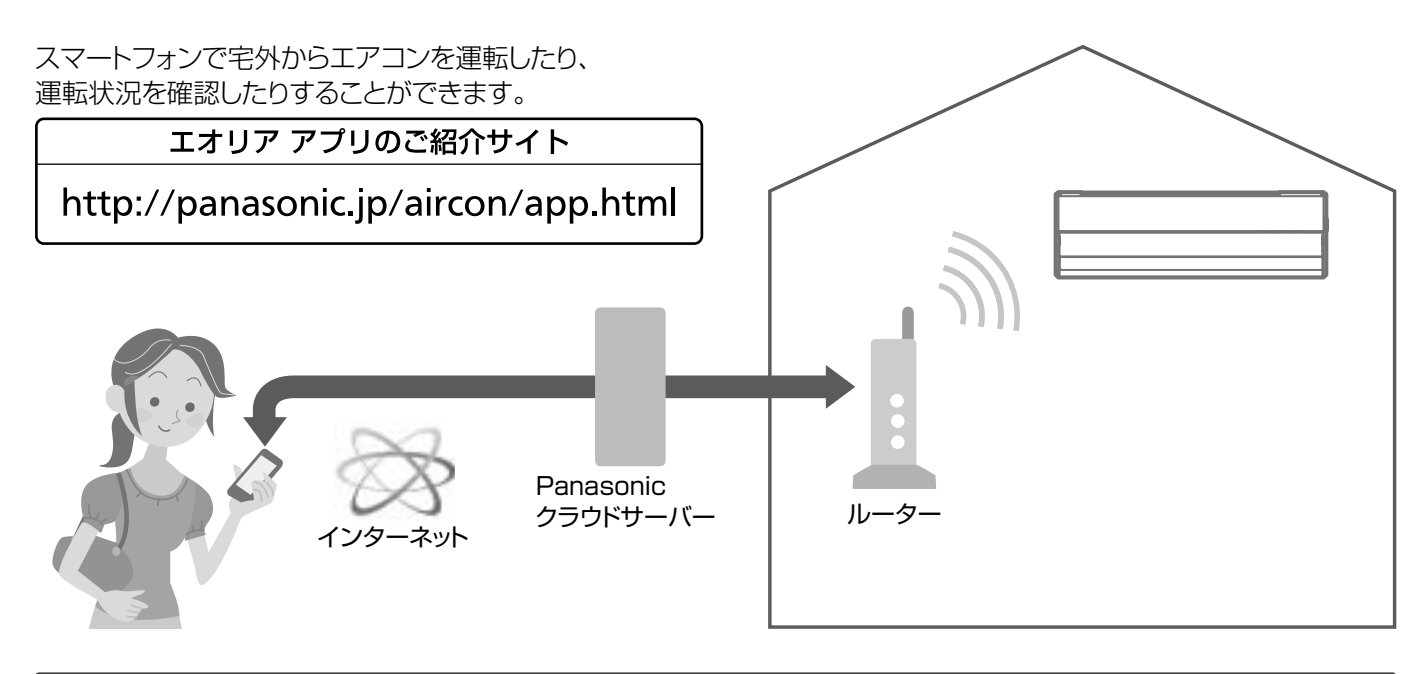

### サービスのご利用に必要なもの

### ■ インターネット環境を整え、機器をご準備ください。

□ インターネット環境

常時インターネット接続が可能な環境が必要です。 ●FTTH(光ファイバー)、ADSL、CATV(ケーブルテレビ)などのブロードバンド回線。 ダイヤルアップ回線はご利用になれません。 インタ-ネット接続の詳細は、プロバイダーや回線業者との契約内容をご確認ください。 ●インターネットの通信料はお客様のご負担となります。

□ 無線LANブロードバンドルーター(以下ルーター)

2.4 GHz帯に対応したルーターをご使用ください。 セキュリティ対策のため、必ず暗号化方式 WPA2またはWPA(いずれもTKIPまたはAES)の設定ができる ルーターを使用してください。暗号化方式は、WPA2(AES)の設定をおすすめします。設定方法は、ルーターの 取扱説明書を参照してください。 ●WEPのみ対応の機種はお使いいただけません。 ●モバイルルーターは動作保証をしていません。

### □ スマートフォン

iOS(iPhoneなど) 11.0/Android 4.4 以降 (2019年9月現在) ●ルーターと無線LAN接続ができることを確認しておいてください。

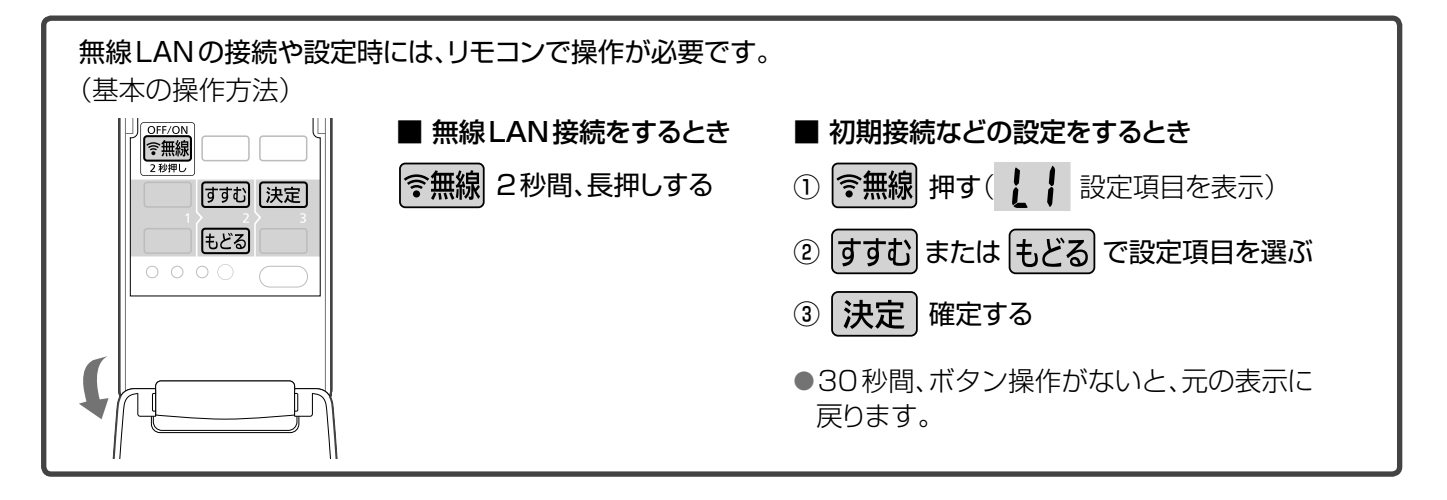

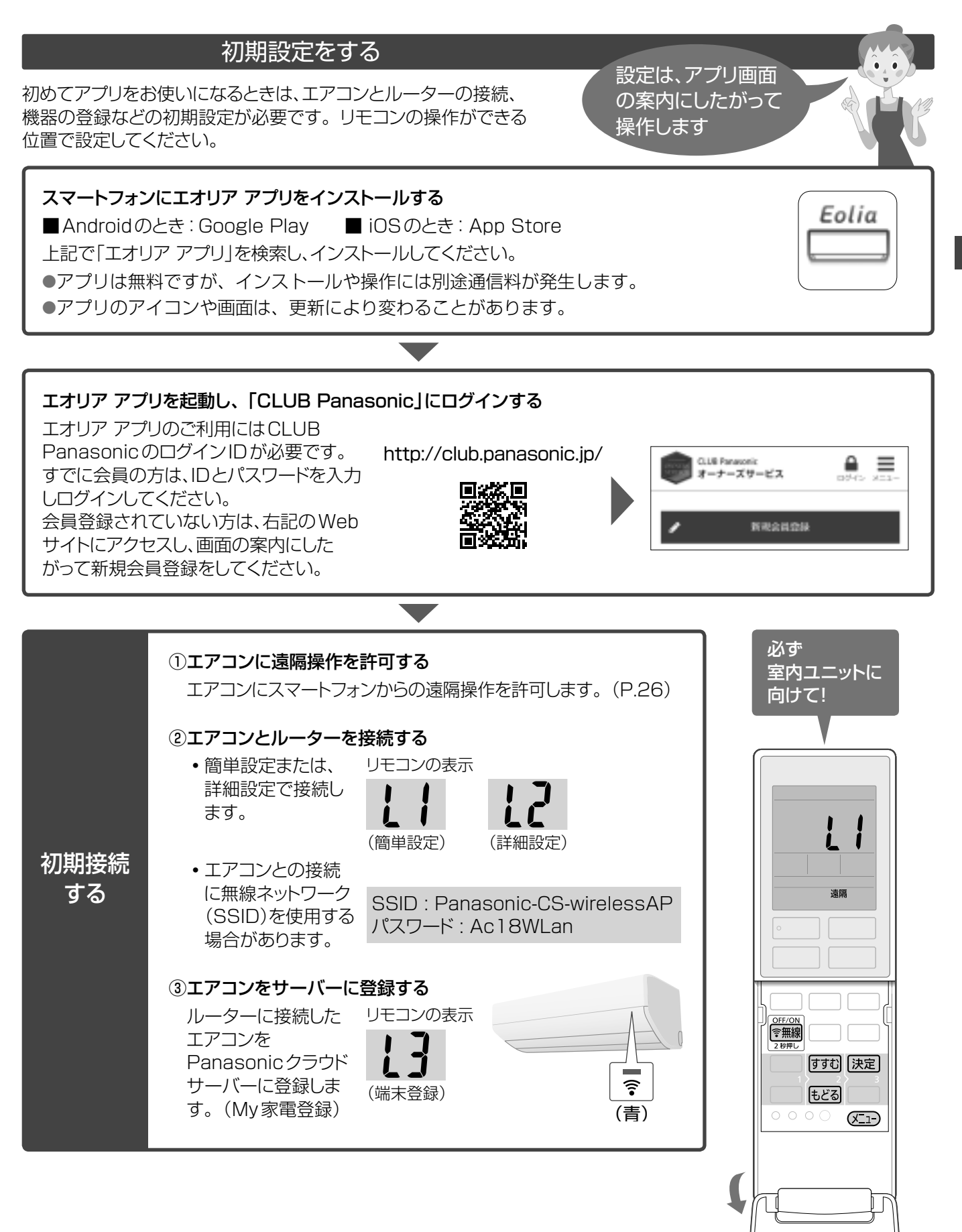

エオリア アプリを使う エオリアアプリケーション

# **エオリア アプリを使う**②

### ご利用の前に知っておいてください

サービスご利用時は、無線LANランプが点灯していることを確認しておいてください。

### 通信状態が悪いと、ご利用できないことがあります。

遠隔操作では、次のような事例が考えられます。

- 運転できない、運転時間が反映されない。
- リモコンで運転したエアコンを、外出先から停止しようとしても 操作が反映されず停止できない。

操作後は、アプリのメイン画面で操作結果を確認してください。 操作が反映されていなかった場合は、宅内のリモコンで操作して ください。

- ●スマートフォンは画面のロックをおすすめします。 (誤操作防止)
- 当社指定の通信・操作機器以外は使わないでください。
- エオリア アプリ利用規約の最新版に同意のうえ、ご利用くだ さい。
- アプリで時間を決めて運転中、または予約中にタイマーランプが点灯 します。
- ●無線LANランプ点灯中は、遠隔操作により運転することがあります。 ● アプリで操作した内容は、リモコンには反映されません。

### ■無線LAN接続を切断できます

部屋にいる人が、遠隔操作をされたくないときは、リモコンで 切断できます。

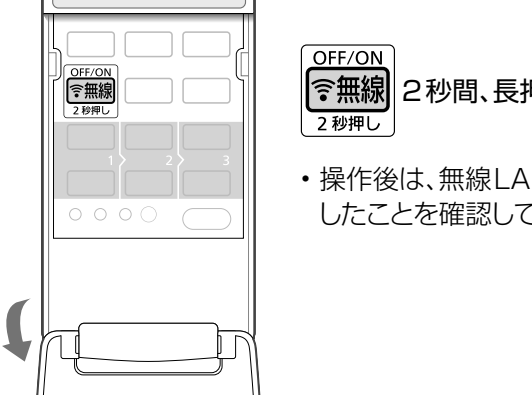

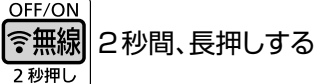

- 操作後は、無線LANランプが消灯 したことを確認してください。
- ●リモコンが使えないときは、室内ユニットの 応急運転ボタンで切断できます。

 ① 前面パネルを開ける。 ② 応急運転ボタンを2秒間、長押しし、 無線LANランプが消灯したら指を離す。

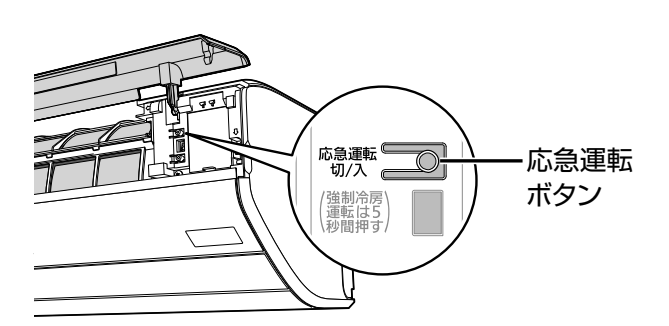

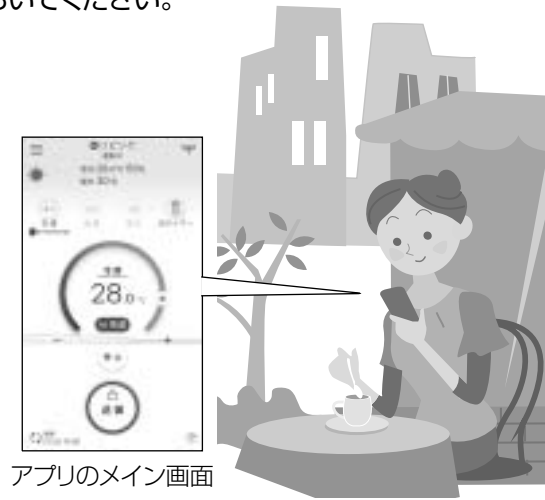

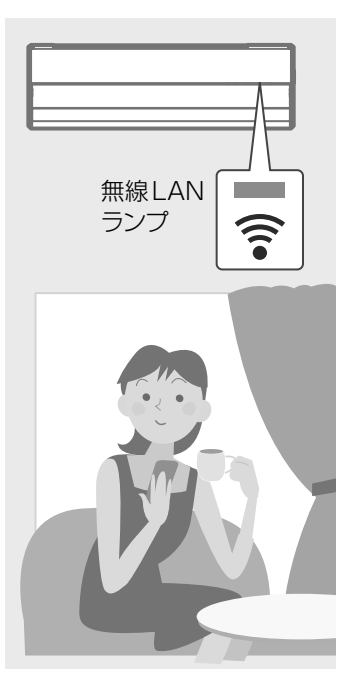

### 無線LAN使用上の注意とお願い

### ■ 使用周波数帯

本機は2.4 GHz 帯の周波数帯を使用しますが、他の 無線機器も同じ周波数を使っていることがあります。 他の無線機器との電波干渉を防止するため、下記事項 に留意してご使用ください。

### 無線LAN機器使用上の注意事項

この機器の使用周波数帯では、電子レンジなどの産 業・科学・医療用機器のほか、工場の製造ラインなど で使用されている移動体識別用の構内無線局(免許 を要する無線局)および特定小電力無線局(免許を要 しない無線局)、ならびにアマチュア無線局(免許を要 する無線局)が運用されています。

- 1 この機器を使用する前に、近くで移動体識別用の 構内無線局および特定小電力無線局ならびにア マチュア無線局が運用されていないことを確認し てください。
- 2 万一、この機器から移動体識別用の構内無線局に 対して有害な電波干渉の事例が発生した場合に は、すみやかに電波の使用を停止したうえ下記の 連絡先にご連絡いただき、混信回避のための処置 などについてご相談ください。
- 3 その他、この機器から移動体識別用の特定小電力 無線局あるいはアマチュア無線局に対して有害な 電波干渉の事例が発生した場合など、何かお困り のことが起きたときは、次の連絡先へお問い合わ せください。

 連絡先: パナソニック株式会社 スマートフォンを使った 無線アクセス機能ご相談窓口(裏表紙)

### ■ 周波数表示の見方

周波数表示は、本体銘板(P.54)に記載しています。

2.4 DS/OF 4 2.4 GHz帯 を使用 電波与干渉距離 40 m以下 変調方式がDSSSとOFDM方式

> 2.400 GHz~2.4835 GHzの全帯域を 使用し、かつ移動体識別装置の帯域を 回避可能であることを意味する

### ■ 機器認定

本機は、電波法に基づく工事設計認証を受けた無線装 置を内蔵しているので、無線局の免許は不要です。 ただし、以下の行為は電波法で禁止されています。

- 無線装置を分解/改造する。
- 本体銘板(P.54)をはがす。
- 本体銘板に記載している適合表示を消す。

### ■ 使用制限

使用に当たり、以下の制限がありますので、あらかじめ ご了承ください。

制限をお守りいただけなかった場合、および本機の 使用または使用不能から生じる付随的な損害などにつ いては、当社は一切の責任を負いかねます。

- ●日本国内でのみ使用できます。
- ●利用権限のない無線ネットワークには接続しないで ください。

無線ネットワーク環境の自動検索時に利用する権限のない 無線ネットワーク(SSID※)が表示されることがありますが、 接続すると不正アクセスと見なされるおそれがあります。

- ※ 無線LANで特定のネットワークを識別するため の名前のことです。このSSIDが双方の機器で 一致した場合、通信可能となります。
- ●本機は電気通信事業者(移動通信会社、固定通信会 社、インターネットプロバイダ等)の通信回線(公衆無 線LANを含む)に直接接続することができません。 本機をインターネットに接続する場合は、必ずルー ター等を経由し接続してください。
- ●磁場・静電気・電波障害が発生するところで使用し ないでください。
	- 次の機器の付近などで使用すると、通信が途切れた り、速度が遅くなったりすることがあります。
	- 電子レンジ、デジタルコードレス電話機
	- その他2.4 GHz帯の電波を使用する機器の近く (Bluetooth 対応機器、ワイヤレスオーディオ機 器、ゲーム機など)
	- 電波が反射しやすい金属物などの近く

### ■ セキュリティ対策

●無線LANは電波を使ってデータを送受信するため、 不正なアクセスを受けるおそれがあります。データ の安全を確保するため無線LANブロードバンドルー ター(以下、ルーター)は、セキュリティ対策を行って ください。(P.18) セキュリティ対策を実施せず問題が発生した場合、当

社は一切の責任を負いかねますのでご了承ください。 ●ルーターのパスワード(暗号化キー)は、8文字以上、

63文字以下に設定することをおすすめします。(文字 数の制限はルーターの取扱説明書をご確認ください) パスワード(暗号化キー)を変更したときは、エオリア アプリの「全般の設定」から「ルーターを交換したと き」を行ってください。

### ■ ファームウェアについて

●本機は、インターネットを通じて当社のファームウェア アップデートサーバーに接続し、自身のファームウェア を自動で最新版に更新する機能を持っています。 更新中は、無線通信が一時中断されるため、通信が 途切れたり、速度が遅くなったりすることがあります。 ●ファームウェアの解析、改造は行わないでください。

# **エオリア アプリを使う**③

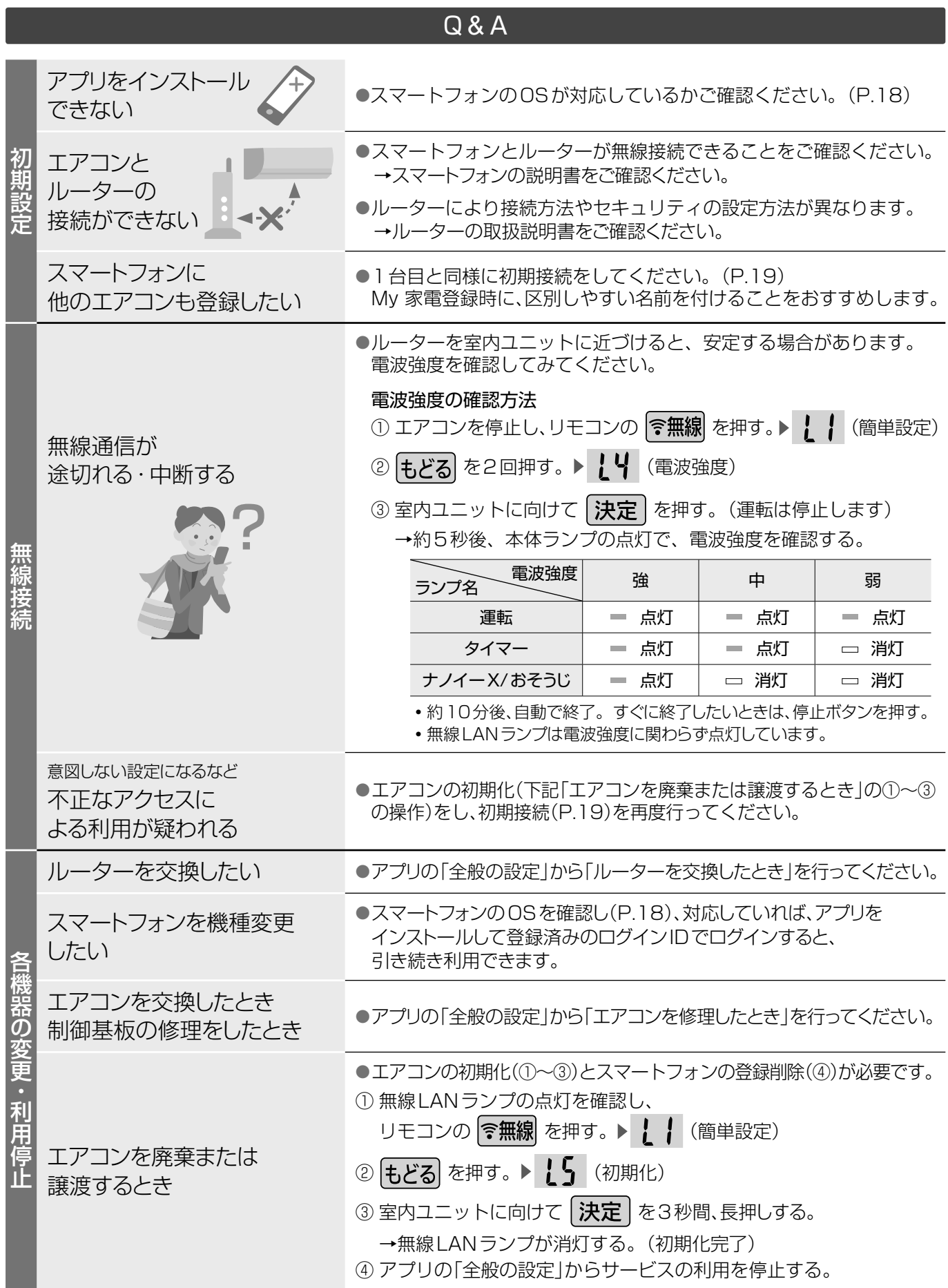

### **お買い上げ時の設定を変更する**① **居住環境や人に合わせて**

■設定項目一覧 (メニュー)を押すたびに、表示項目が順に切り換わります。

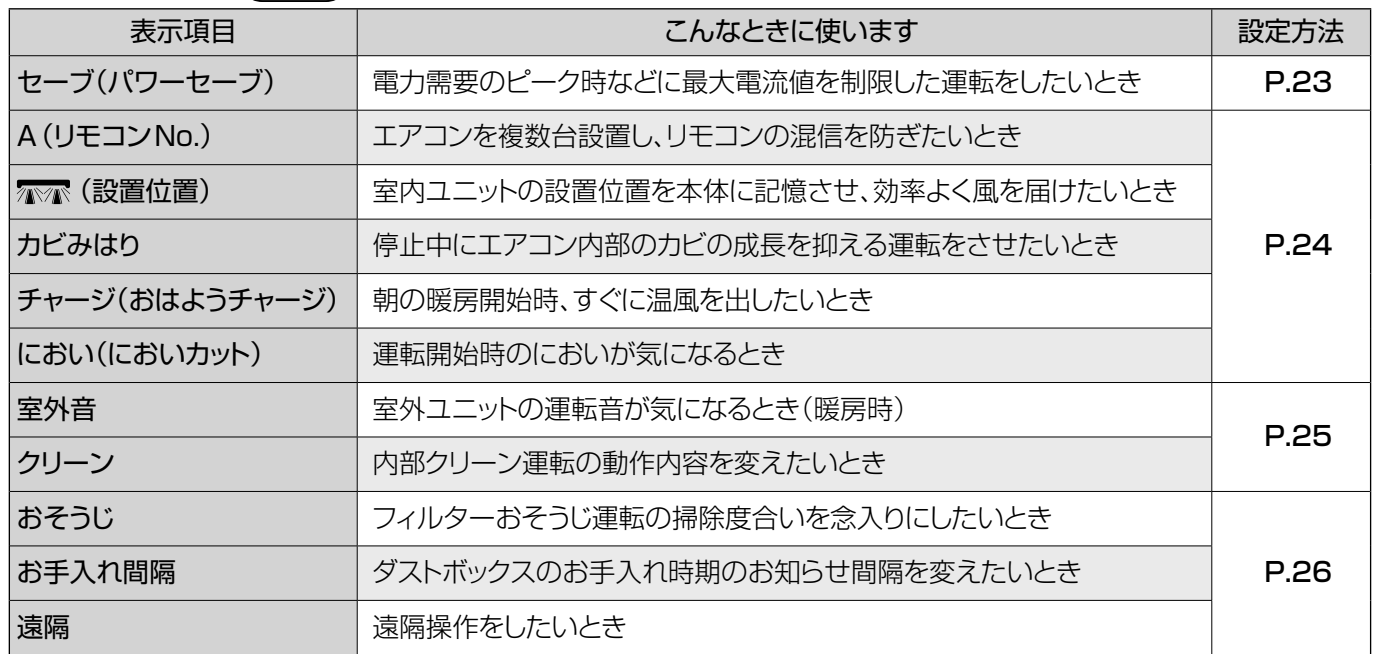

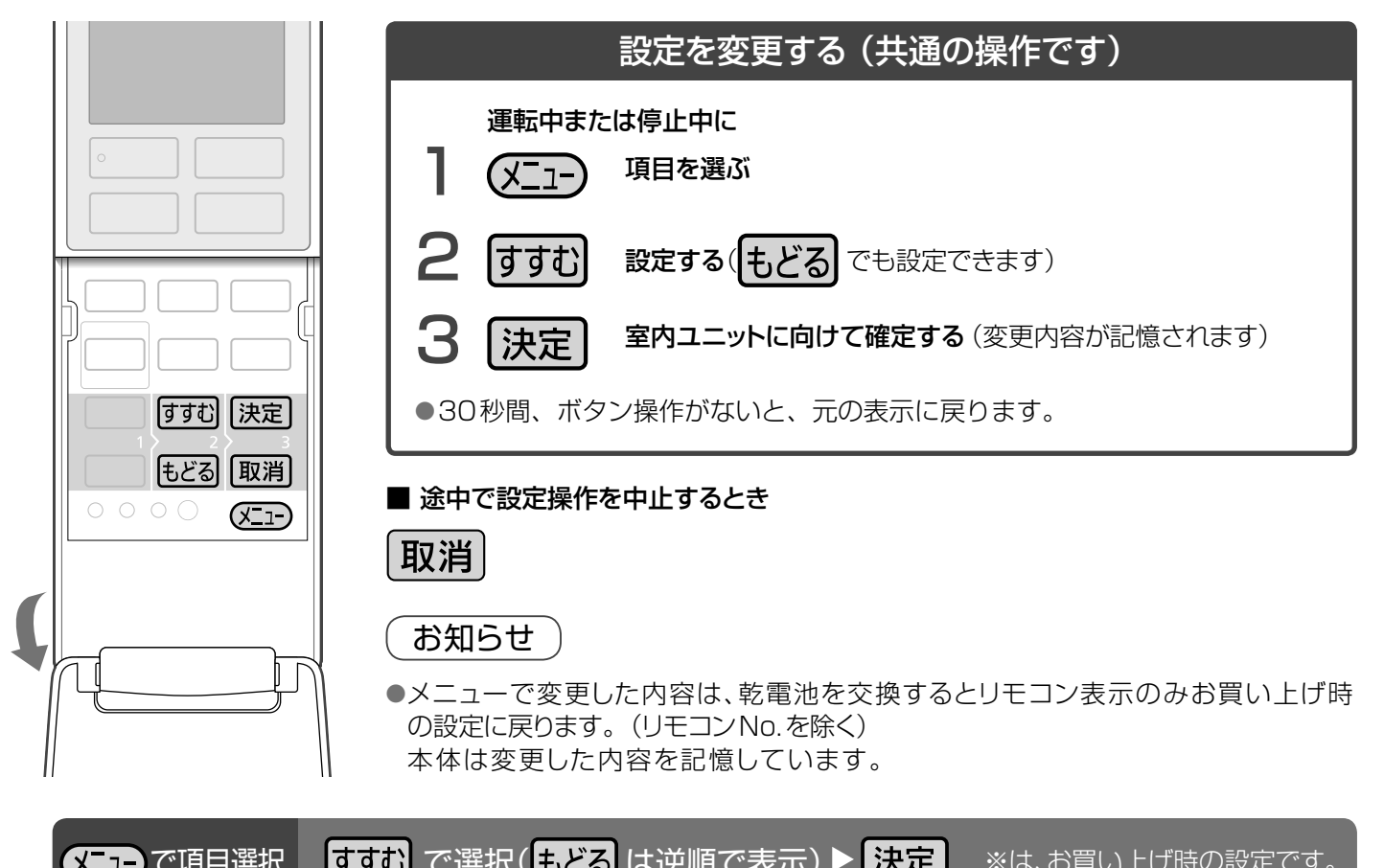

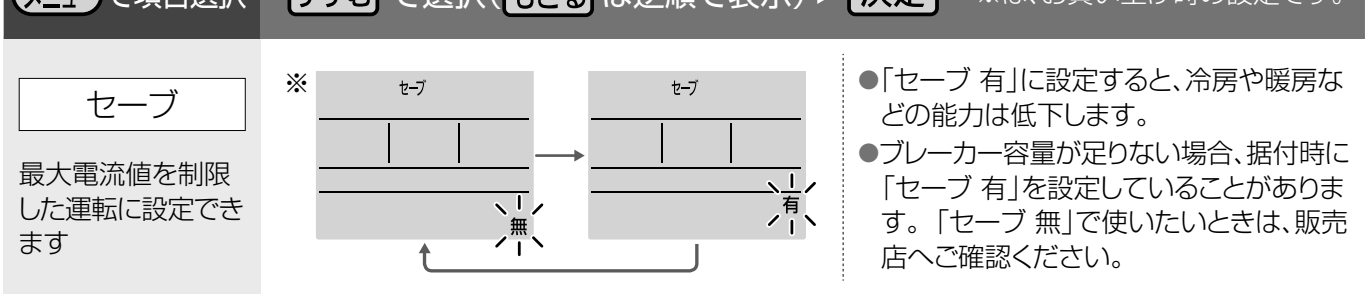

エオリアアプリを使う

### **お買い上げ時の設定を変更する**② **居住環境や人に合わせて**

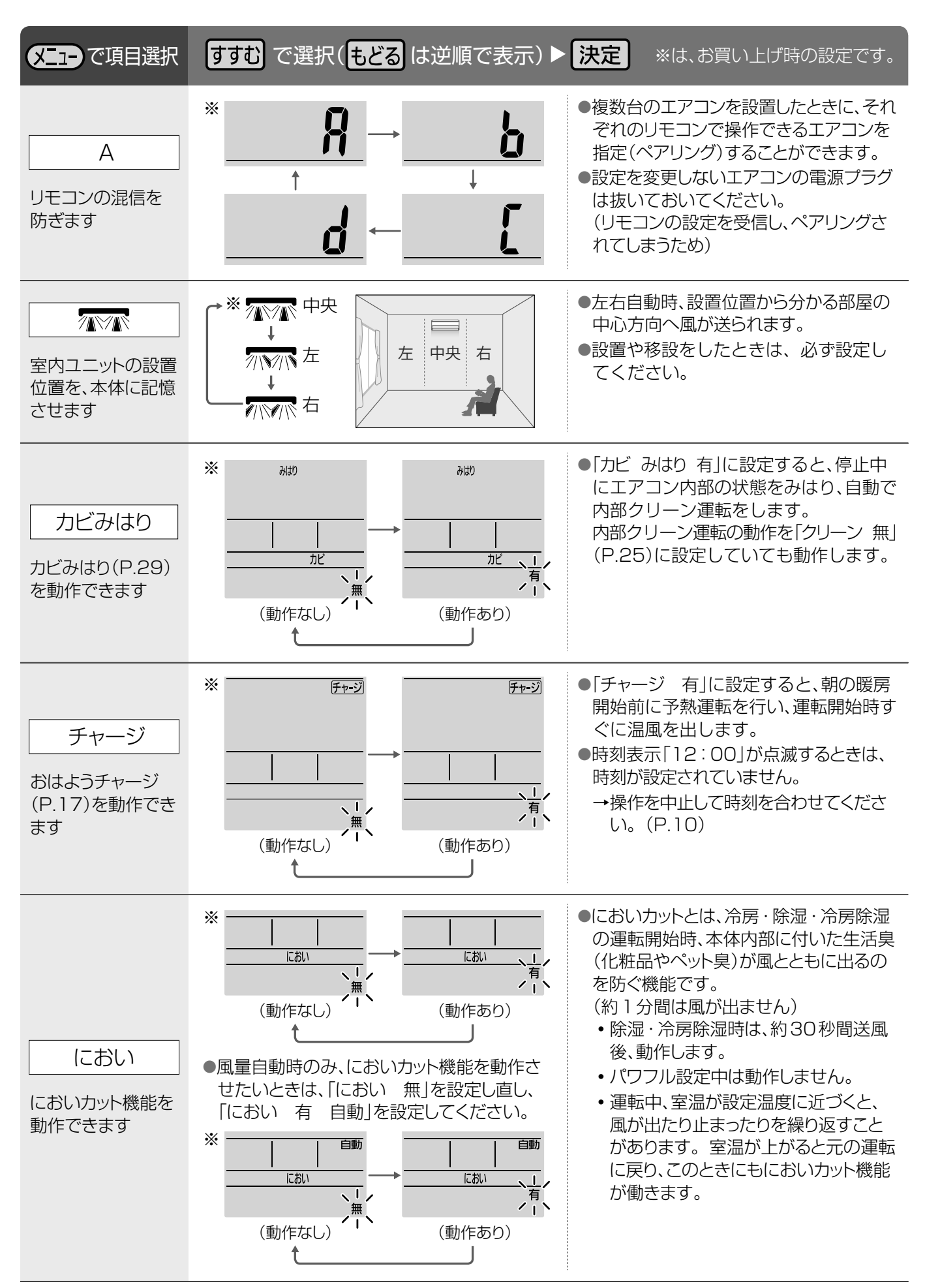

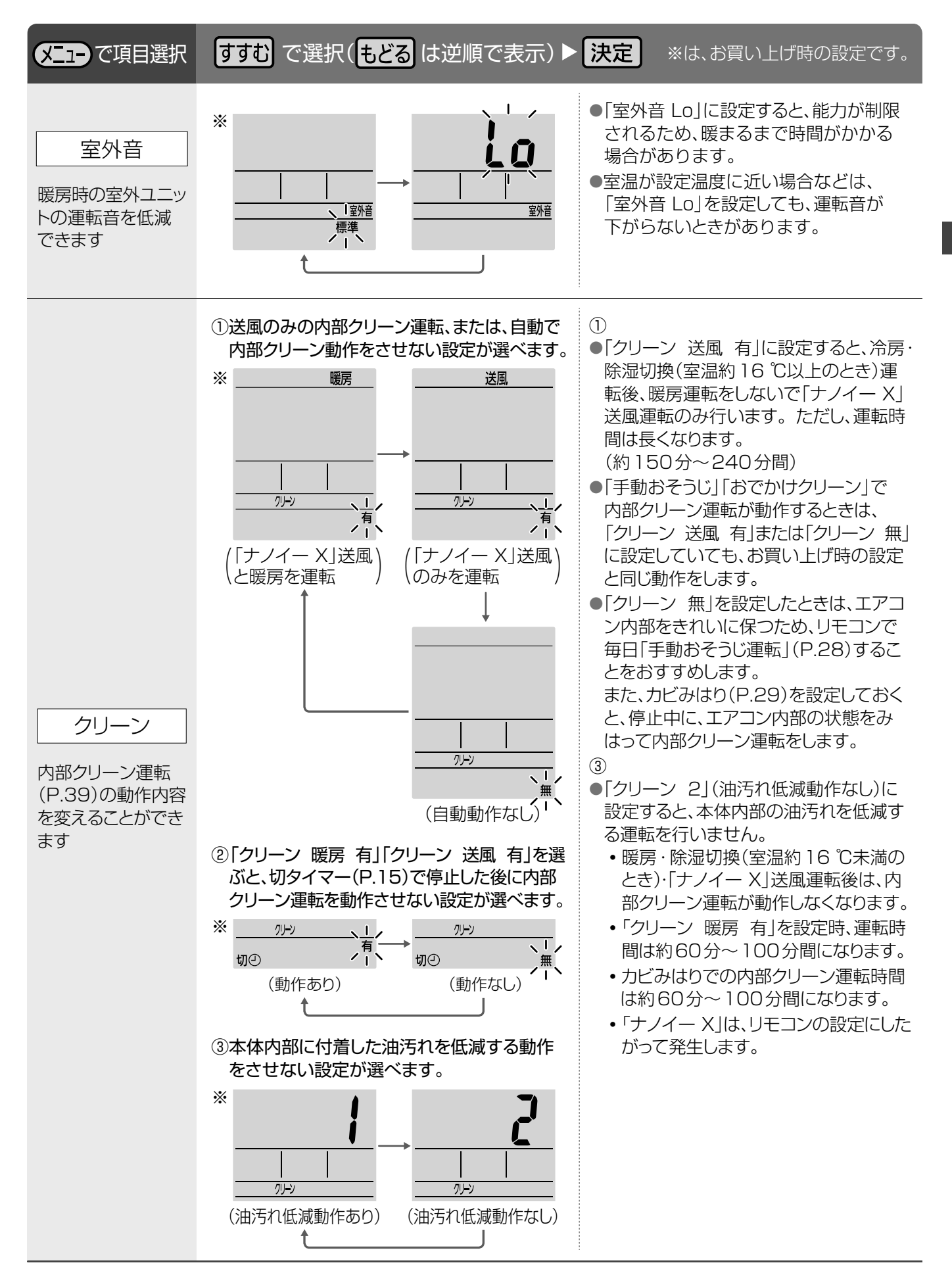

### **お買い上げ時の設定を変更する**③ **居住環境や人に合わせて**

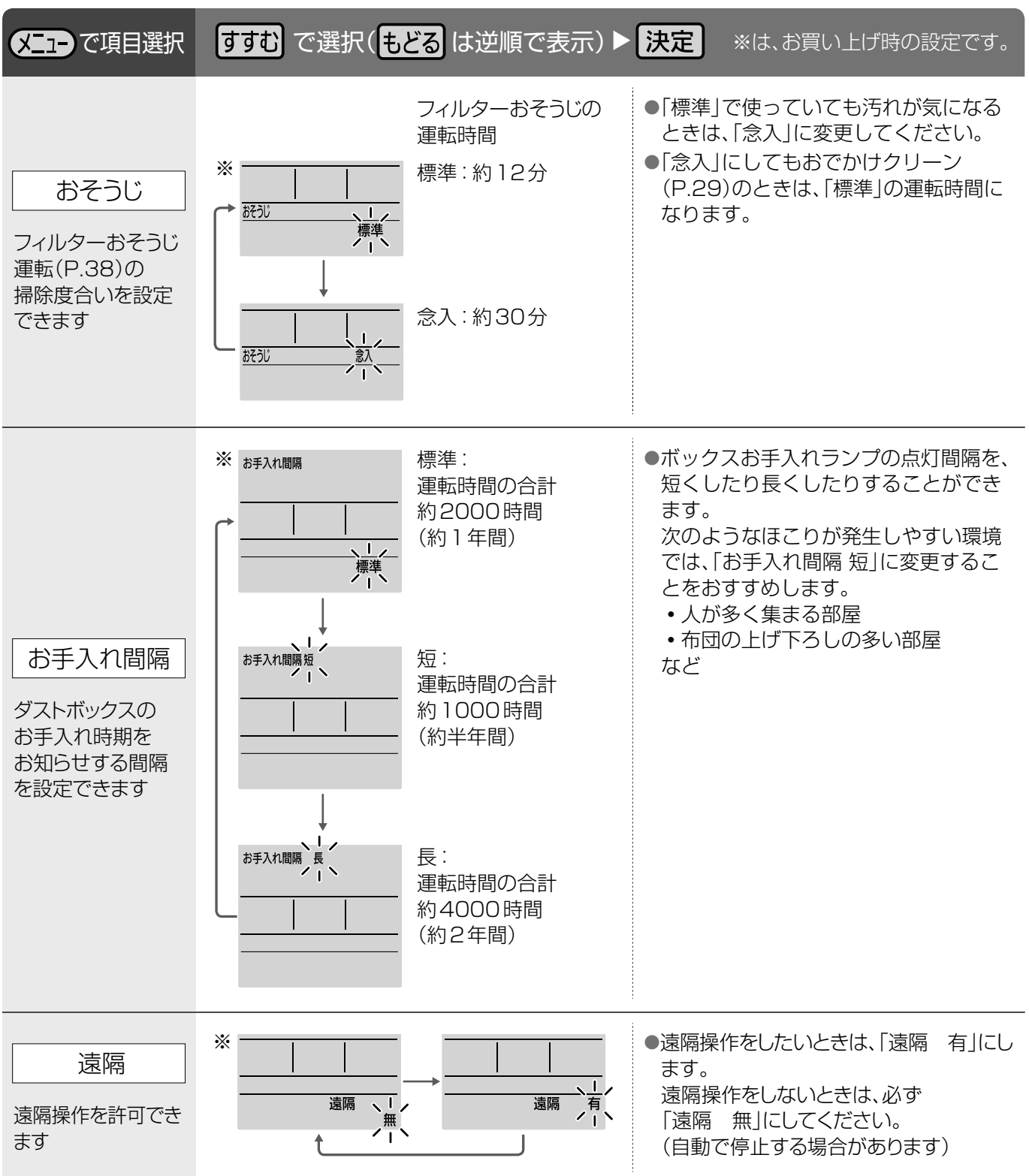

# **おそうじ運転を使いこなす**①

### エアフィルターに付いたほこりは自動でお手入れ!

お買い上げ時の設定では、運転停止後などに自動でおそうじ運転が始まります。(P.38) ただし、たまったほこりなどはお手入れが必要です。(P.30)

### こんなときは、こんなおそうじを!

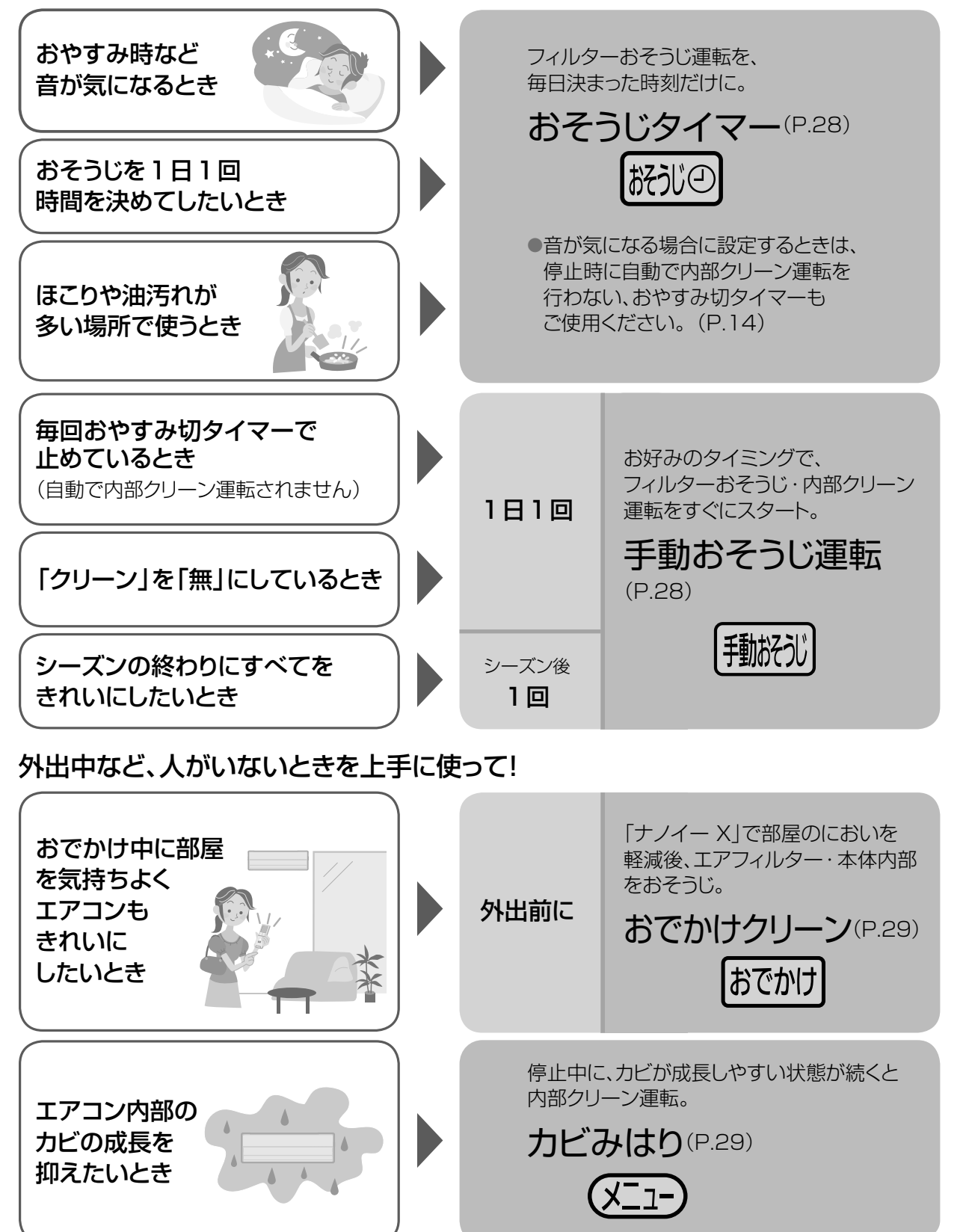

# **おそうじ運転を使いこなす** ②

フィルターおそうじ運転のタイミングを変えたり、人がいない間を上手に使っておそうじ運転したりすることができます。

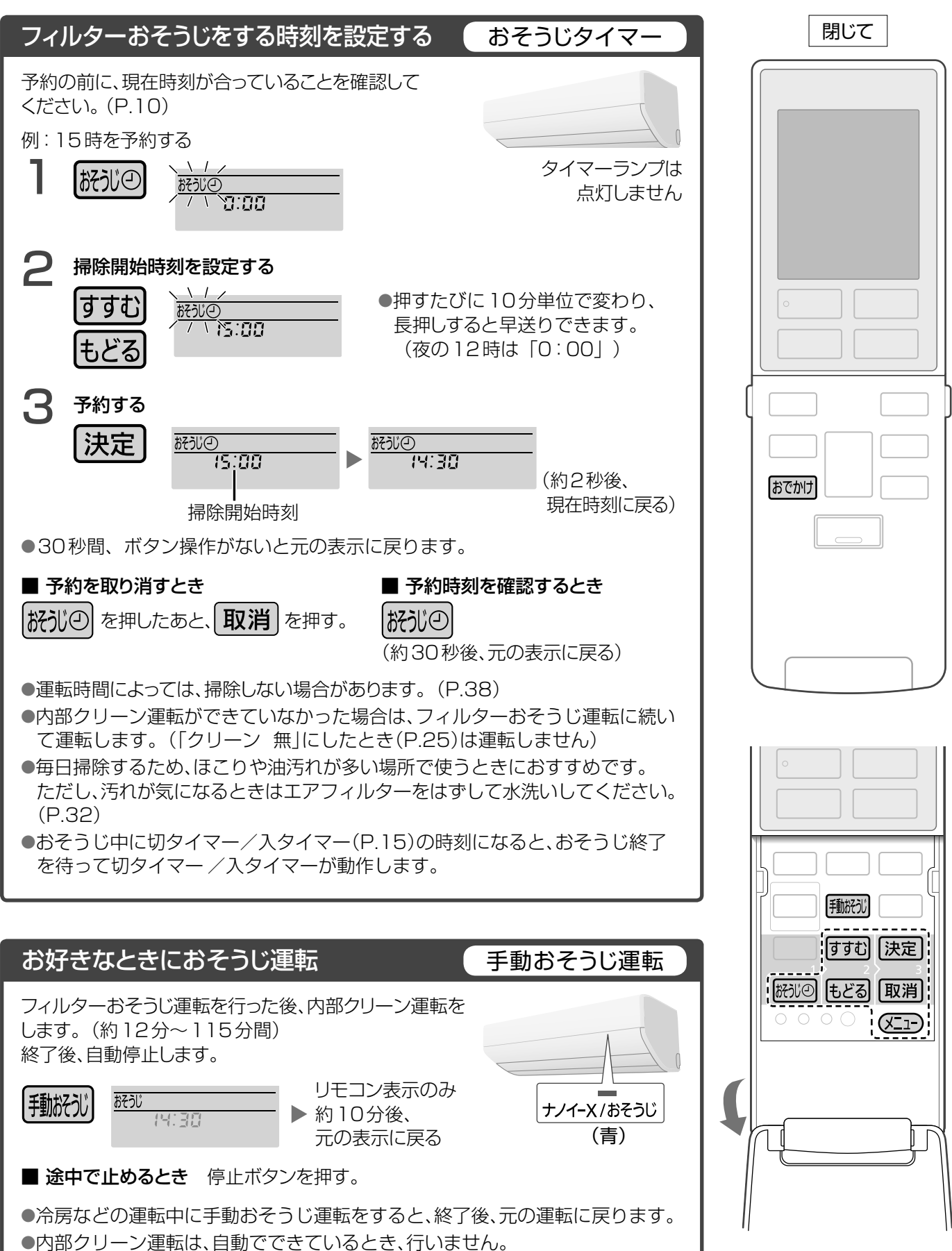

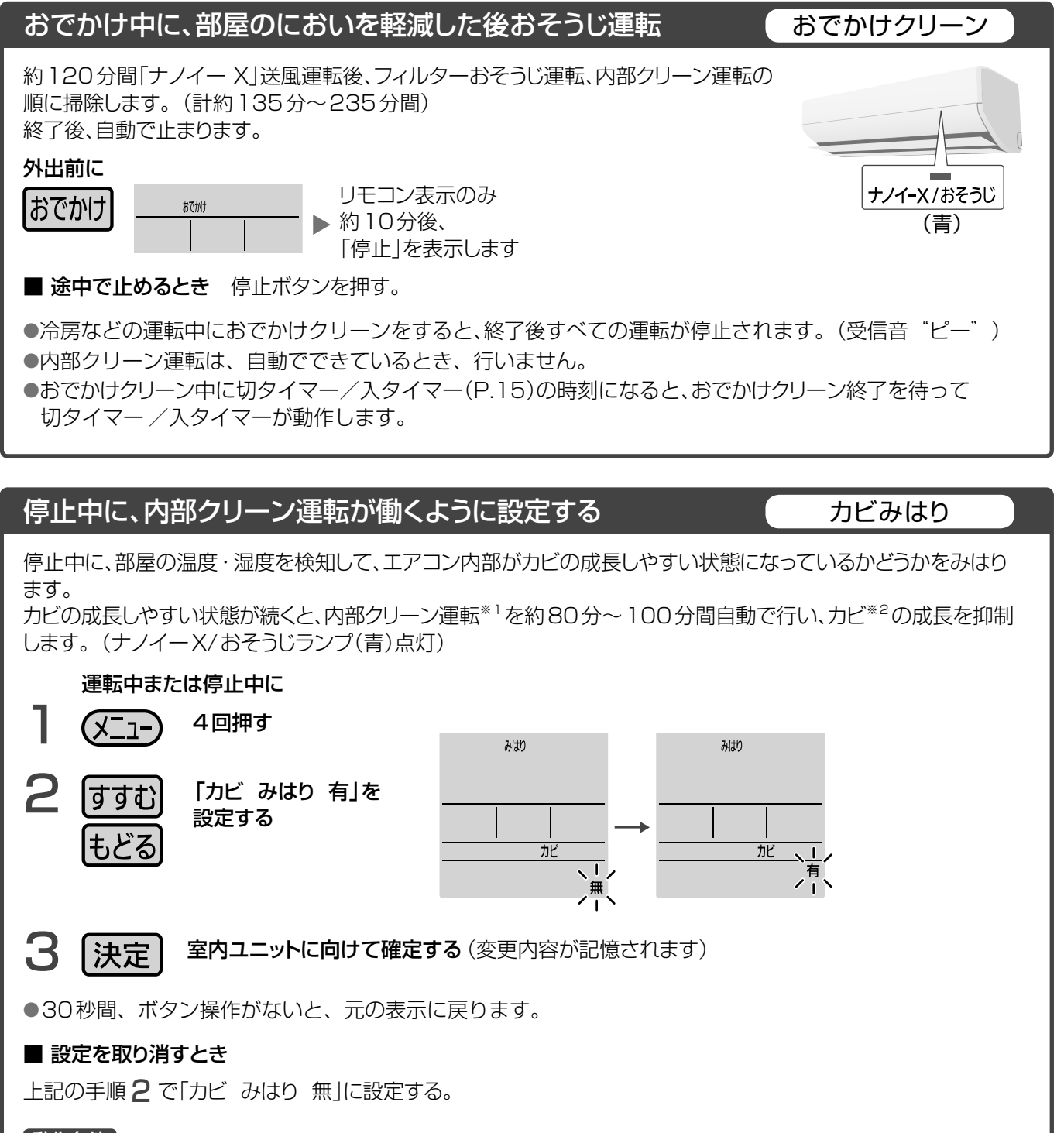

動作条件

カビの成長しやすい状態が累積で12時間以上経過すると運転します。

※1カビみはりの内部クリーン運転は、「ナノイー X」送風と暖房でカビの成長を抑制します。

※2カビみはりの効果(カビの成長抑制)について

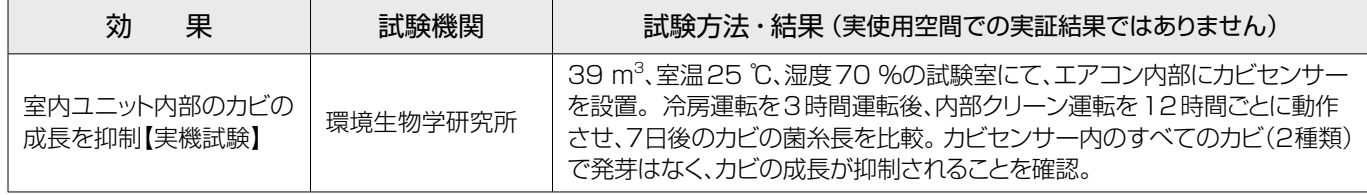

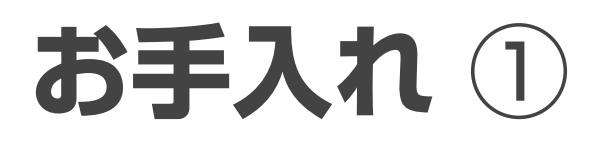

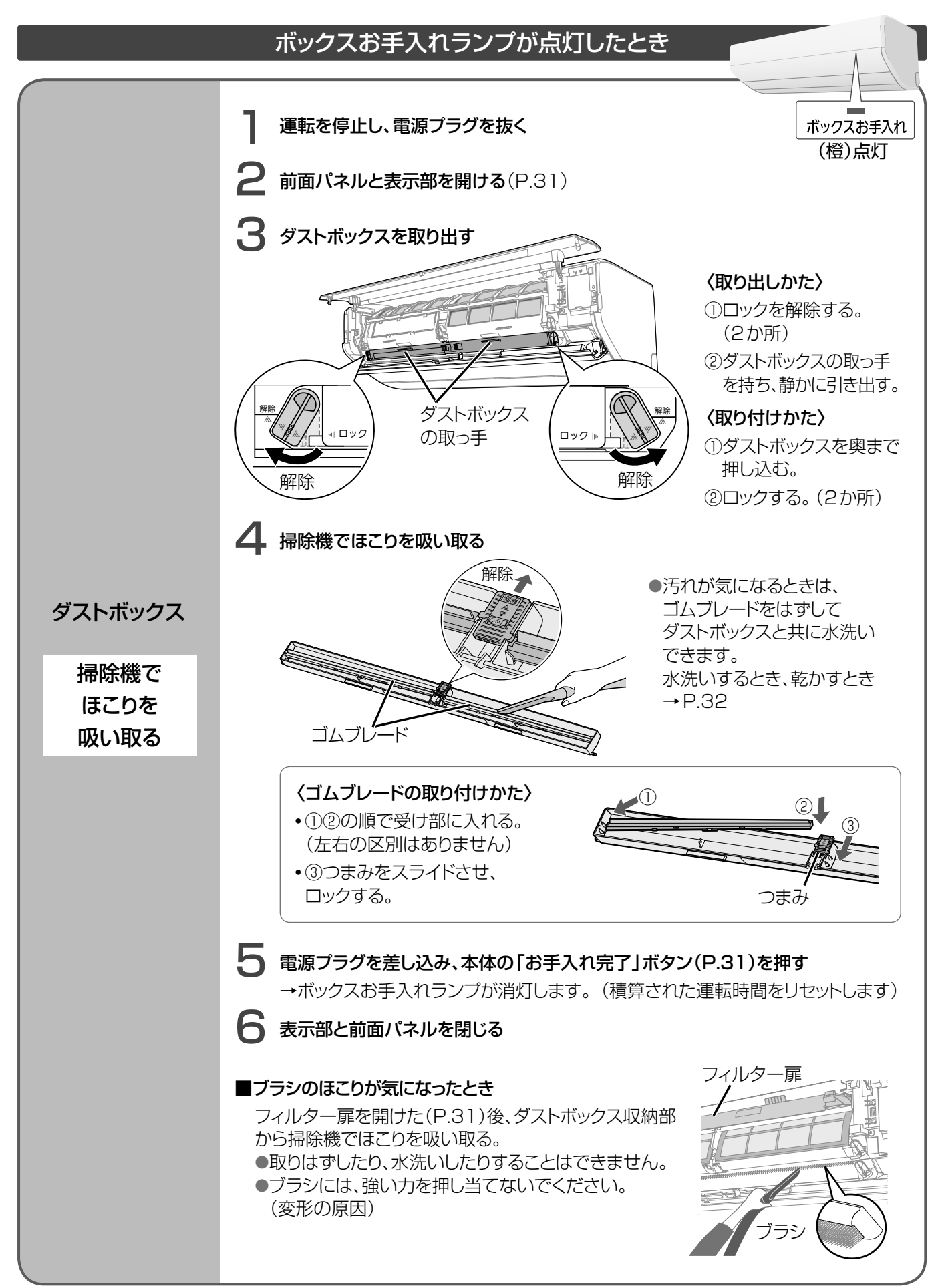

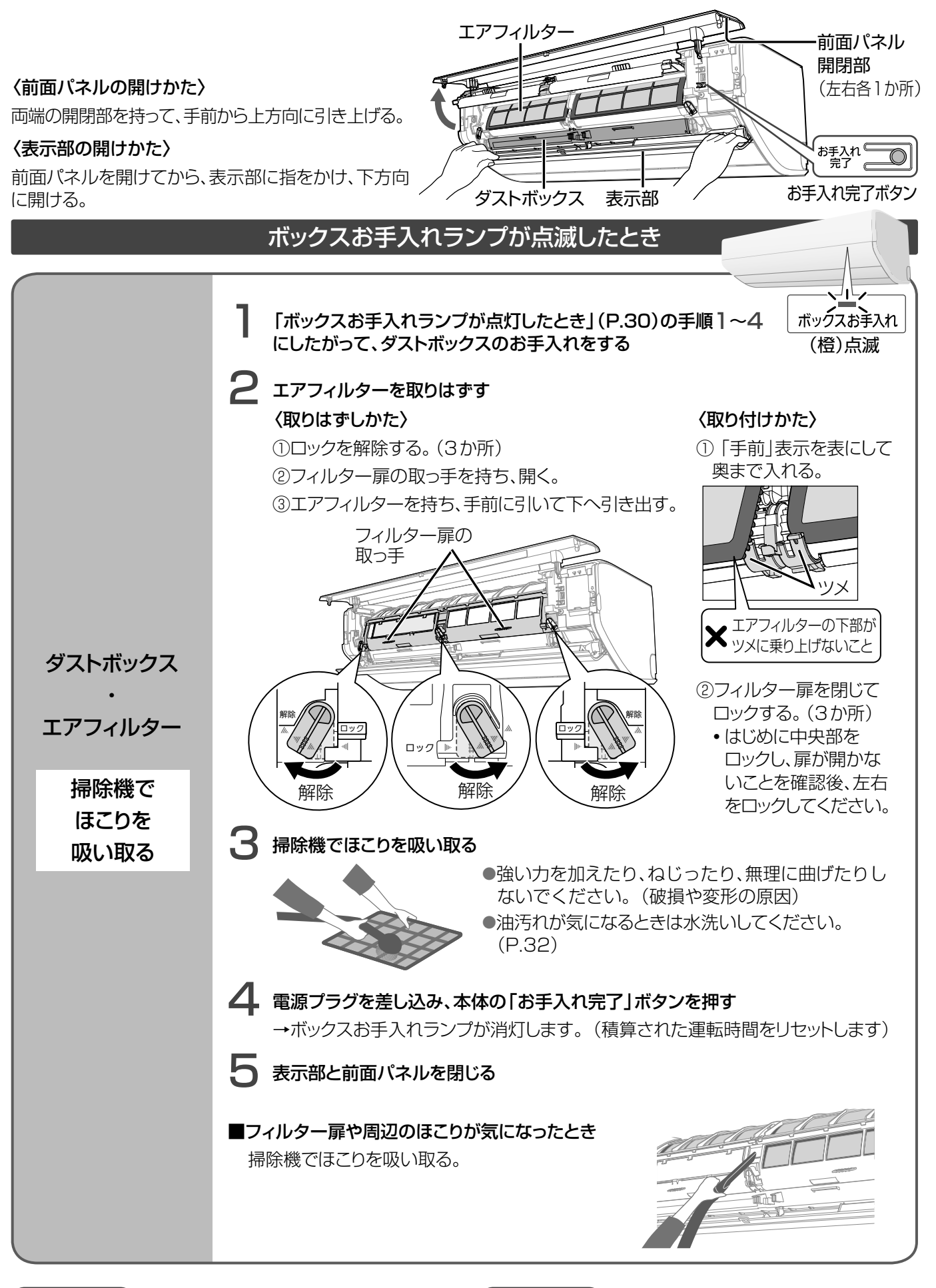

### お知らせ

●電源プラグを抜くと、タイマー予約、室温みはり、おはよう チャージが動作しません。設定し直してください。 (P.15、16、17、28)

### お願い

●台などをご使用の場合、転倒に注意してください。 ●ダストボックスからほこりがあふれている場合、お手 入れ後、「お手入れ間隔 短」に設定してください。 (P.26)

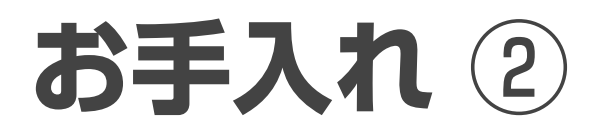

お手入れの前に運転を停止し、電源プラグを抜いてください。

## 約2年に1回(目安)

① 電源プラグを抜き、前面パネルを開ける。 ② 表示部を開ける。(P.31) ③ クリーンフィルターを交換する。 ● 下側のツメ(2か所)をゆっくり 引き下げて、取り付けてください。

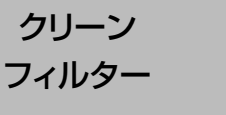

交換する

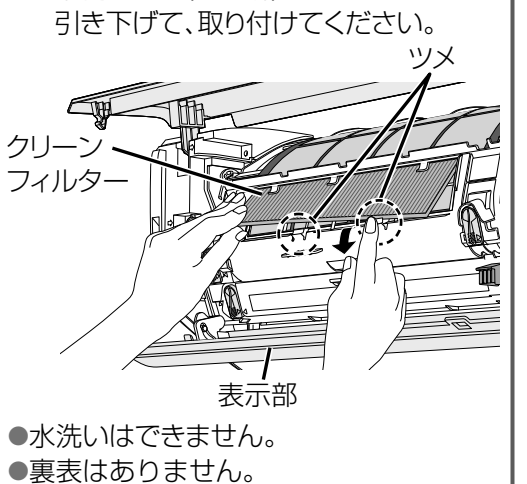

●フィルターは、不燃物ゴミとして、地域のゴミ 分別方法にしたがって廃棄してください。

クリーンフィルター

品番:CZ-SAF15 希望小売価格(税抜):2,000円/1コ (2019年9月現在) 別売品

別売品は販売店でお買い求めいただけ ます。 パナソニックの家電製品直販サイト 「パナソニック ストア」でもお買い求め いただけます。

http://jp.store.panasonic.com/

パナソニックグループのショッピングサイト

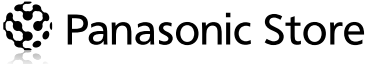

### ほこりや油汚れが多い環境などでご使用のとき

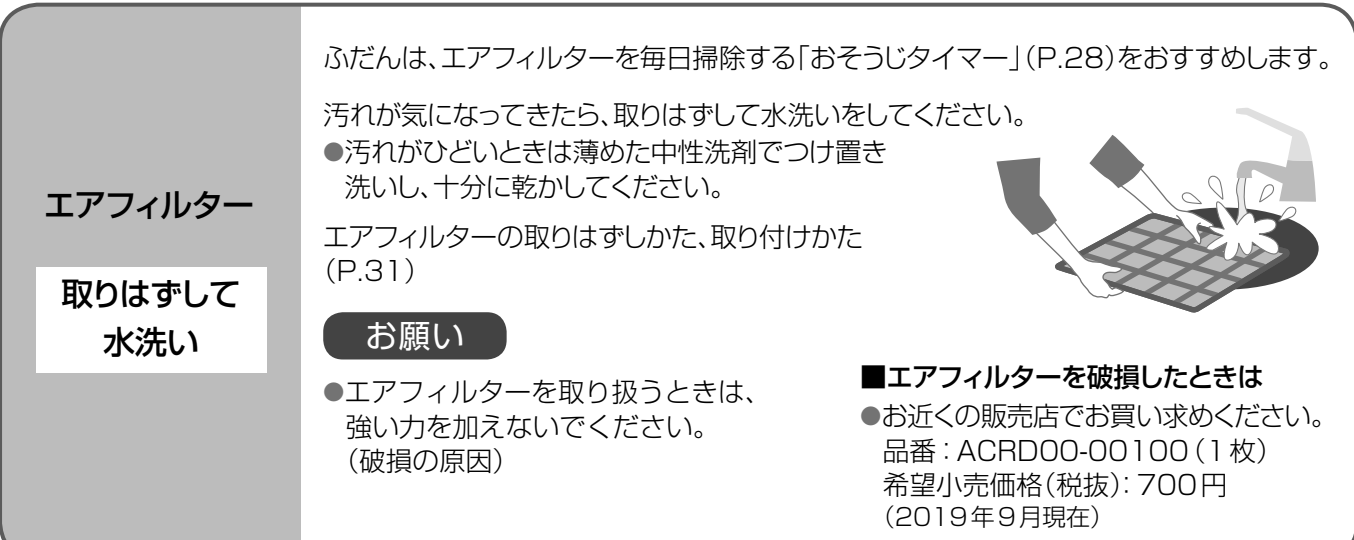

### ■ 水洗いするとき ■ インディア マイン マイン マイン・シーク マイン マイン エントラン 国 乾かすとき

次のものは使わない。(変色や変形、傷の原因) ● タワシのような硬いもの ● シンナーやみがき粉 ●漂白剤 ● 40 ℃以上のお湯

次のもので乾かさない。(変色や変形の原因) ● ドライヤー ● ストーブ ● 直射日光

### お知らせ

●電源プラグを抜くと、タイマー予約、室温みはり、おはようチャージが動作しません。設定し直してください。 (P.15、16、17、28)

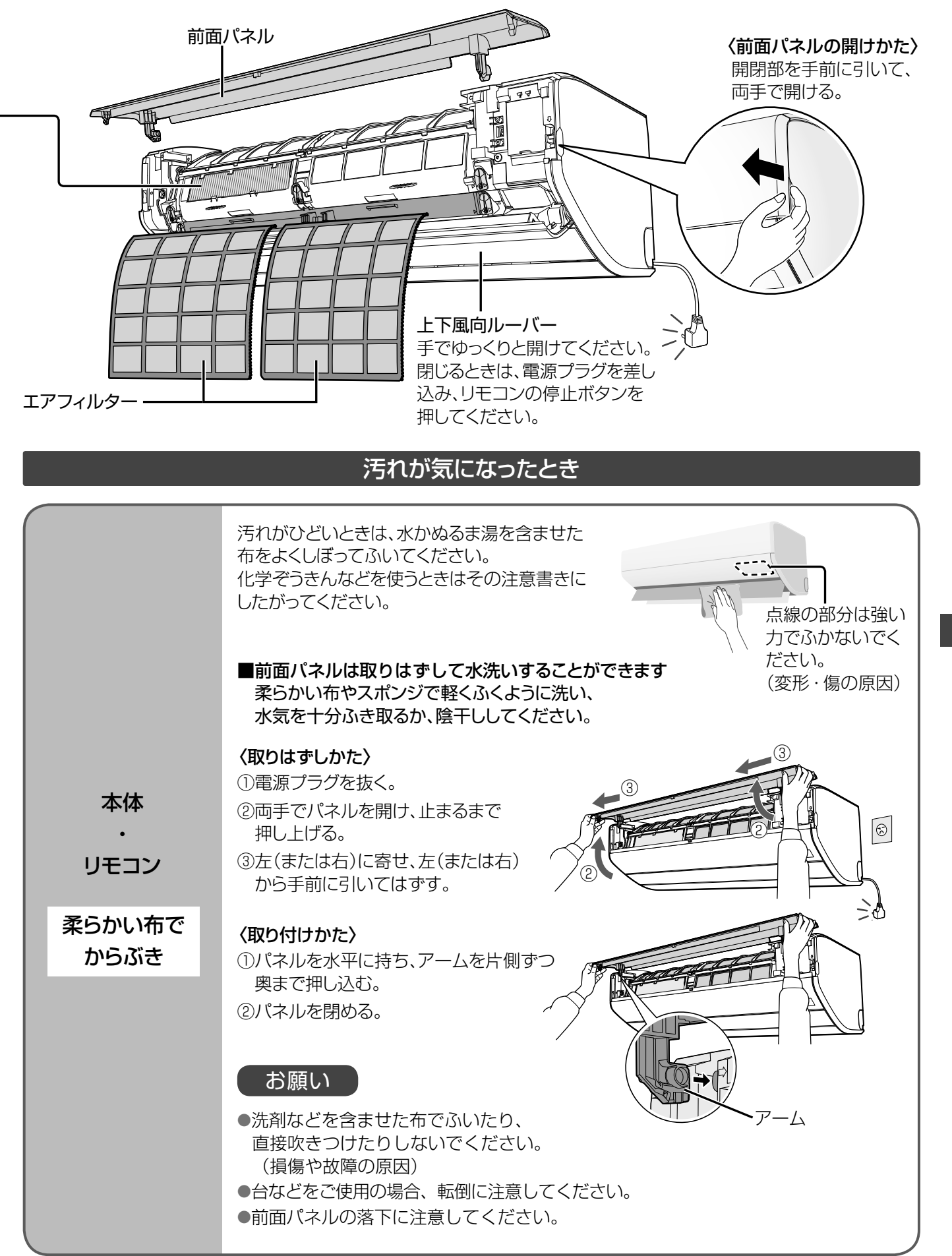

# 運転のしくみと風の動きについて

運転条件以外で運転すると保護装置が働いて、停止することがあります。

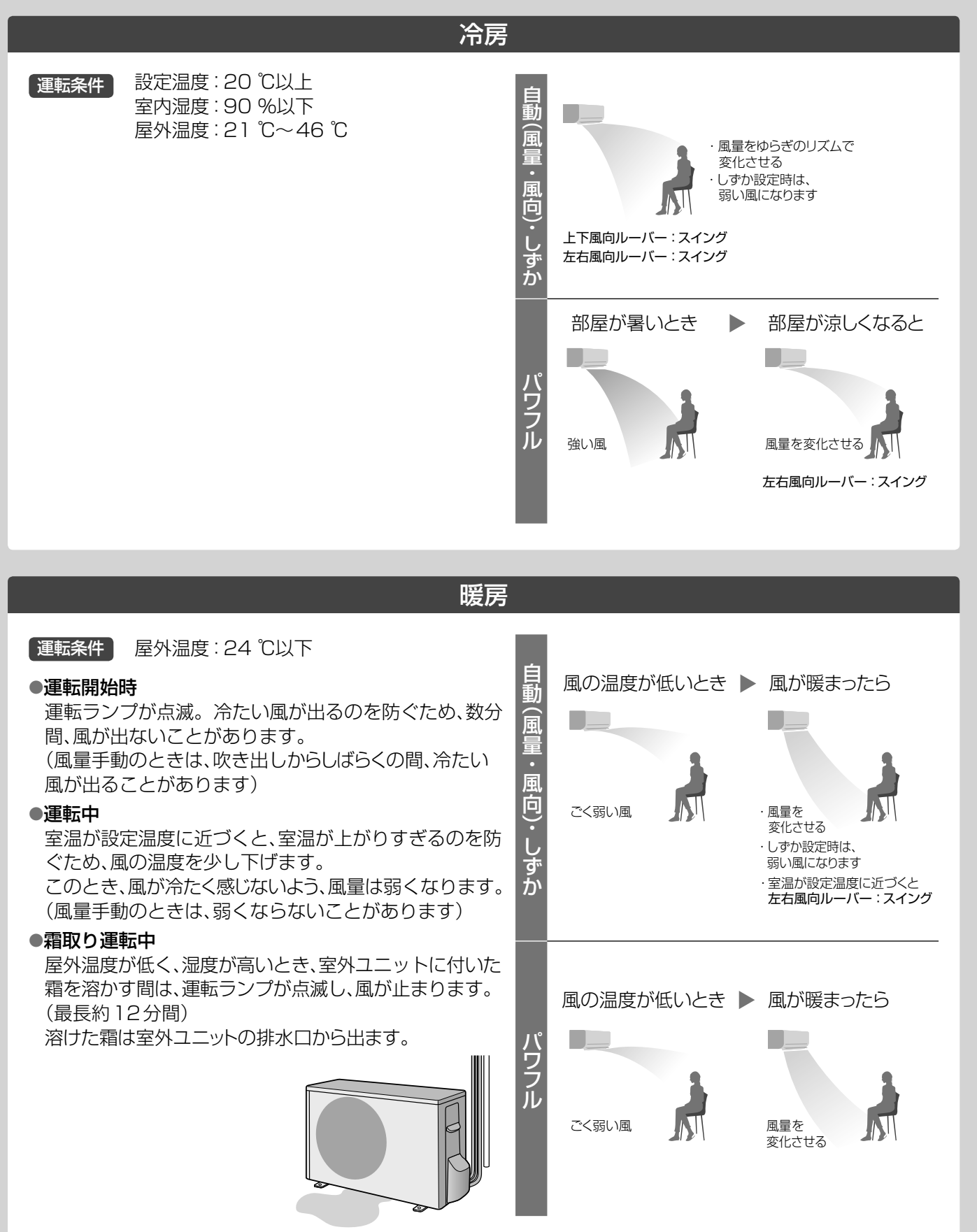

操作方法は ▶ P.11、13

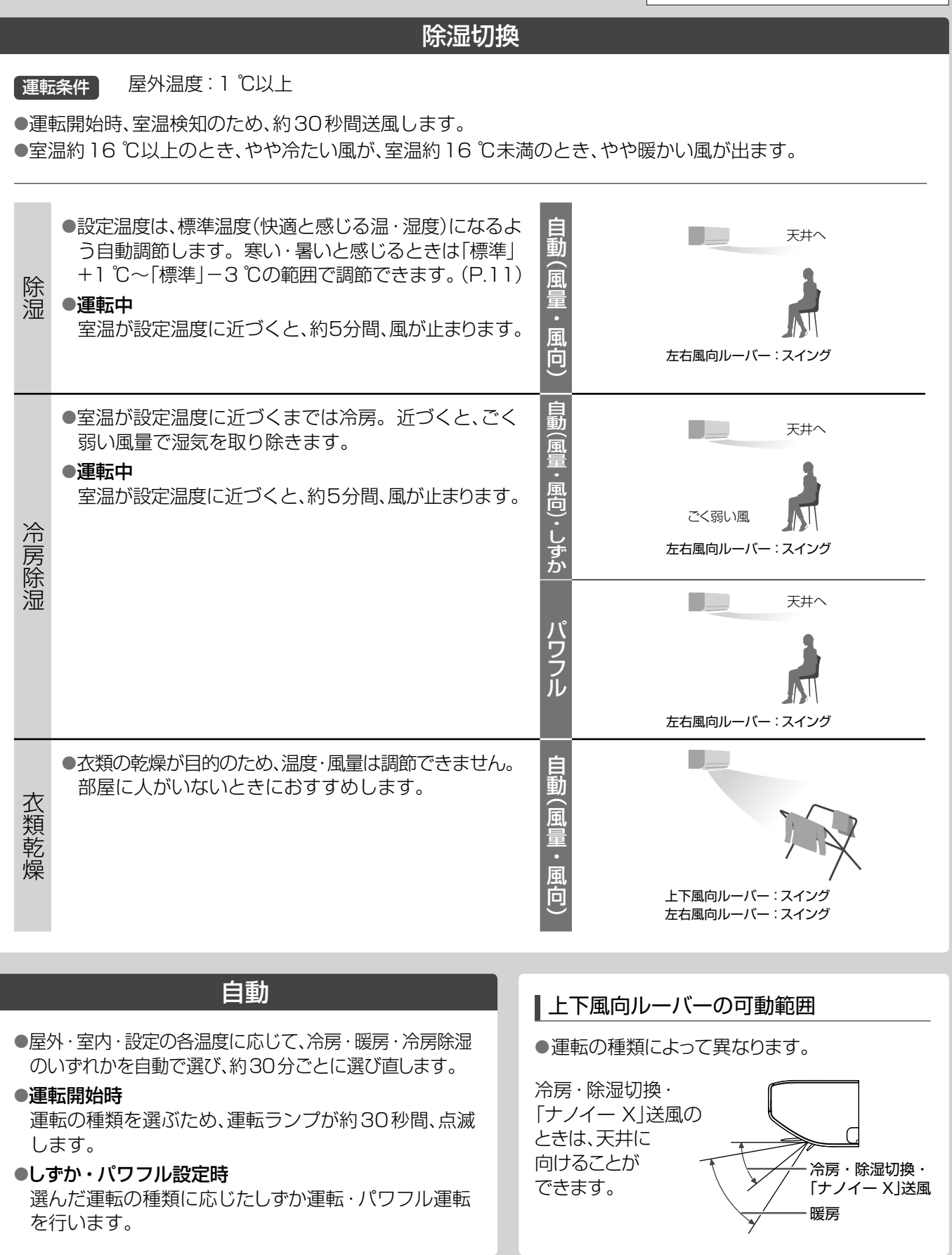

# **「AI快適」「AI快適エコナビ」について**

部屋の温度状態や日当たりの変化・明るさを検知し、温度などを自動調節します。 操作方法は P.12

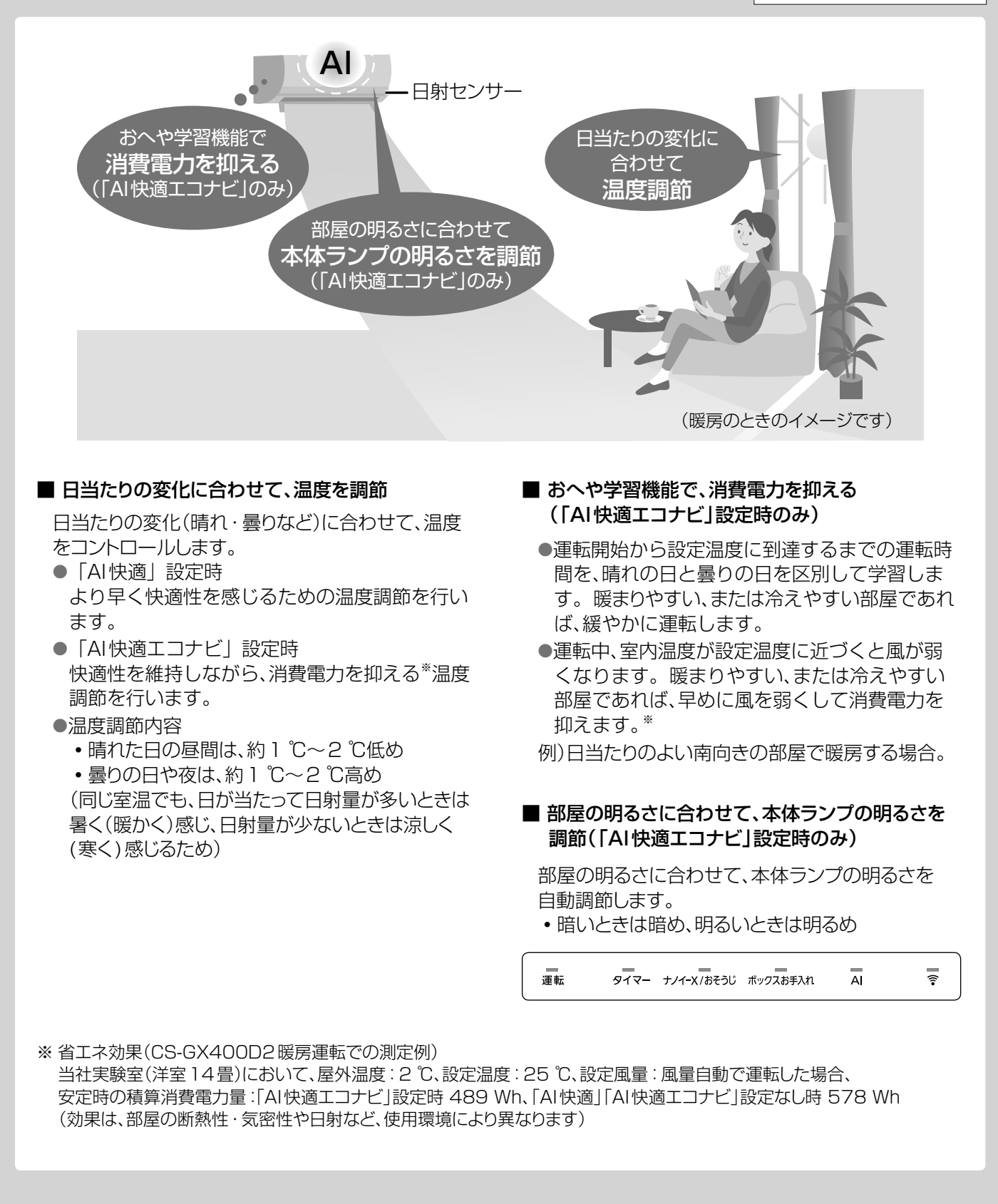

# **「ナノイー X」について**

「ナノイー X」は、水に包まれた微粒子イオンです。 本製品は、「ナノイー」の10倍以上の量のOHラジカル※1を生成する「ナノイー X」 を搭載しています。

※1 : OHラジカルとは、菌や花粉などの物質に対して抑制効果を持つ高反応成分です。

●部屋のにおいを軽減、菌<sup>※2</sup>やカビの繁殖を抑制します。 カーテンなどに付着したにおい(タバコや料理臭)・菌※2やカビにも効果があります。 ・脱臭効果は、周囲環境(温度・湿度)、運転時間、臭気・繊維の種類などによって異なります。 ※2:浮遊菌は25 m<sup>3</sup> (約6畳)の試験室で4時間後、付着菌は23 m<sup>3</sup> (約6畳)の試験室で8時間後の効果であり、 実使用空間での実証結果ではありません。 ●花粉などアレル物質の活動を抑制します。 ●肌のうるおい、髪のまとまり感を保ちます。 ・肌や髪への効果は、季節・周囲環境(温度・湿度)、使用時間、個人によって異なります。 ●「ナノイー X」は部屋の空気を利用して発生させます。 ●以下の環境でのご使用をおすすめします。 室内温度:約5 ℃~35 ℃ (露点温度:約2 ℃以上)

ノイーズ

- 相対湿度:約30 %~85 %
- ●加湿効果はありません。
- ●冷房・暖房・除湿のいらない 季節などに部屋の空気を 循環させたいときは、 「ナノイー X」送風運転が おすすめです。

「ナノイー X」の効果(除菌・カビの成長抑制・抗アレル物質)について

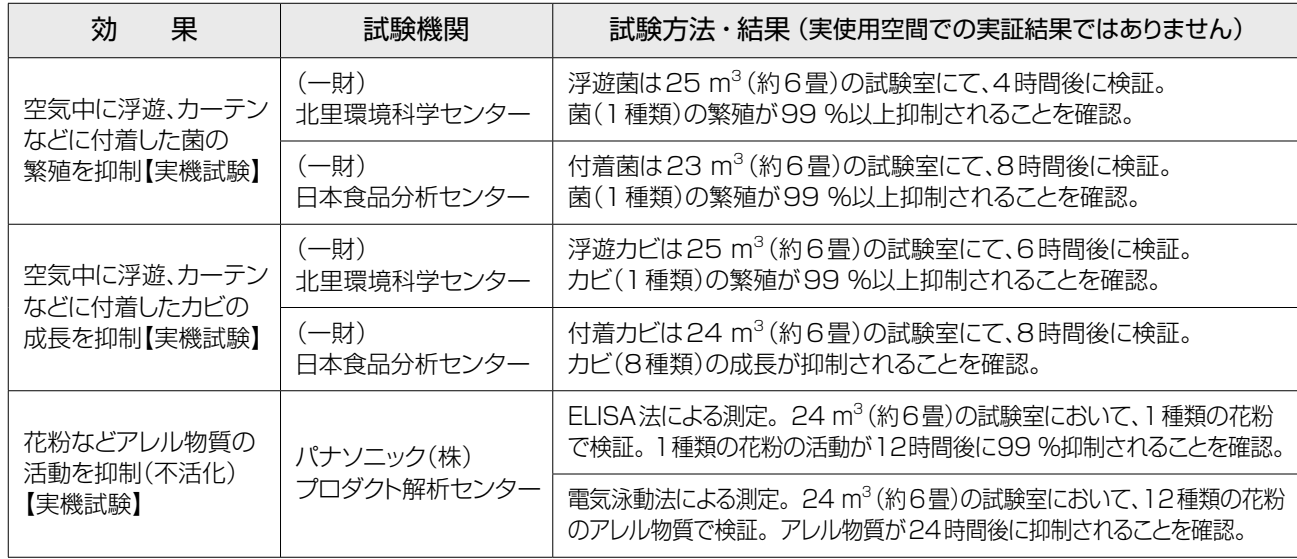

### ■「ナノイー X」送風運転の風の動き

(風向自動・風量自動時)

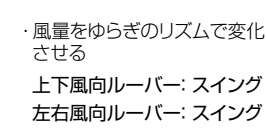

「AI快適」「AI快適エコナビ」について「ナノイー X」について 「快適エコナビ」 にっぽん しゅうしょう しゅうしょう しゅうしょう しゅうしょう しゅうしょう しゅうしゅう しゅうしょう しゅうしょう しゅうしょう しゅうしゅう しゅうしょう しゅうしゅう しゅうしゃ X」について

操作方法は P.11

# **おそうじ機能について**

お買い上げ時は、「フィルターおそうじ運転」「内部クリーン運転」が自動で働くように設定されています。

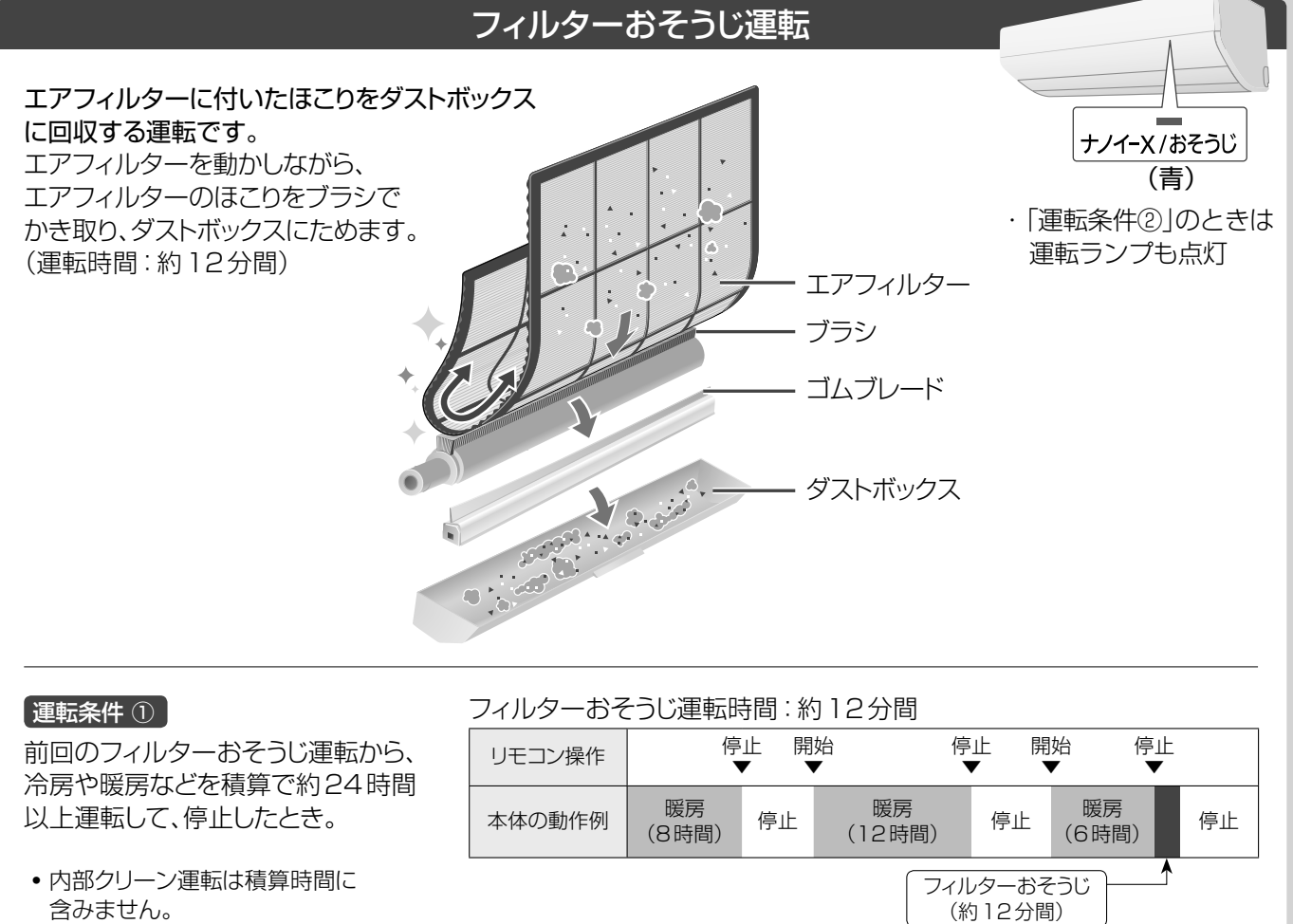

### 運転条件 ②

連続24時間運転したとき。 (運転を中断しておそうじします)

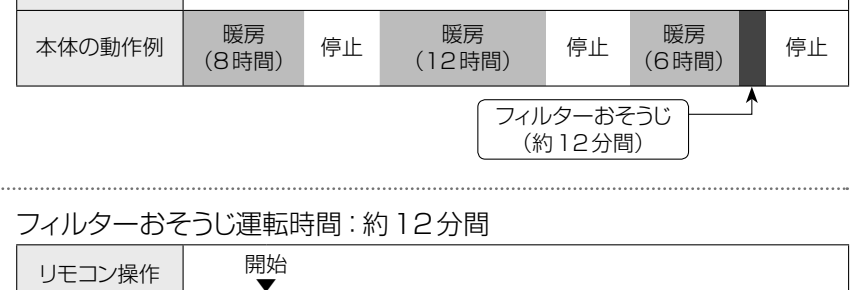

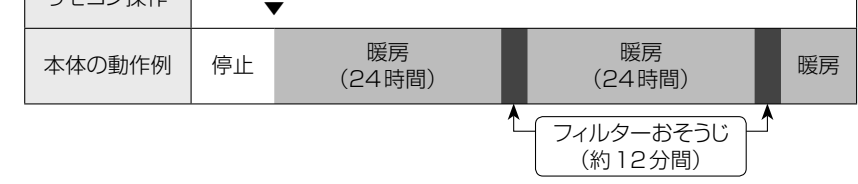

### ●おそうじ運転のタイミングは

運転条件①②のいずれかで、フィルターおそうじ運 転を開始します。暖房などの運転時間の合計は、電 源プラグを抜いても、本体で記憶しています。

### ●汚れが気になるときは 「おそうじタイマー」(P.28)か、フィルターおそうじ運転の 掃除度合いを「念入」(P.26)にすることをおすすめします。

- ●「おそうじタイマー |設定時(P.28)
	- ・ 暖房などを積算で20分以上運転していないときは、 予約時刻になってもおそうじ運転を行いません。
	- ・ 暖房中などに掃除開始時刻がくると、暖房などの 運転を一時中断します。

### ●おそうじ運転中は

・ダストボックスを取りはずさないでください。

・ フィルター扉を開けたり、エアフィルターに触れた りしないでください。(エアフィルターがはずれて 落ちる原因)

### ●おそうじ運転を途中で停止すると 次の暖房などの運転停止時に、再度運転します。

- ●ダストボックスのお手入れ時期がくると ボックスお手入れランプが点灯してお知らせしま す。お手入れをしないで運転を続けると、約120 時間後に点滅に変わり、すぐにお手入れが必要なこ とをお知らせします。点滅すると、自動でフィル ターおそうじ運転はしなくなります。(ダストボッ クスからほこりがあふれ出るのを防ぐため)
- ●フィルターおそうじ運転を行った後、内部クリーン運 転を行う場合があります。(P.39)

「ナノイー X」送風と暖房の運転で本体内部に付着したにおい成分を除去し、 カビ※の成長を抑え、付着した油汚れを低減します。

●お買い上げ時には、内部クリーン運転が自動で動作するように設定されています。 ●「ナノイー X」は、リモコンで設定していなくても発生します。 ●運転中は上下風向ルーバーが開きます。

#### 運転条件

冷房や暖房などを30分以上運転し、停止したとき。 (おやすみ切タイマーで停止したときを除く)

内部クリーン運転時間:約80分~100分間、または約70分間

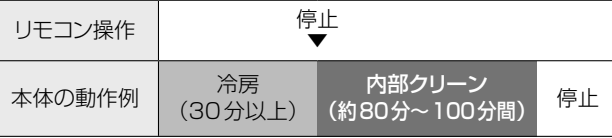

#### | 運転内容 |

 $\uparrow$   $\uparrow$ フィルターおそうじ運転を行うことがあります。

ナノイ-X/おそうじ (青)

● 冷房・除湿切換(室温約16 ℃以上のとき)運転後は、 におい成分の除去、カビの成長抑制と、付着した油汚れの低減を行います。

・ 「ナノイー X」送風→暖房→「ナノイー X」送風の順に運転します。「ナノイー X」送風時は、「ナノイー X」を 室内ユニット内部のすみずみまで行き渡らせます。 (運転時間:約80分~100分間)

内部クリーン運転

- ●暖房・除湿切換(室温約16℃未満のとき)・「ナノイー X」送風運転後は、
- 付着した油汚れとにおいの低減を行います。 ・ 「ナノイー X」を送風し、室内ユニット内部のすみずみまで行き渡らせます。 (運転時間:約70分間)

### ■ 途中で止めたいとき

停止ボタンを押す。

●においやカビの成長を抑え、付着した油汚れを低減する効果がなくなるため、なるべく止めないでください。

### ■ 内部クリーン運転の動作内容を変えたいとき→ P.25

### (お知らせ )

- ●冷房・除湿切換(室温約16 ℃以上のとき)運転後に 内部クリーン運転したとき
	- 内部クリーン運転の時間は、本体内部の湿度が高く、 弱い風量で冷房などを長時間運転しているときほど 長くなります。
	- 温風で内部を乾燥させるため室内の温度や湿度が上 がることがあります。
	- 室内温度が低く、湿度が高いときに運転すると、壁や 窓などに結露する場合があります。
- ●冷房・除湿切換をおやすみ切タイマーで毎回停止し ているとき

内部クリーン運転を自動で行いません。

エアコン内部をきれいに保つため、リモコンで毎日「手 動おそうじ運転」(P.28)することをおすすめします。

• おそうじタイマー(P.28)を予約しているときは、必 要ありません。(タイマー動作時、必要に応じて内部 クリーン運転するため)

※内部クリーン運転の効果(カビの成長抑制)について

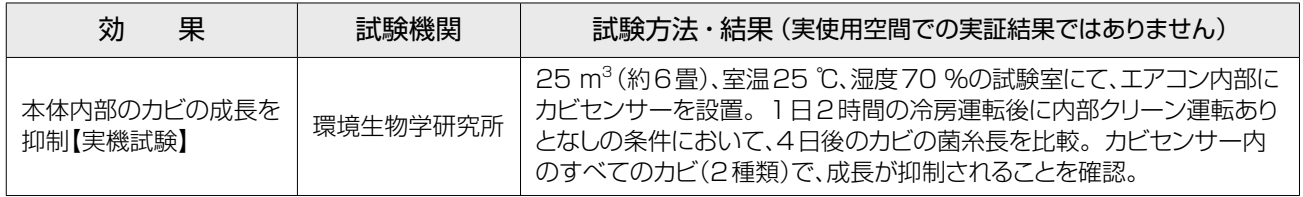

# **よくあるお問い合わせ**

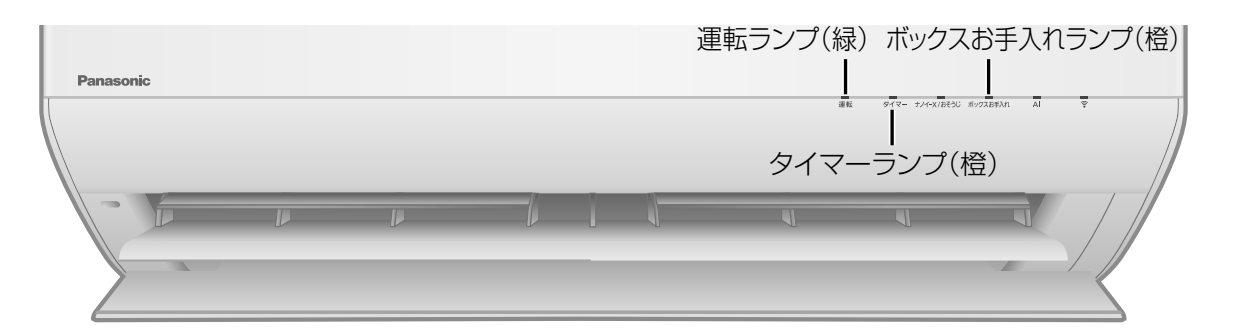

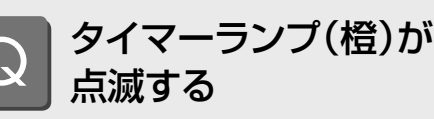

異常をお知らせしています。 (P.47)

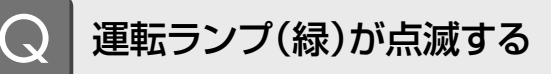

次のときに点滅します。 そのままお待ちください。

Δ

- ●自動運転開始時。(運転の種類を選んでいます) ●暖房運転開始時。
	- (冷たい風を出さないよう、風を止めています)
- ●暖房運転時、暖房を止めて霜取り運転しているとき。 (P.34)
- ●入タイマー予約時の運転開始前。 (運転開始時刻を決めるため、室温を検知しています) ●おはようチャージ設定時。 (予熱運転をする・しないを決めるため、室温・外気 温を検知しています)

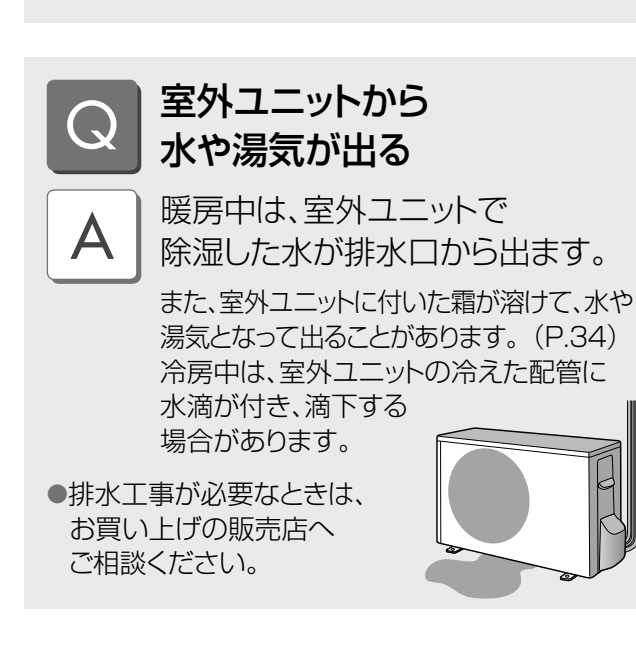

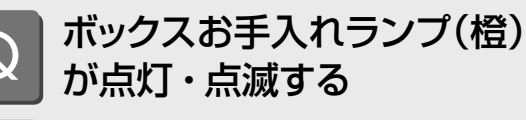

ダストボックスのお手入れ時期を お知らせしています。(P.30、31)

●お手入れをしないで使い続けると、ランプは点灯か ら点滅に変わります。(約120時間後) 点滅すると、自動でフィルターおそうじ運転はしなく なるため、すぐにお手入れをしてください。(P.31)

上下風向ルーバーは スイングしない?

次のときには  $\boldsymbol{\Delta}$ スイングしません。

●暖房・除湿のとき。 (風が動くと寒く感じるため) ●冷房でパワフルにしたとき。 (風量を強く感じるようにするため)

 $\blacktriangle$ 

 $\boldsymbol{\mathsf{A}}$ 

入タイマー時刻よりも 早く運転を開始する

予約時刻に室温が設定温度近くに なるように、早めに運転が始まりま す。(最長約50分前)

### **おそうじ運転Q&A**

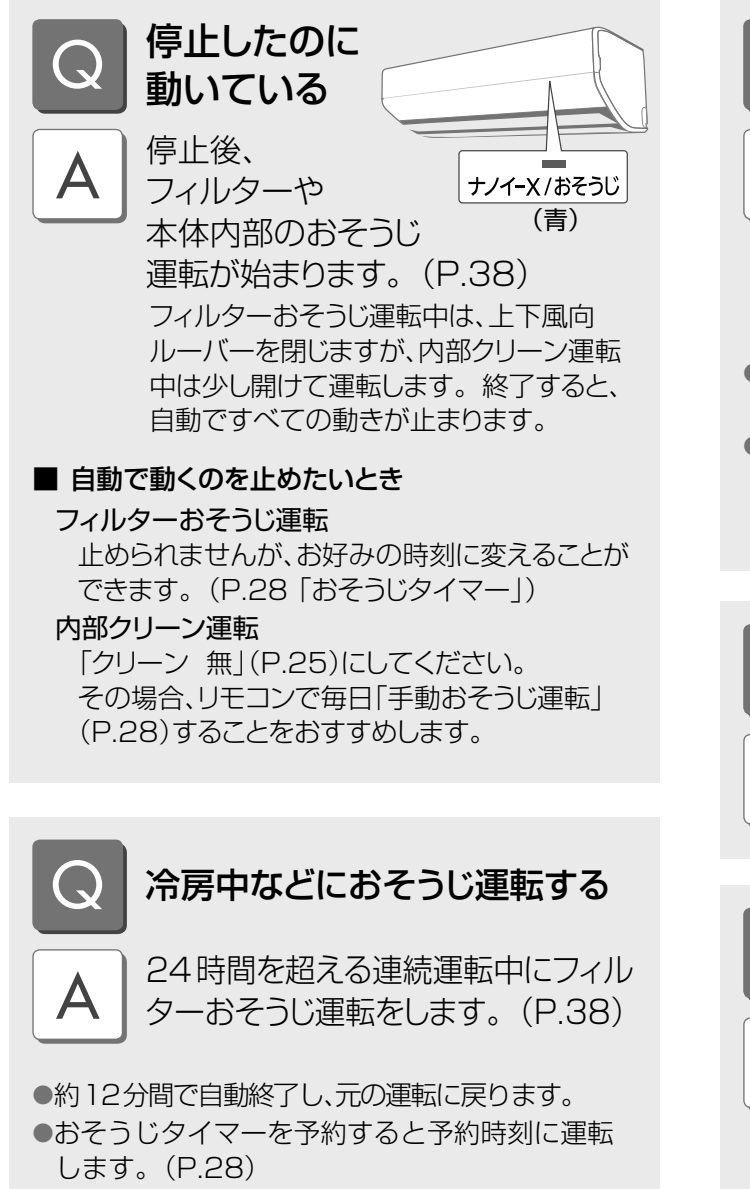

### おそうじ運転を途中で 止めてもいい?

停止ボタンで止められますが 内部クリーン運転は、なるべく 止めないでください。

(においやカビの成長を抑え、付着した油汚 れを低減する効果がなくなるため)

- ●フィルターおそうじ運転を途中で止めたときは、次 の暖房などの運転停止時に、再度運転します。
- ●止めた後は、なるべく早く「手動おそうじ運転」 (P.28)をするなど、汚れをためないのが、キレイに 使うコツです。

 $\overline{\mathsf{A}}$ 

 $\blacktriangle$ 

### おそうじ運転を止めて 冷房などを運転したい

運転開始ボタンを押してください。

おやすみ時など、 おそうじ運転の音が気になる おそうじタイマーとおやすみ切  $\blacktriangle$ 

タイマーのご使用をおすすめしま す。停止時、おそうじ運転を行いま せん。(P.14、28)

## **故障かな?** ①

お問い合わせや修理を依頼される前に、まずご確認ください。

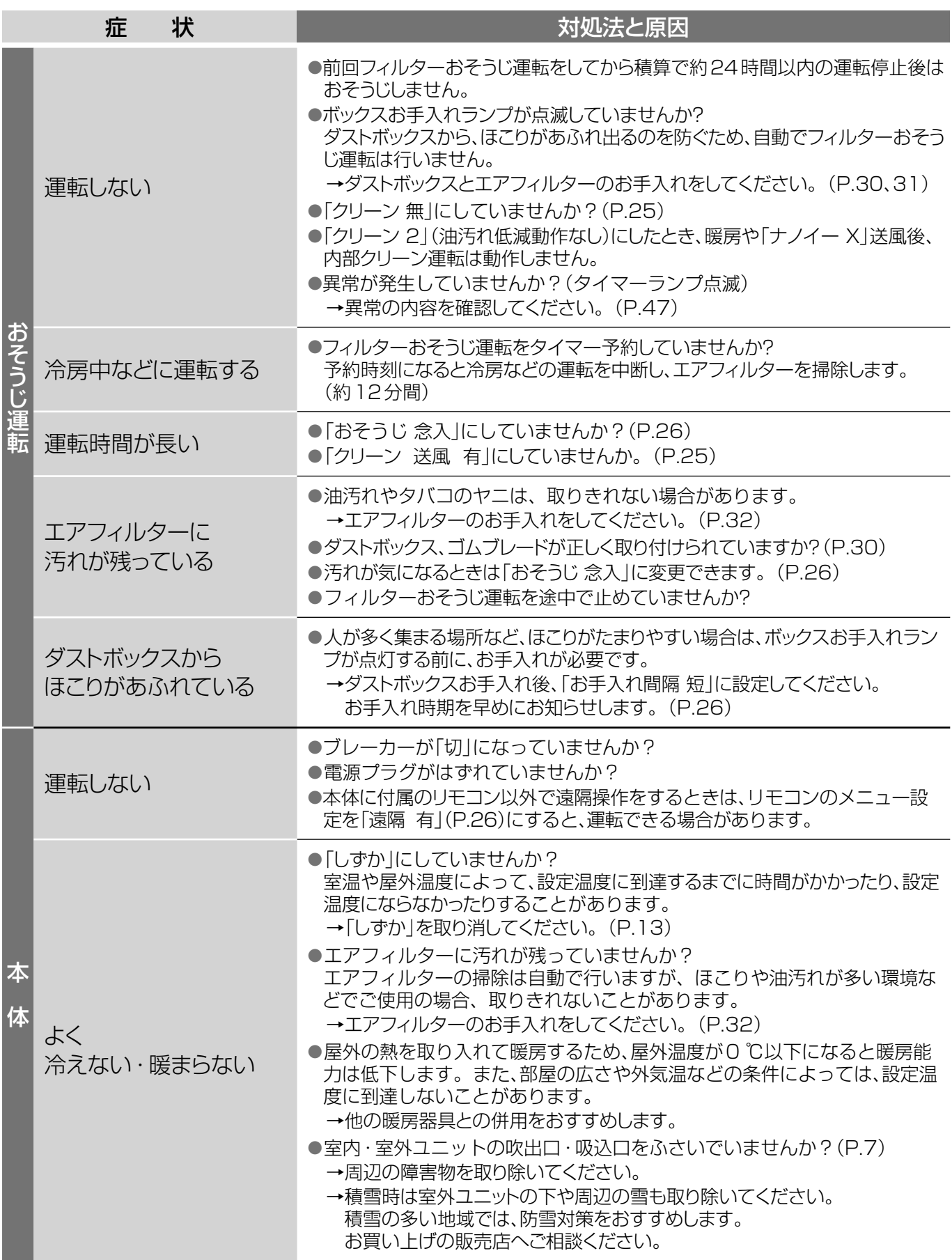

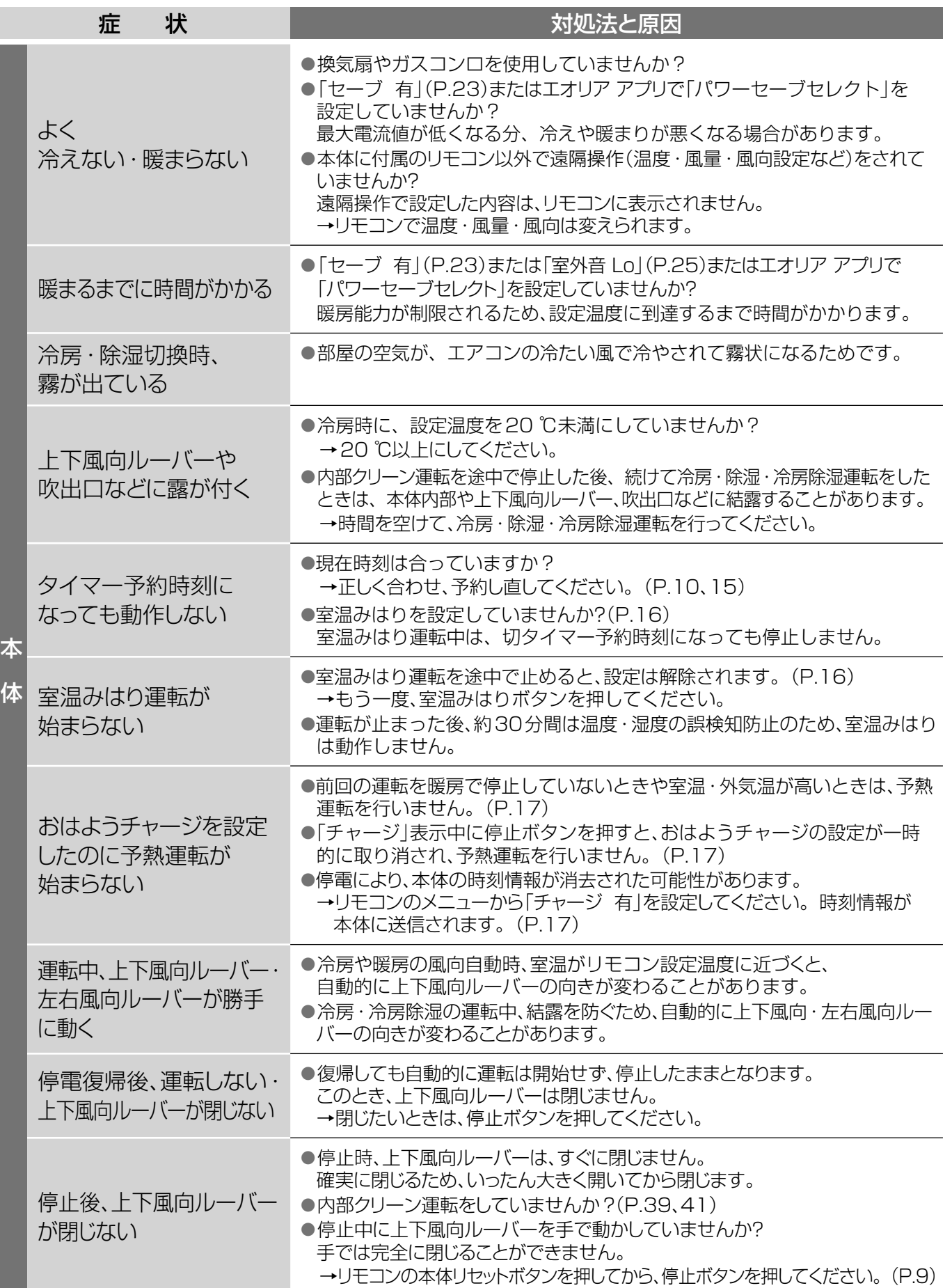

## **故障かな?** ②

お問い合わせや修理を依頼される前に、まずご確認ください。

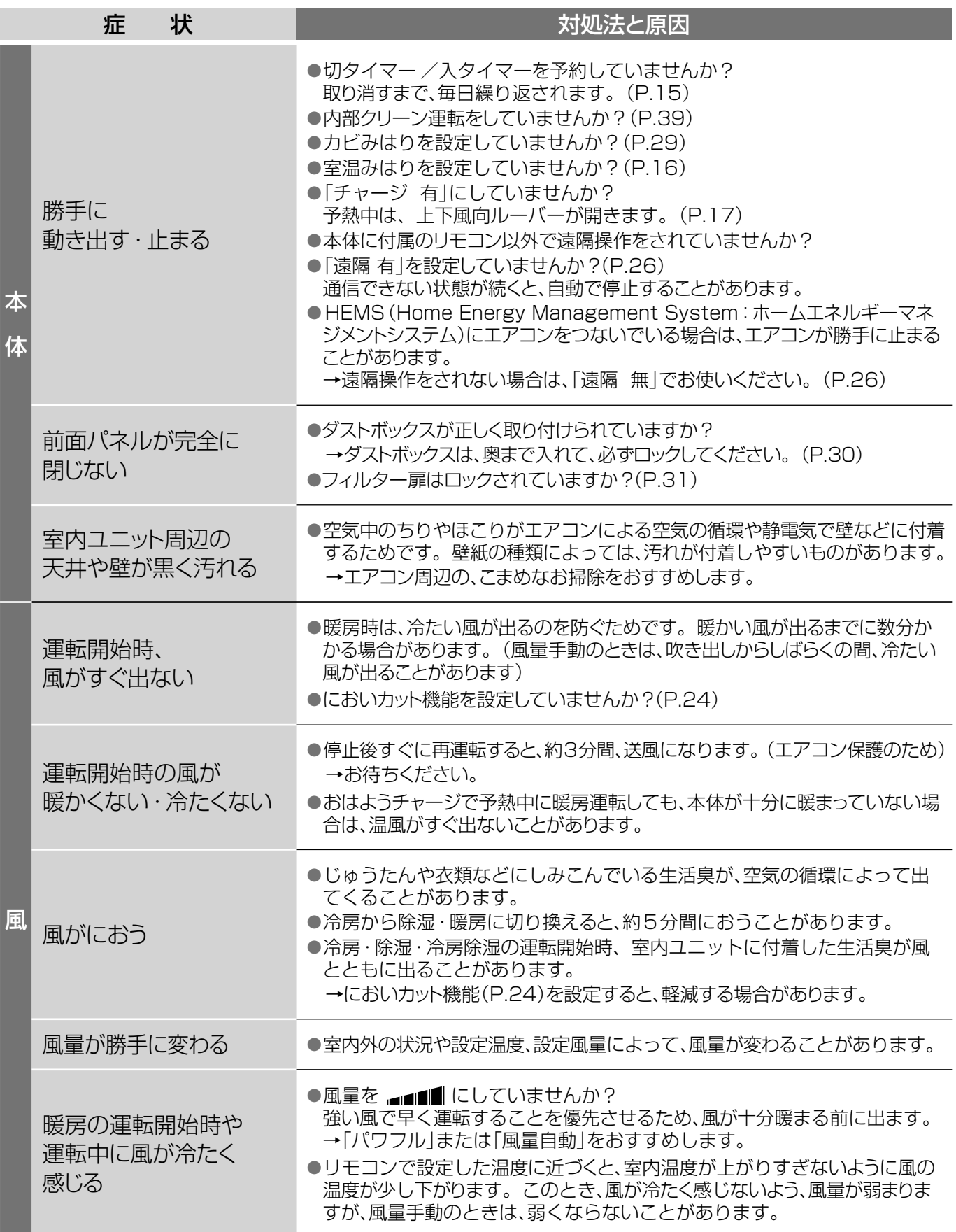

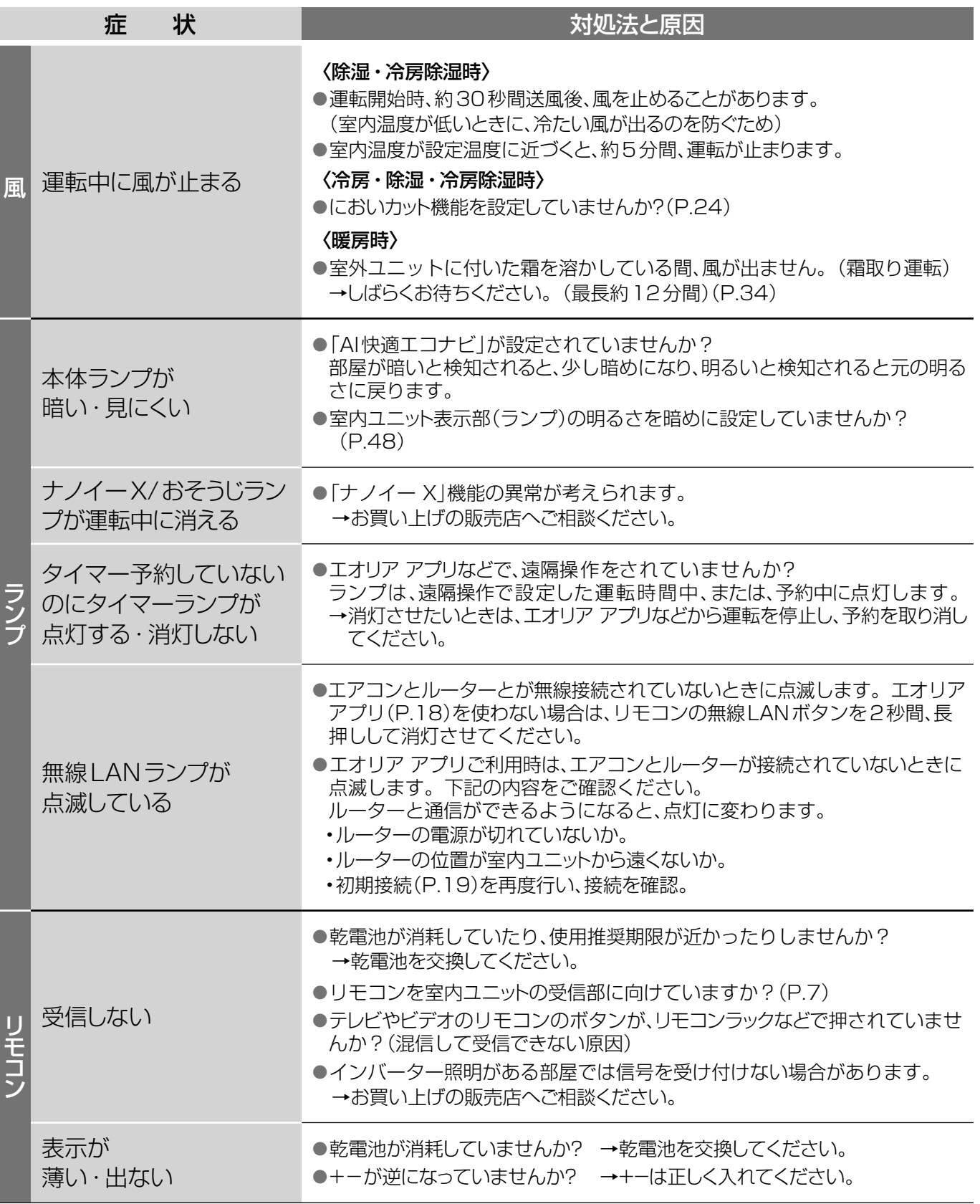

## **故障かな?** ③

お問い合わせや修理を依頼される前に、まずご確認ください。

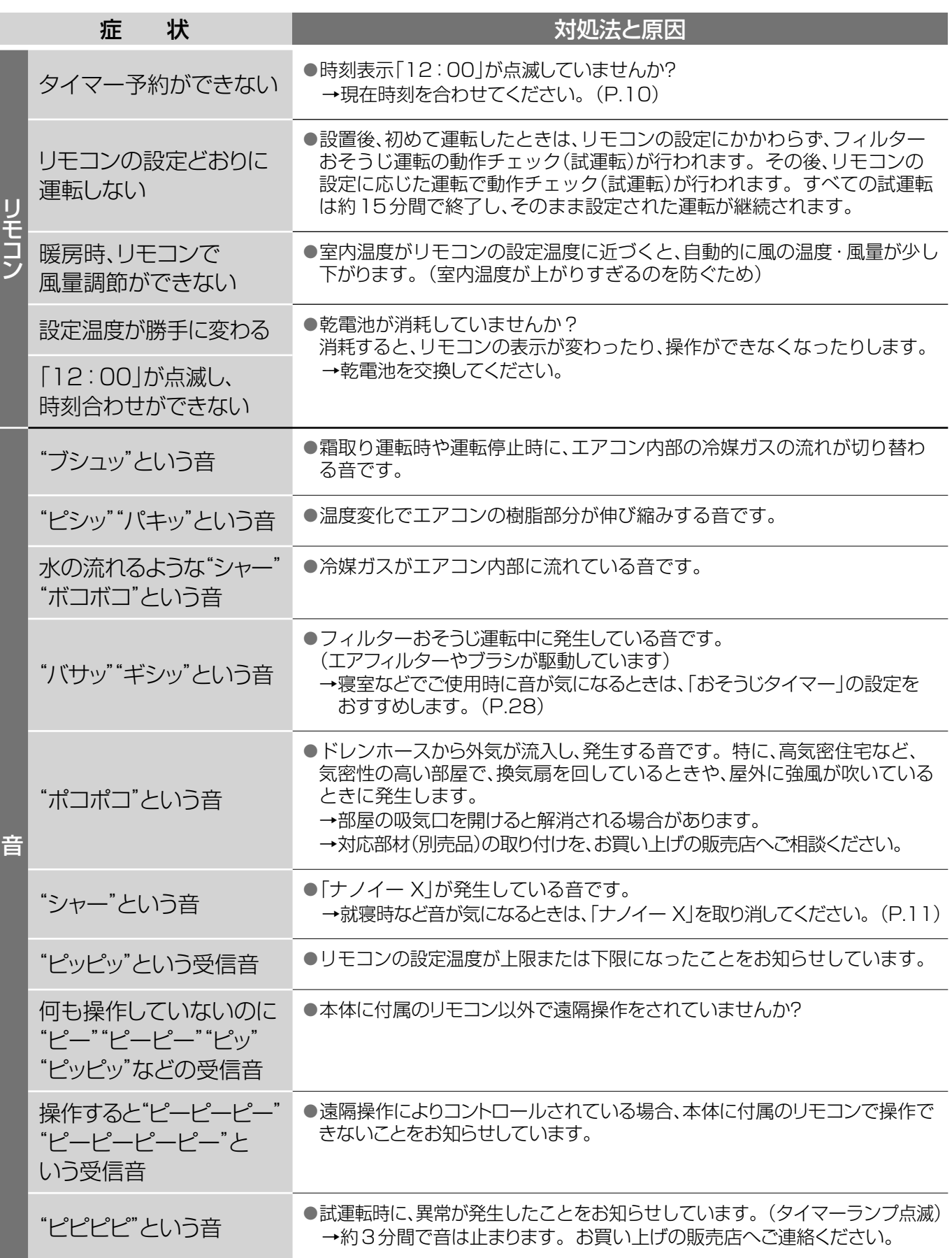

# **タイマーランプが点滅するときは**

室内または室外ユニットに異常が発生しています。以下の手順でご確認ください。

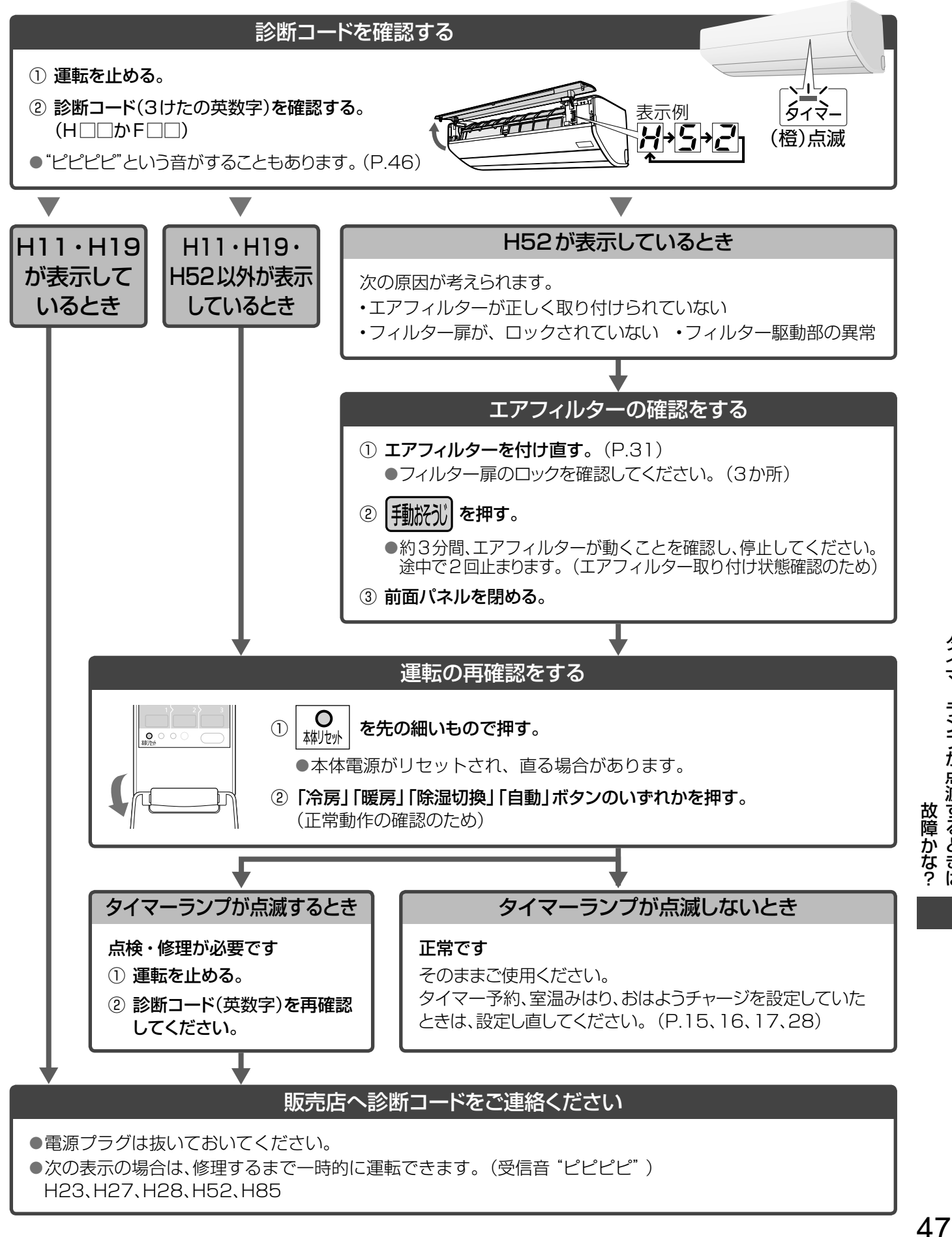

タイマーランプが点滅するときは

タイマーランプが点滅するときは

# **こんなときは**

### リモコンが使えないとき

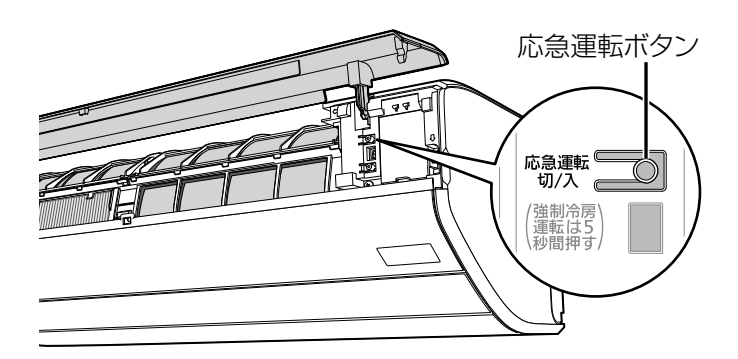

リモコンは、お近くの販売店でお買い求めください。 品番:ACRA75C17620X 希望小売価格(税抜):4,800円 (2019年9月現在) 本体で応急運転ができます。

- ① 電源プラグの差し込みを確認する。
- ② 前面パネルを開けて、応急運転ボタンを押す。

■ 止めるとき → もう一度押す。

### お知らせ

●設定温度25 ℃の自動運転となり、温度や風量·風向 は調節できません。

「AI快適」「AI快適エコナビ」「ナノイー X」を設定して いたときは同時に設定されます。

- ・風量は「風量自動」になります。
- ・ 風向はリモコンで設定していた風向になります。
- ●電源プラグを抜き差しすると風暈と風向は自動になり、 「AI快適」「ナノイー X」が設定されます。
- ●応急運転ボタンを5秒間、長押しすると、強制冷房運 転になります。(据付工事業者用ですので、ふだんは 使用しないでください)

### 室内ユニット表示部(ランプ)の明るさを変えたいとき

おやすみ時など、明るさが気になるときに暗めに設定できます。

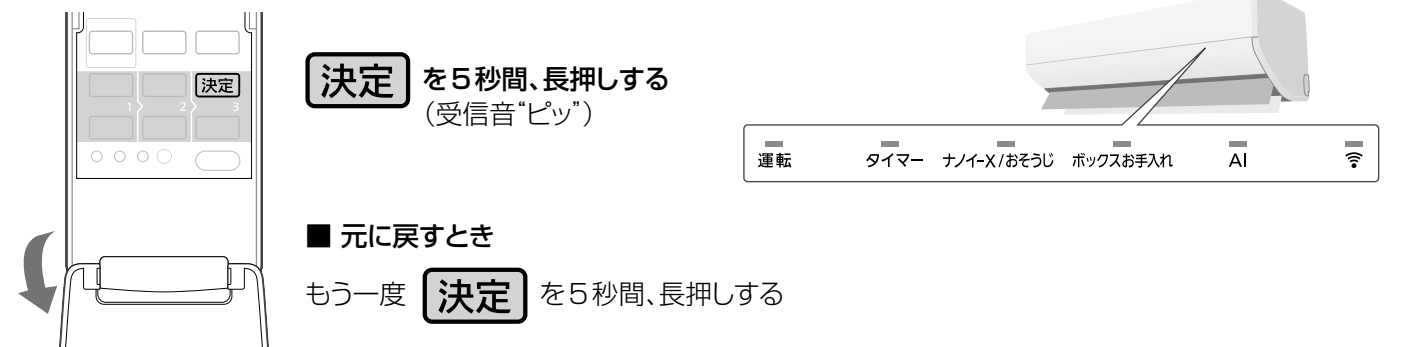

●お買い上げ時の明るさで、「AI快適エコナビ | を設定しているときは、明るさ自動調節機能が働きます。 (P.36)

### 停電になったとき

- ●運転は停止します。通電後、改めて運転してください。 通電時、上下風向ルーバーは閉じません。閉じたいとき は、停止ボタンを押してください。
- ●タイマー予約は、取り消されます。通電後、予約し直 してください。(P.15、28)
- ●おはようチャージ設定時は、本体に記憶していた時刻 情報が消去されるため、予熱運転が始まりません。 通電後、リモコンのメニューから「チャージ 有」を 設定してください。(P.17)時刻情報が本体に送信 されます。
- ●室温みはりは、本体に記憶していた設定が取り消され るため動作しません。通電後、設定し直してください。 (P.16)

### HEMSコントローラーと接続するとき

●宅外から遠隔操作をするときは、エアコンやその周辺、 在室する人などの状態を確認することができないため、 事前に安全を十分確認してお使いください。

### 室外ユニットに背面金網を取り付けたいとき

● お買い上げの販売店へ取り付けをご依頼ください。 (別売品)

# **仕様について**

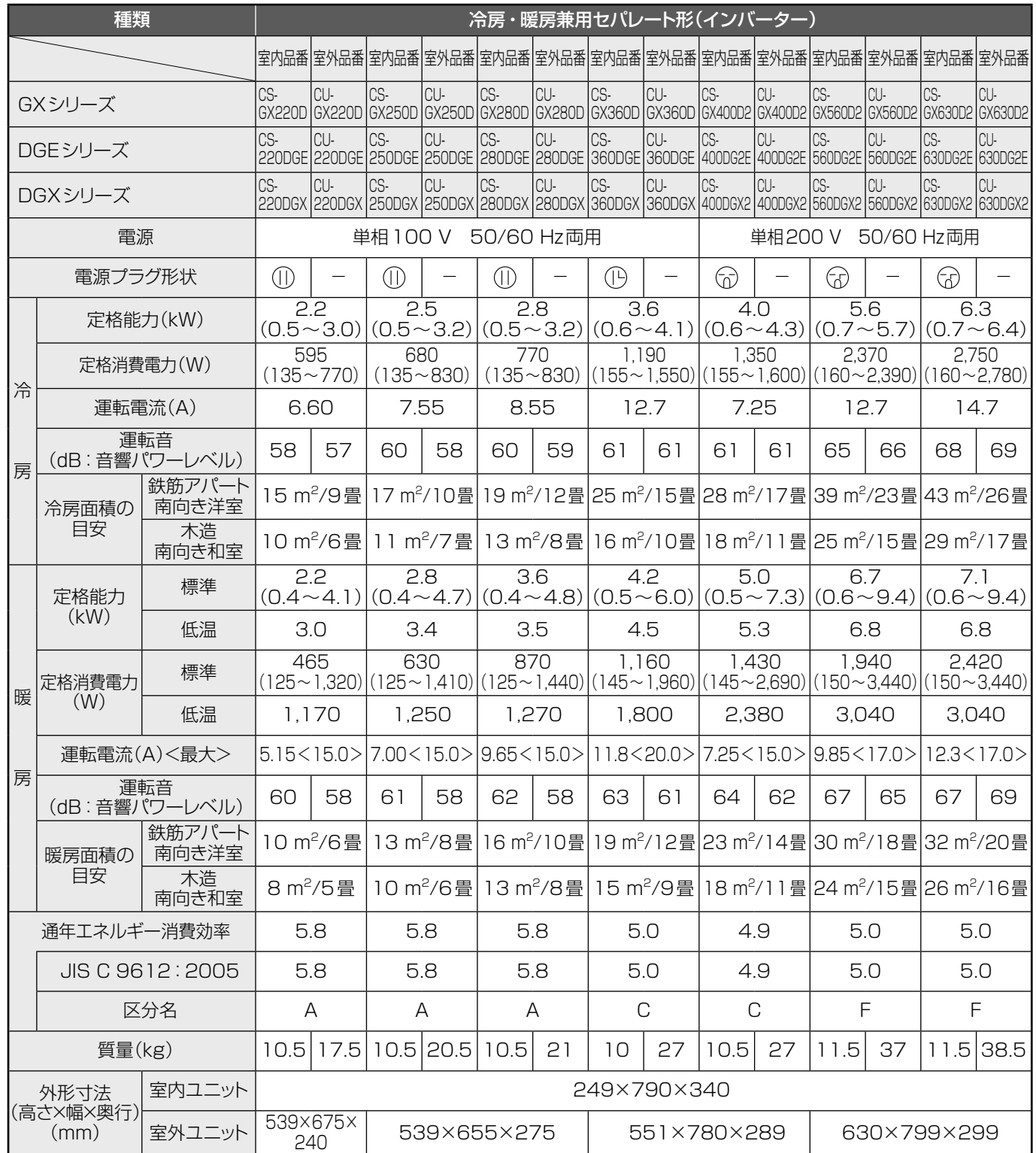

- ●この仕様値は、JIS C 9612: 2013 (日本工業規格)に 基づいた数値です。
- ●室外ユニットの幅の寸法には配管接続口部分を含んでいません。
- ●リモコンで「停止|のときの消費電力は電源が単相100 Vの 場合0.8 W、単相200 Vの場合0.9 Wです。 (タイマー予約時、おはようチャージ、カビみはり設定時: 約1 W、室温みはり中:約3 W)
- ●無線LANランプ点灯中、「停止」のときの消費電力は約1Wです。
- ●室外ユニットを、硫化ガス、機械油の多い所、悪臭 や有毒ガスの発生する所、積雪の多い地域でご使 用される場合は販売店へご相談ください。

### ■無線LAN部

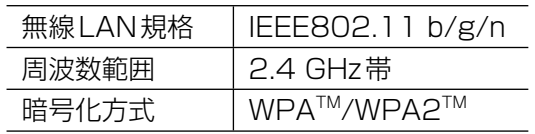

## **著作権など**①

- App StoreはApple Inc. のサービスマークです。
- iPhoneは、米国および他の国々で登録された Apple Inc. の商標です。iPhoneの商標は、アイホン株式会 社のライセンスに基づき使用されています。
- Androidおよび Google Playは Google LLCの商標 または登録商標です。
- "WPA™"および "WPA2™"は、 "Wi-Fi Alliance<sup>®</sup>"の 商標です。
- ●その他、本書に記載されている各種名称、会社名、商品 名などは各社の商標または登録商標です。なお、本文 中ではTM、®マークは一部記載していません。

### ■ ソフトウェアについて

本製品は、以下の種類のソフトウェアから構成されていま す。

- 1) パナソニック株式会社(以下パナソニック)により、 またはパナソニックのために開発されたソフトウェア
- 2) 第三者が保有しており、パナソニックにライセンスさ れたソフトウェア
- 3) GNU GENERAL PUBLIC LICENSE Version2.0(GPL V2.0) に基づきライセンスされ たソフトウェア
- 4) GPL V2.0 以外の条件に基づきライセンスされた オープンソースソフトウェア

上記3)4)に分類されるソフトウェアは、これら単体で有 用であることを期待して頒布されますが、「商品性」または 「特定の目的についての適合性」についての黙示の保証 をしないことを含め、一切の保証はなされません。

パナソニックは、本製品の発売から少なくとも3年間、以 下の問い合わせ窓口にご連絡いただいた方に対し、実費 にて、GPL V2.0 またはソースコードの開示義務を課す その他の条件に基づきライセンスされたソフトウェアに 対応する完全かつ機械読取り可能なソースコードを、そ れぞれの著作権者の情報と併せて提供します。 問い合わせ窓口:

oss-cd-request@gg.jp.panasonic.com

また、これらソースコードおよび著作権者の情報は、以下 のウェブサイトからも自由に無料で入手することができま す。

https://panasonic.net/cns/oss/ap/

#### **lwIP**

lwIP is licenced under the BSD licence:

Copyright (c) 2001-2004 Swedish Institute of Computer Science. All rights reserved.

Redistribution and use in source and binary forms, with or without modification, are permitted provided that the following conditions are met:

1. Redistributions of source code must retain the above copyright notice, this list of conditions and the following disclaimer.

2. Redistributions in binary form must reproduce the above copyright notice, this list of conditions and the following disclaimer in the documentation and/or other materials provided with the distribution.

3. The name of the author may not be used to endorse or promote products derived from this software without specific prior written permission.

THIS SOFTWARE IS PROVIDED BY THE AUTHOR *``AS IS AND ANY*  **EXPRESS OR IMPLIED WARRANTIES, INCLUDING, BUT NOT LIMITED** *TO, THE IMPLIED WARRANTIES OF MERCHANTABILITY AND FITNESS FOR A PARTICULAR PURPOSE ARE DISCLAIMED. IN NO EVENT SHALL THE AUTHOR BE LIABLE FOR ANY DIRECT, INDIRECT, INCIDENTAL, SPECIAL, EXEMPLARY, OR CONSEQUENTIAL DAMAGES (INCLUDING, BUT NOT LIMITED TO, PROCUREMENT OF SUBSTITUTE GOODS OR SERVICES; LOSS OF USE, DATA, OR PROFITS; OR BUSINESS INTERRUPTION) HOWEVER CAUSED AND ON ANY THEORY OF LIABILITY, WHETHER IN CONTRACT, STRICT LIABILITY, OR TORT (INCLUDING NEGLIGENCE OR OTHERWISE) ARISING IN ANY WAY OUT OF THE USE OF THIS SOFTWARE, EVEN IF ADVISED OF THE POSSIBILITY OF SUCH DAMAGE.*

#### **mbedTLS**

Apache License

Version 2.0, January 2004

http://www.apache.org/licenses/

TERMS AND CONDITIONS FOR USE, REPRODUCTION, AND DISTRIBUTION

#### **1. Definitions.**

"License" shall mean the terms and conditions for use, reproduction, and distribution as defined by Sections 1 through 9 of this document.

"Licensor" shall mean the copyright owner or entity authorized by the copyright owner that is granting the License.

"Legal Entity" shall mean the union of the acting entity and all other entities that control, are controlled by, or are under common control with that entity. For the purposes of this definition, "control" means (i) the power, direct or indirect, to cause the direction or management of such entity, whether by contract or otherwise, or (ii) ownership of fifty percent (50%) or more of the outstanding shares, or (iii) beneficial ownership of such entity. "You" (or "Your") shall mean an individual or Legal Entity exercising permissions granted by this License.

Source" form shall mean the preferred form for making modifications, including but not limited to software source code, documentation source, and configuration files.

"Object" form shall mean any form resulting from mechanical transformation or translation of a Source form, including but not limited to compiled object code, generated documentation, and conversions to other media types.

"Work" shall mean the work of authorship, whether in Source or Object form, made available under the License, as indicated by a copyright notice that is included in or attached to the work (an example is provided in the Appendix below).

"Derivative Works" shall mean any work, whether in Source or Object form, that is based on (or derived from) the Work and for which the editorial revisions, annotations, elaborations, or other modifications represent, as a whole, an original work of authorship. For the purposes of this License, Derivative Works shall not include works that remain separable from, or merely link (or bind by name) to the interfaces of, the Work and Derivative Works thereof

"Contribution" shall mean any work of authorship, including the original version of the Work and any modifications or additions to that Work or Derivative Works thereof, that is intentionally submitted to Licensor for inclusion in the Work by the copyright owner or by an individual or Legal Entity authorized to submit on behalf of the copyright owner. For the purposes of this definition, "submitted" means any form of electronic, verbal, or written communication sent to the Licensor or its representatives, including but not limited to communication on electronic mailing lists, source code control systems, and issue tracking systems that are managed by, or on behalf of, the Licensor for the purpose of discussing and improving the Work, but excluding communication that is conspicuously marked or otherwise designated in writing by the copyright owner as "Not a Contribution."

"Contributor" shall mean Licensor and any individual or Legal Entity on behalf of whom a Contribution has been received by Licensor and subsequently incorporated within the Work.

**2. Grant of Copyright License.** Subject to the terms and conditions of this License, each Contributor hereby grants to You a perpetual, worldwide,

non-exclusive, no-charge, royalty-free, irrevocable copyright license to reproduce, prepare Derivative Works of, publicly display, publicly perform, sublicense, and distribute the Work and such Derivative Works in Source or Object form.

**3. Grant of Patent License.** Subject to the terms and conditions of this License, each Contributor hereby grants to You a perpetual, worldwide, non-exclusive, no-charge, royalty-free, irrevocable (except as stated in this section) patent license to make, have made, use, offer to sell, sell, import, and otherwise transfer the Work, where such license applies only to those patent claims licensable by such Contributor that are necessarily infringed by their Contribution(s) alone or by combination of their Contribution(s) with the Work to which such Contribution(s) was submitted.

If You institute patent litigation against any entity (including a cross-claim or counterclaim in a lawsuit) alleging that the Work or a Contribution incorporated within the Work constitutes direct or contributory patent infringement, then any patent licenses granted to You under this License for that Work shall terminate as of the date such litigation is filed.

**4. Redistribution.** You may reproduce and distribute copies of the Work or Derivative Works thereof in any medium, with or without modifications, and in Source or Object form, provided that You meet the following conditions:

- (a) You must give any other recipients of the Work or Derivative Works a copy of this License; and
- (b) You must cause any modified files to carry prominent notices stating that You changed the files; and
- (c) You must retain, in the Source form of any Derivative Works that You distribute, all copyright, patent, trademark, and attribution notices from the Source form of the Work, excluding those
- notices that do not pertain to any part of the Derivative Works; and (d) If the Work includes a "NOTICE" text file as part of its distribution, then any Derivative Works that You distribute must include a readable copy of the attribution notices contained within such NOTICE file, excluding those notices that do not pertain to any part of the Derivative Works, in at least one of the following places: within a NOTICE text file distributed as part of the Derivative Works; within the Source form or documentation, if provided along with the Derivative Works; or, within a display generated by the Derivative Works, if and wherever such third-party notices normally appear. The contents of the NOTICE file are for informational purposes only and do not modify the License. You may add Your own attribution notices within Derivative Works that You distribute, alongside or as an addendum to the NOTICE text from the Work, provided that such additional attribution notices cannot be construed as modifying the License.

You may add Your own copyright statement to Your modifications and may provide additional or different license terms and conditions for use, reproduction, or distribution of Your modifications, or for any such Derivative Works as a whole, provided Your use, reproduction, and distribution of the Work otherwise complies with the conditions stated in this License.

**5. Submission of Contributions.** Unless You explicitly state otherwise, any Contribution intentionally submitted for inclusion in the Work by You to the Licensor shall be under the terms and conditions of this License, without any additional terms or conditions.

Notwithstanding the above, nothing herein shall supersede or modify the terms of any separate license agreement you may have executed with Licensor regarding such Contributions.

**6. Trademarks.** This License does not grant permission to use the trade names, trademarks, service marks, or product names of the Licensor, except as required for reasonable and customary use in describing the origin of the Work and reproducing the content of the NOTICE file.

**7. Disclaimer of Warranty.** Unless required by applicable law or agreed to in writing, Licensor provides the Work (and each Contributor provides its Contributions) on an "AS IS" BASIS, WITHOUT WARRANTIES OR CONDITIONS OF ANY KIND, either express or implied, including, without limitation, any warranties or conditions of TITLE, NON-INFRINGEMENT, MERCHANTABILITY, or FITNESS FOR A PARTICULAR PURPOSE. You are solely responsible for determining the appropriateness of using or redistributing the Work and assume any risks associated with Your exercise of permissions under this License.

**8. Limitation of Liability.** In no event and under no legal theory, whether in tort (including negligence), contract, or otherwise, unless required by applicable law (such as deliberate and grossly negligent acts) or agreed to in writing, shall any Contributor be liable to You for damages, including any direct, indirect, special, incidental, or consequential damages of any character arising as a result of this License or out of the use or inability to use the Work (including but not limited to damages for loss of goodwill, work stoppage, computer failure or malfunction, or any and all other commercial damages or losses), even if such Contributor has been advised of the possibility of such damages

**9. Accepting Warranty or Additional Liability.** While redistributing the Work or Derivative Works thereof, You may choose to offer, and charge a fee for, acceptance of support, warranty, indemnity, or other liability obligations and or rights consistent with this License. However, in accepting such obligations, You may act only on Your own behalf and/ on Your sole responsibility, not on behalf of any other Contributor, and only if You agree to indemnify, defend, and hold each Contributor harmless for any liability incurred by, or claims asserted against, such Contributor by reason of your accepting any such warranty or additional liability.

#### END OF TERMS AND CONDITIONS

APPENDIX: How to apply the Apache License to your work.

 To apply the Apache License to your work, attach the following boilerplate notice, with the fields enclosed by brackets "[]" replaced with your own identifying information. (Don't include the brackets!) The text should be enclosed in the appropriate comment syntax for the file format. We also recommend that a file or class name and description of purpose be included on the same "printed page" as the copyright notice for easier identification within third-party archives.

#### Copyright [yyyy] [name of copyright owner]

Licensed under the Apache License, Version 2.0 (the "License"); you may not use this file except in compliance with the License. You may obtain a copy of the License at

http://www.apache.org/licenses/LICENSE-2.0

Unless required by applicable law or agreed to in writing, software distributed under the License is distributed on an "AS IS" BASIS, WITHOUT WARRANTIES OR CONDITIONS OF ANY KIND, either express or implied. See the License for the specific language governing permissions and

limitations under the License.

#### **WPA Supplicant**

==============

 Copyright (c) 2003-2016, Jouni Malinen <j@w1.fi> and contributors All Rights Reserved.

This program is licensed under the BSD license (the one with advertisement clause removed).

If you are submitting changes to the project, please see CONTRIBUTIONS file for more instructions.

#### License -------

This software may be distributed, used, and modified under the terms of BSD license:

Redistribution and use in source and binary forms, with or without modification, are permitted provided that the following conditions are met:

- 1. Redistributions of source code must retain the above copyright notice, this list of conditions and the following disclaimer.
- 2. Redistributions in binary form must reproduce the above copyright notice, this list of conditions and the following disclaimer in the documentation and/ or other materials provided with the distribution.
- 3. Neither the name(s) of the above-listed copyright holder(s) nor the names of its contributors may be used to endorse or promote products derived from this software without specific prior written permission.

THIS SOFTWARE IS PROVIDED BY THE COPYRIGHT HOLDERS AND CONTRIBUTORS "AS IS" AND ANY EXPRESS OR IMPLIED WARRANTIES, INCLUDING, BUT NOT LIMITED TO, THE IMPLIED WARRANTIES OF MERCHANTABILITY AND FITNESS FOR A PARTICULAR PURPOSE ARE DISCLAIMED. IN NO EVENT SHALL THE COPYRIGHT OWNER OR CONTRIBUTORS BE LIABLE FOR ANY DIRECT, INDIRECT, INCIDENTAL, SPECIAL, EXEMPLARY, OR CONSEQUENTIAL DAMAGES (INCLUDING, BUT NOT LIMITED TO, PROCUREMENT OF SUBSTITUTE GOODS OR SERVICES; LOSS OF USE, DATA, OR PROFITS; OR BUSINESS INTERRUPTION) HOWEVER CAUSED AND ON ANY THEORY OF LIABILITY, WHETHER IN CONTRACT, STRICT LIABILITY, OR TORT (INCLUDING NEGLIGENCE OR OTHERWISE) ARISING IN ANY WAY OUT OF THE USE OF THIS SOFTWARE, EVEN IF ADVISED OF THE POSSIBILITY OF SUCH DAMAGE.

#### **Free RTOS**

The FreeRTOS source code is licensed by a \*modified\* GNU General Public License (GPL). The modification is provided in the form of an exception.

NOTE: The modification to the GPL is included to allow you to distribute a combined work that includes FreeRTOS without being obliged to provide the source code for proprietary components outside of the FreeRTOS kernel.

#### ---------------------------------------------------------------------------- The FreeRTOS GPL Exception Text:

Any FreeRTOS source code, whether modified or in it's original release form, or whether in whole or in part, can only be distributed by you under the terms of the GNU General Public License plus this exception. An independent module is a module which is not derived from or based on FreeRTOS.

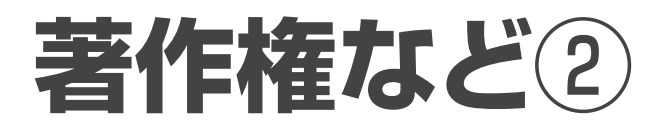

#### Clause 1:

Linking FreeRTOS statically or dynamically with other modules is making a combined work based on FreeRTOS. Thus, the terms and conditions of the GNU General Public License cover the whole combination.

As a special exception, the copyright holder of FreeRTOS gives you permission to link FreeRTOS with independent modules that communicate with FreeRTOS solely through the FreeRTOS API interface, regardless of the license terms of these independent modules, and to copy and distribute the resulting combined work under terms of your choice, provided that

 + Every copy of the combined work is accompanied by a written statement that details to the recipient the version of FreeRTOS used and an offer by yourself to provide the FreeRTOS source code (including any modifications you may have made) should the recipient request it.

 + The combined work is not itself an RTOS, scheduler, kernel or related product.

 + The independent modules add significant and primary functionality to FreeRTOS and do not merely extend the existing functionality already present in FreeRTOS.

#### Clause 2:

FreeRTOS may not be used for any competitive or comparative purpose, including the publication of any form of run time or compile time metric, without the express permission of Real Time Engineers Ltd. (this is the norm within the industry and is intended to ensure information accuracy).

The standard GPL exception text:

--------------------------------------------------------------------

#### GNU GENERAL PUBLIC LICENSE Version 2, June 1991

Copyright (C) 1989, 1991 Free Software Foundation, Inc. 59 Temple Place, Suite 330, Boston, MA 02111-1307 USA Everyone is permitted to copy and distribute verbatim copies of this license document, but changing it is not allowed.

#### Preamble

 The licenses for most software are designed to take away your freedom to share and change it. By contrast, the GNU General Public License is intended to guarantee your freedom to share and change free software--to make sure the software is free for all its users. This General Public License applies to most of the Free Software Foundation's software and to any other program whose authors commit to using it. (Some other Free Software Foundation software is covered by the GNU Library General Public License instead.) You can apply it to your programs, too.

 When we speak of free software, we are referring to freedom, not price. Our General Public Licenses are designed to make sure that you have the freedom to distribute copies of free software (and charge for this service if you wish), that you receive source code or can get it if you want it, that you can change the software or use pieces of it in new free programs; and that you know you can do these things.

 To protect your rights, we need to make restrictions that forbid anyone to deny you these rights or to ask you to surrender the rights. These restrictions translate to certain responsibilities for you if you distribute copies of the software, or if you modify it.

 For example, if you distribute copies of such a program, whether gratis or for a fee, you must give the recipients all the rights that you have. You must make sure that they, too, receive or can get the source code. And you must show them these terms so they know their rights.

 We protect your rights with two steps: (1) copyright the software, and (2) offer you this license which gives you legal permission to copy, distribute and/ or modify the software.

 Also, for each author's protection and ours, we want to make certain that everyone understands that there is no warranty for this free software. If the software is modified by someone else and passed on, we want its recipients to know that what they have is not the original, so that any problems introduced by others will not reflect on the original authors' reputations.

 Finally, any free program is threatened constantly by software patents. We wish to avoid the danger that redistributors of a free program will individually obtain patent licenses, in effect making the program proprietary. To prevent this, we have made it clear that any patent must be licensed for everyone's free use or not licensed at all.

 The precise terms and conditions for copying, distribution and modification follow.

#### GNU GENERAL PUBLIC LICENSE TERMS AND CONDITIONS FOR COPYING, DISTRIBUTION AND MODIFICATION

 0. This License applies to any program or other work which contains a notice placed by the copyright holder saying it may be distributed under the terms of this General Public License. The "Program", below, refers to any such program or work, and a "work based on the Program" means either the Program or any derivative work under copyright law: that is to say, a work containing the Program or a portion of it, either verbatim or with modifications and/or translated into another language. (Hereinafter, translation is included without limitation in the term "modification".) Each licensee is addressed as "you".

Activities other than copying, distribution and modification are not covered by this License; they are outside its scope. The act of running the Program is not restricted, and the output from the Program is covered only if its contents constitute a work based on the Program (independent of having been made by running the Program).

Whether that is true depends on what the Program does.

 1. You may copy and distribute verbatim copies of the Program's source code as you receive it, in any medium, provided that you conspicuously and appropriately publish on each copy an appropriate copyright notice and disclaimer of warranty; keep intact all the notices that refer to this License and to the absence of any warranty; and give any other recipients of the Program a copy of this License along with the Program.

You may charge a fee for the physical act of transferring a copy, and you may at your option offer warranty protection in exchange for a fee.

 2. You may modify your copy or copies of the Program or any portion of it, thus forming a work based on the Program, and copy and distribute such modifications or work under the terms of Section 1 above, provided that you also meet all of these conditions:

 a) You must cause the modified files to carry prominent notices stating that you changed the files and the date of any change.

 b) You must cause any work that you distribute or publish, that in whole or in part contains or is derived from the Program or any part thereof, to be licensed as a whole at no charge to all third parties under the terms of this License.

 c) If the modified program normally reads commands interactively when run, you must cause it, when started running for such interactive use in the most ordinary way, to print or display an announcement including an appropriate copyright notice and a notice that there is no warranty (or else, saying that you provide a warranty) and that users may redistribute the program under these conditions, and telling the user how to view a copy of this License. (Exception: if the Program itself is interactive but does not normally print such an announcement, your work based on the Program is not required to print an announcement.)

These requirements apply to the modified work as a whole. If identifiable sections of that work are not derived from the Program, and can be reasonably considered independent and separate works in themselves, then this License, and its terms, do not apply to those sections when you distribute them as separate works. But when you distribute the same sections as part of a whole which is a work based on the Program, the distribution of the whole must be on the terms of this License, whose permissions for other licensees extend to the entire whole, and thus to each and every part regardless of who wrote it.

Thus, it is not the intent of this section to claim rights or contest your rights to work written entirely by you; rather, the intent is to exercise the right to control the distribution of derivative or collective works based on the Program.

In addition, mere aggregation of another work not based on the Program with the Program (or with a work based on the Program) on a volume of a storage or distribution medium does not bring the other work under the scope of this License.

 3. You may copy and distribute the Program (or a work based on it, under Section 2) in object code or executable form under the terms of Sections 1 and 2 above provided that you also do one of the following:

 a) Accompany it with the complete corresponding machine-readable source code, which must be distributed under the terms of Sections 1 and 2 above on a medium customarily used for software interchange; or,

 b) Accompany it with a written offer, valid for at least three years, to give any third party, for a charge no more than your cost of physically performing source distribution, a complete machine-readable copy of the corresponding source code, to be distributed under the terms of Sections 1 and 2 above on a medium customarily used for software interchange; or,

 c) Accompany it with the information you received as to the offer to distribute corresponding source code. (This alternative is allowed only for noncommercial distribution and only if you received the program in object code or executable form with such an offer, in accord with Subsection b above.)

The source code for a work means the preferred form of the work for making modifications to it. For an executable work, complete source code means all the source code for all modules it contains, plus any associated interface definition files, plus the scripts used to control compilation and installation of the executable. However, as a special exception, the source code distributed need not include anything that is normally distributed (in either source or binary form) with the major components (compiler, kernel, and so on) of the operating system on which the executable runs, unless that component itself accompanies the executable.

If distribution of executable or object code is made by offering access to copy from a designated place, then offering equivalent access to copy the source code from the same place counts as distribution of the source code, even though third parties are not compelled to copy the source along with the object code.

 4. You may not copy, modify, sublicense, or distribute the Program except as expressly provided under this License. Any attempt otherwise to copy, modify, sublicense or distribute the Program is void, and will automatically terminate your rights under this License. However, parties who have received copies, or rights, from you under this License will not have their licenses terminated so long as such parties remain in full compliance.

 5. You are not required to accept this License, since you have not signed it. However, nothing else grants you permission to modify or distribute the Program or its derivative works. These actions are prohibited by law if you do not accept this License. Therefore, by modifying or distributing the Program (or any work based on the Program), you indicate your acceptance of this License to do so, and all its terms and conditions for copying, distributing or modifying the Program or works based on it.

 6. Each time you redistribute the Program (or any work based on the Program), the recipient automatically receives a license from the original licensor to copy, distribute or modify the Program subject to these terms and conditions. You may not impose any further restrictions on the recipients' exercise of the rights granted herein. You are not responsible for enforcing compliance by third parties to this License.

 7. If, as a consequence of a court judgment or allegation of patent infringement or for any other reason (not limited to patent issues), conditions are imposed on you (whether by court order, agreement or otherwise) that contradict the conditions of this License, they do not excuse you from the conditions of this License. If you cannot distribute so as to satisfy simultaneously your obligations under this License and any other pertinent obligations, then as a consequence you may not distribute the Program at all. For example, if a patent license would not permit royalty-free redistribution of the Program by all those who receive copies directly or indirectly through you, then the only way you could satisfy both it and this License would be to refrain entirely from distribution of the Program.

If any portion of this section is held invalid or unenforceable under any particular circumstance, the balance of the section is intended to apply and the section as a whole is intended to apply in other circumstances.

It is not the purpose of this section to induce you to infringe any patents or other property right claims or to contest validity of any such claims; this section has the sole purpose of protecting the integrity of the free software distribution system, which is implemented by public license practices. Many people have made generous contributions to the wide range of software distributed through that system in reliance on consistent application of that system; it is up to the author/ donor to decide if he or she is willing to distribute software through any other system and a licensee cannot impose that choice.

This section is intended to make thoroughly clear what is believed to be a consequence of the rest of this License.

 8. If the distribution and/or use of the Program is restricted in certain countries either by patents or by copyrighted interfaces, the original copyright holder who places the Program under this License may add an explicit geographical distribution limitation excluding those countries, so that distribution is permitted only in or among countries not thus excluded. In such case, this License incorporates the limitation as if written in the body of this License.

 9. The Free Software Foundation may publish revised and/or new versions of the General Public License from time to time. Such new versions will be similar in spirit to the present version, but may differ in detail to address new problems or concerns.

Each version is given a distinguishing version number. If the Program specifies a version number of this License which applies to it and "any later version", you have the option of following the terms and conditions either of that version or of any later version published by the Free Software Foundation. If the Program does not specify a version number of this License, you may choose any version ever published by the Free Software Foundation.

 10. If you wish to incorporate parts of the Program into other free programs whose distribution conditions are different, write to the author to ask for permission. For software which is copyrighted by the Free Software

Foundation, write to the Free Software Foundation; we sometimes make exceptions for this. Our decision will be guided by the two goals of preserving the free status of all derivatives of our free software and of promoting the sharing and reuse of software generally.

#### NO WARRANTY

 11. BECAUSE THE PROGRAM IS LICENSED FREE OF CHARGE, THERE IS NO WARRANTY FOR THE PROGRAM, TO THE EXTENT PERMITTED BY APPLICABLE LAW. EXCEPT WHEN OTHERWISE STATED IN WRITING THE COPYRIGHT HOLDERS AND/OR OTHER PARTIES PROVIDE THE PROGRAM "AS IS" WITHOUT WARRANTY OF ANY KIND, EITHER EXPRESSED OR IMPLIED, INCLUDING, BUT NOT LIMITED TO, THE IMPLIED WARRANTIES OF MERCHANTABILITY AND FITNESS FOR A PARTICULAR PURPOSE. THE ENTIRE RISK AS TO THE QUALITY AND PERFORMANCE OF THE PROGRAM IS WITH YOU. SHOULD THE PROGRAM PROVE DEFECTIVE, YOU ASSUME THE COST OF ALL NECESSARY SERVICING, REPAIR OR CORRECTION.

 12. IN NO EVENT UNLESS REQUIRED BY APPLICABLE LAW OR AGREED TO IN WRITING WILL ANY COPYRIGHT HOLDER, OR ANY OTHER PARTY WHO MAY MODIFY AND/OR REDISTRIBUTE THE PROGRAM AS PERMITTED ABOVE, BE LIABLE TO YOU FOR DAMAGES, INCLUDING ANY GENERAL, SPECIAL, INCIDENTAL OR CONSEQUENTIAL DAMAGES ARISING OUT OF THE USE OR INABILITY TO USE THE PROGRAM (INCLUDING BUT NOT LIMITED TO LOSS OF DATA OR DATA BEING RENDERED INACCURATE OR LOSSES SUSTAINED BY YOU OR THIRD PARTIES OR A FAILURE OF THE PROGRAM TO OPERATE WITH ANY OTHER PROGRAMS), EVEN IF SUCH HOLDER OR OTHER PARTY HAS BEEN ADVISED OF THE POSSIBILITY OF SUCH DAMAGES.

#### END OF TERMS AND CONDITIONS

#### How to Apply These Terms to Your New Programs

 If you develop a new program, and you want it to be of the greatest possible use to the public, the best way to achieve this is to make it free software which everyone can redistribute and change under these terms.

 To do so, attach the following notices to the program. It is safest to attach them to the start of each source file to most effectively convey the exclusion of warranty; and each file should have at least the "copyright" line and a pointer to where the full notice is found.

 <one line to give the program's name and a brief idea of what it does.> Copyright (C) <year> <name of author>

 This program is free software; you can redistribute it and/or modify it under the terms of the GNU General Public License\*\* as published by the Free Software Foundation; either version 2 of the License, or (at your option) any later version.

 This program is distributed in the hope that it will be useful, but WITHOUT ANY WARRANTY; without even the implied warranty of MERCHANTABILITY or FITNESS FOR A PARTICULAR PURPOSE. See the GNU General Public License for more details.

 You should have received a copy of the GNU General Public License along with this program; if not, write to the Free Software Foundation, Inc., 59 Temple Place, Suite 330, Boston, MA 02111-1307 USA

Also add information on how to contact you by electronic and paper mail.

If the program is interactive, make it output a short notice like this when it starts in an interactive mode:

 Gnomovision version 69, Copyright (C) year name of author Gnomovision comes with ABSOLUTELY NO WARRANTY; for details type `show w'. This is free software, and you are welcome to redistribute it under certain conditions; type `show c' for details.

The hypothetical commands `show w' and `show c' should show the appropriate parts of the General Public License. Of course, the commands you use may be called something other than `show w' and `show c'; they could even be mouse-clicks or menu items--whatever suits your program.

You should also get your employer (if you work as a programmer) or your school, if any, to sign a "copyright disclaimer" for the program, if necessary. Here is a sample; alter the names:

 Yoyodyne, Inc., hereby disclaims all copyright interest in the program `Gnomovision' (which makes passes at compilers) written by James Hacker.

 <signature of Ty Coon>, 1 April 1989 Ty Coon, President of Vice

This General Public License does not permit incorporating your program into proprietary programs. If your program is a subroutine library, you may consider it more useful to permit linking proprietary applications with the library. If this is what you want to do, use the GNU Library General Public License instead of this License.

## **長期使用製品安全表示制度に基づく本体表示について**

経年劣化により、危害の発生が高まるおそれがあることを注意喚起するために、 電気用品安全法で義務付けられた以下の表示を本体の銘板近傍に行っています。

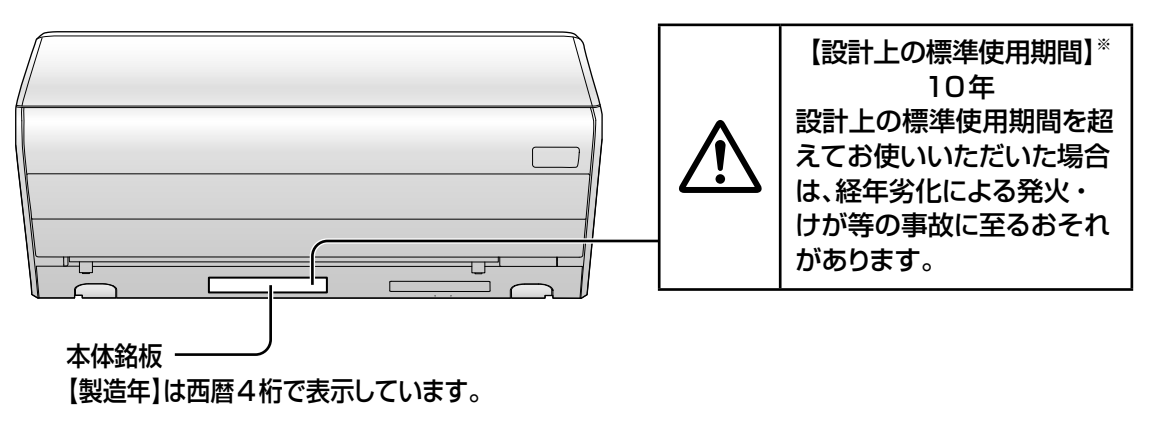

### ※【設計上の標準使用期間】とは?

●運転時間や温湿度など、以下の標準的な使用条件に基づく経年劣化に対して、 製造した年から安全上支障なく使用することができる標準的な期間です。 ●設計上の標準使用期間は、無償保証期間とは異なります。

また、一般的な故障を保証するものでもありません。

### ■標準使用条件… JIS C 9921-3 ルームエアコンディショナの設計上の 標準使用期間を設定するための標準使用条件による

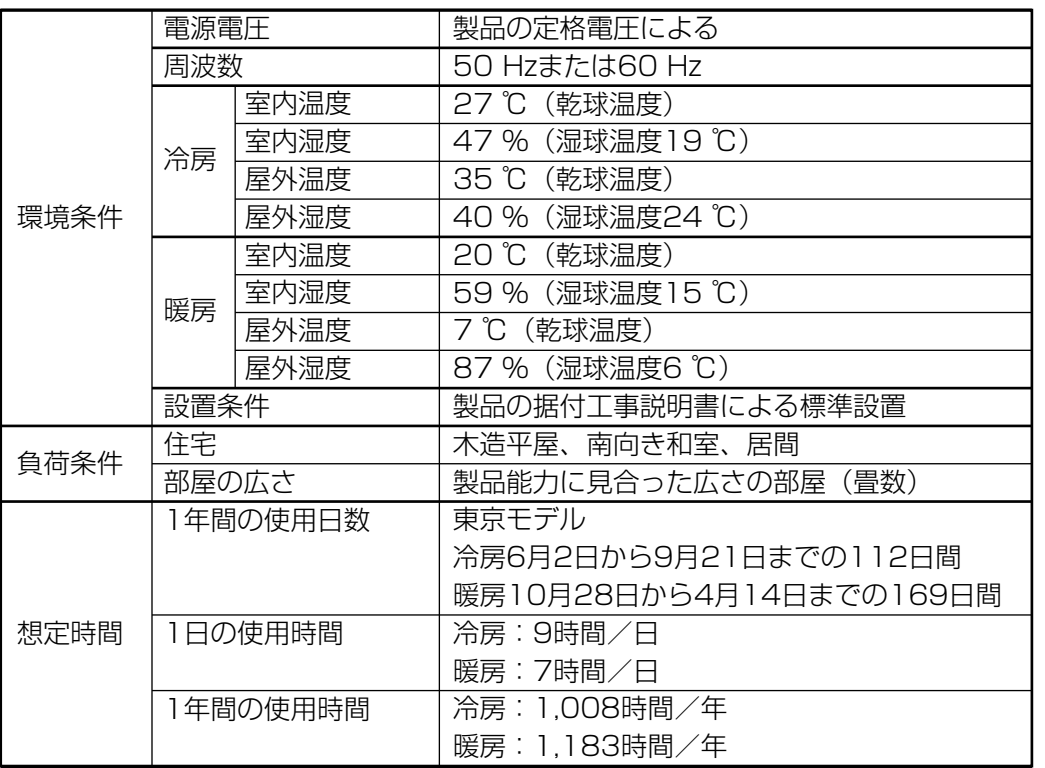

●設置状況や環境、使用頻度が上記の条件と異なる場合、または、本来の使用目的以外でご使用された場合は、 設計上の標準使用期間より短い期間で経年劣化による発火・けが等の事故に至るおそれがあります。

# 保証とアフターサービス (よくお読みください)

使いかた・お手入れ・修理などは

■まず、お買い上げ先へご相談ください。 お買い上げの際に記入されると便利です▶

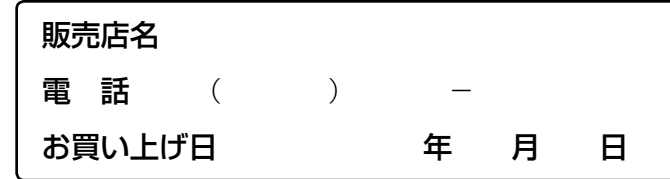

■転居や贈答品などでお困りの場合は、裏表紙の各ご相談窓口へご相談ください。

修理を依頼されるときは 「よくあるお問い合わせ」(P.40、41)「故障かな?」(P.42~ 46)「タイマーランプが点滅するときは1(P.47)でご確認の あと、直らないときは、運転停止後、電源プラグを抜いて、 お買い上げ日と右の内容をご連絡ください。 ●保証期間中は、保証書の規定にしたがって出張修理いたします。 ●製品名 ルームエアコン ●品 番 CS-0000 ●異常の内容 できるだけ具体的に 品番表示

保証期間:お買い上げ日から本体1年間(ただし、冷媒回路については5年間です) ●保証期間終了後は、診断をして修理できる場合はご要望により修理させていただきます。 ※修理料金は次の内容で構成されています。 技術料 診断・修理・調整・点検などの費用

部品代 部品および補助材料代 |出張料|技術者を派遣する費用 ※補修用性能部品の保有期間 10年 当社は、このルームエアコンの補修用性能部品(製品の

機能を維持するための部品)を、製造打ち切り後10年 保有しています。

■「よく冷えない」症状で依頼される場合は

より早くご相談にお応えするため、事前に冷房チェック運転を行ってください。

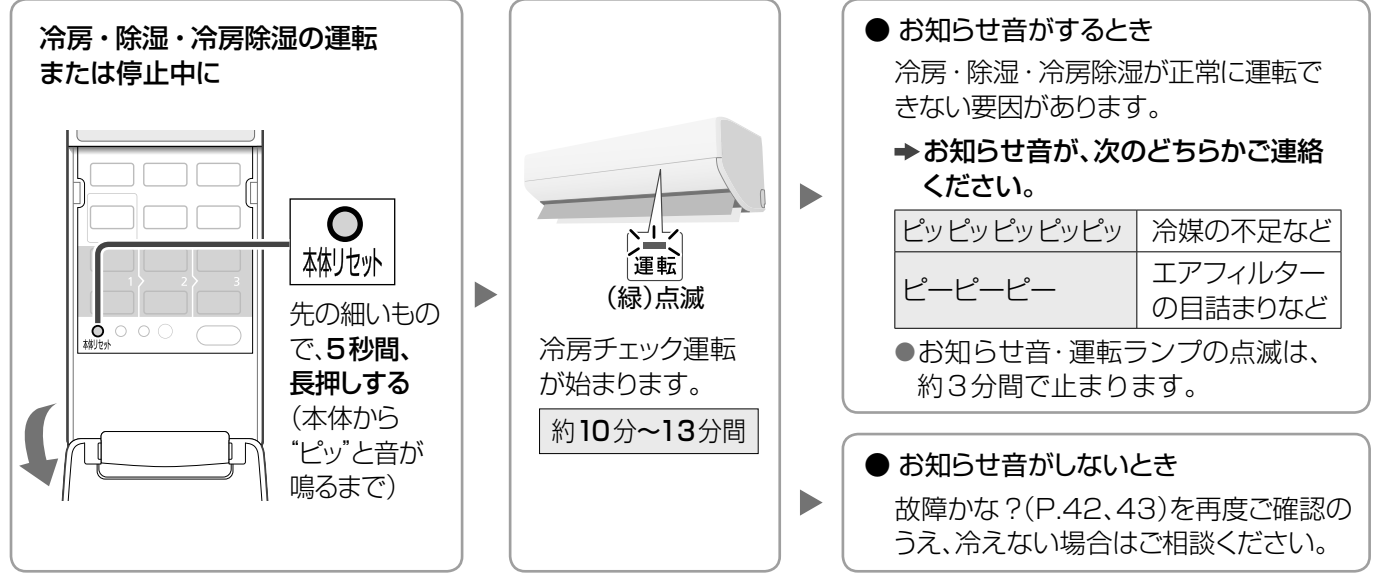

● 冷房チェック運転やお知らせ音、運転ランプの点滅を途中で止めたいとき 停止ボタンを押す。

### ご相談窓口/ご愛用者登録

使いかた・お手入れ・修理などはまず、お買い上げ先へご相談ください。 転居や贈答品などでお困りの場合は、次の窓口にご相談ください。

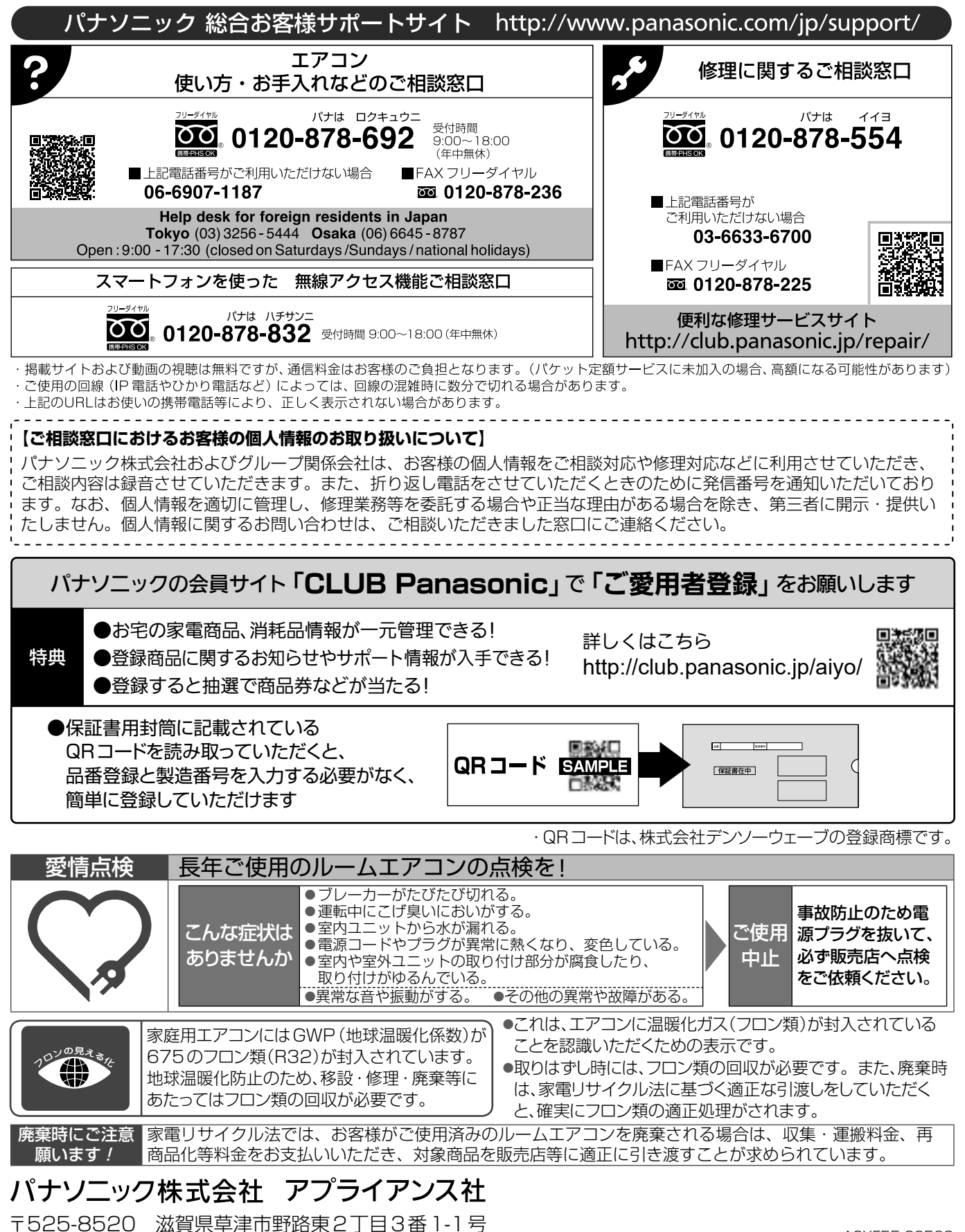